# ФЕДЕРАЛЬНОЕ АГЕНТСТВО ЖЕЛЕЗНОДОРОЖНОГО ТРАНСПОРТА

Федеральное государственное бюджетное образовательное учреждение высшего образования «Иркутский государственный университет путей сообщения» (ФГБОУ ВО ИрГУПС)

> УТВЕРЖДЕНА приказом и.о. ректора от «08» мая 2020 г. № 267-1

# **Б1.О.51 Проектирование и реконструкция железных дорог и ВСМ с применением геоинформационных технологий**

# рабочая программа дисциплины

Специальность/направление подготовки – 23.05.06 Строительство железных дорог, мостов и транспортных тоннелей Специализация/профиль – Строительство магистральных железных дорог Квалификация выпускника – Инженер путей сообщения Форма и срок обучения – очная форма 5 лет; заочная форма 6 лет

Кафедра-разработчик программы – Строительство железных дорог, мостов и тоннелей

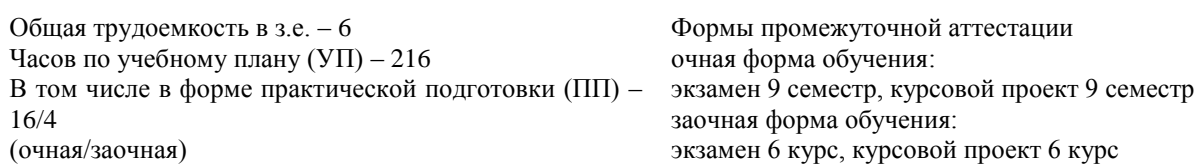

**Очная форма обучения Распределение часов дисциплины по семестрам**

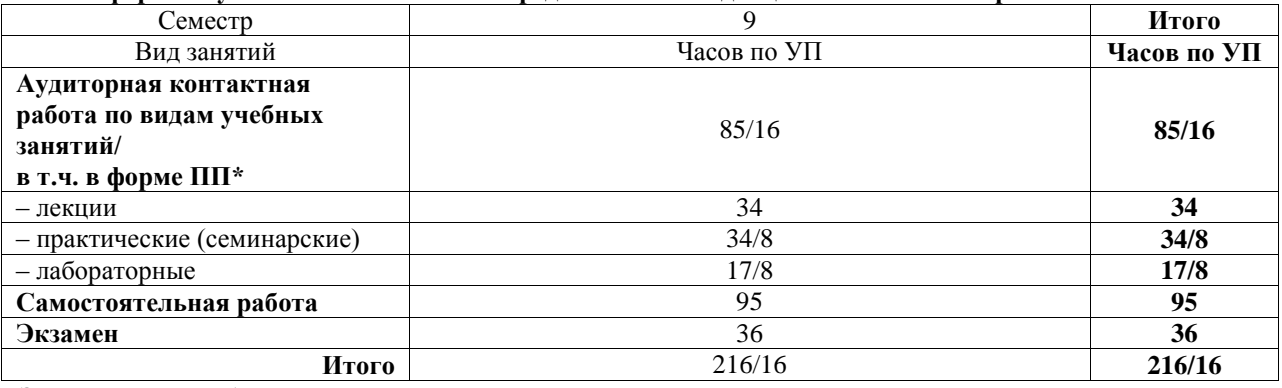

**Заочная форма обучения Распределение часов дисциплины по семестрам**

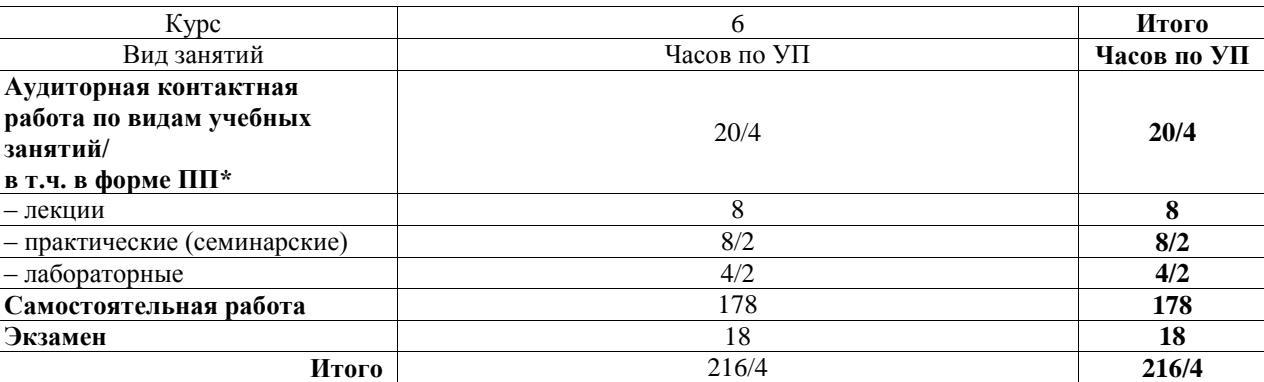

\* В форме ПП – в форме практической подготовки.

ИРКУТСК

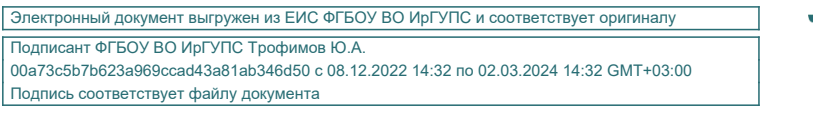

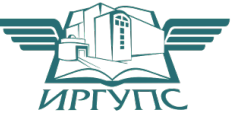

Рабочая программа дисциплины разработана в соответствии с федеральным государственным образовательным стандартом высшего образования – специалитет по специальности 23.05.06 Строительство железных дорог, мостов и транспортных тоннелей, утвержденным Приказом Минобрнауки России от 27.03.2018 г. № 218.

Программу составил(и): к.т.н., доцент, П.Н. Холодов

Рабочая программа рассмотрена и одобрена для использования в учебном процессе на заседании кафедры «Строительство железных дорог, мостов и тоннелей», протокол от «23» апреля 2020 г. № 8

Зав. кафедрой, к.т.н, доцент Чиния и советания на не на не на не на не на не на не на не на не на не на не на

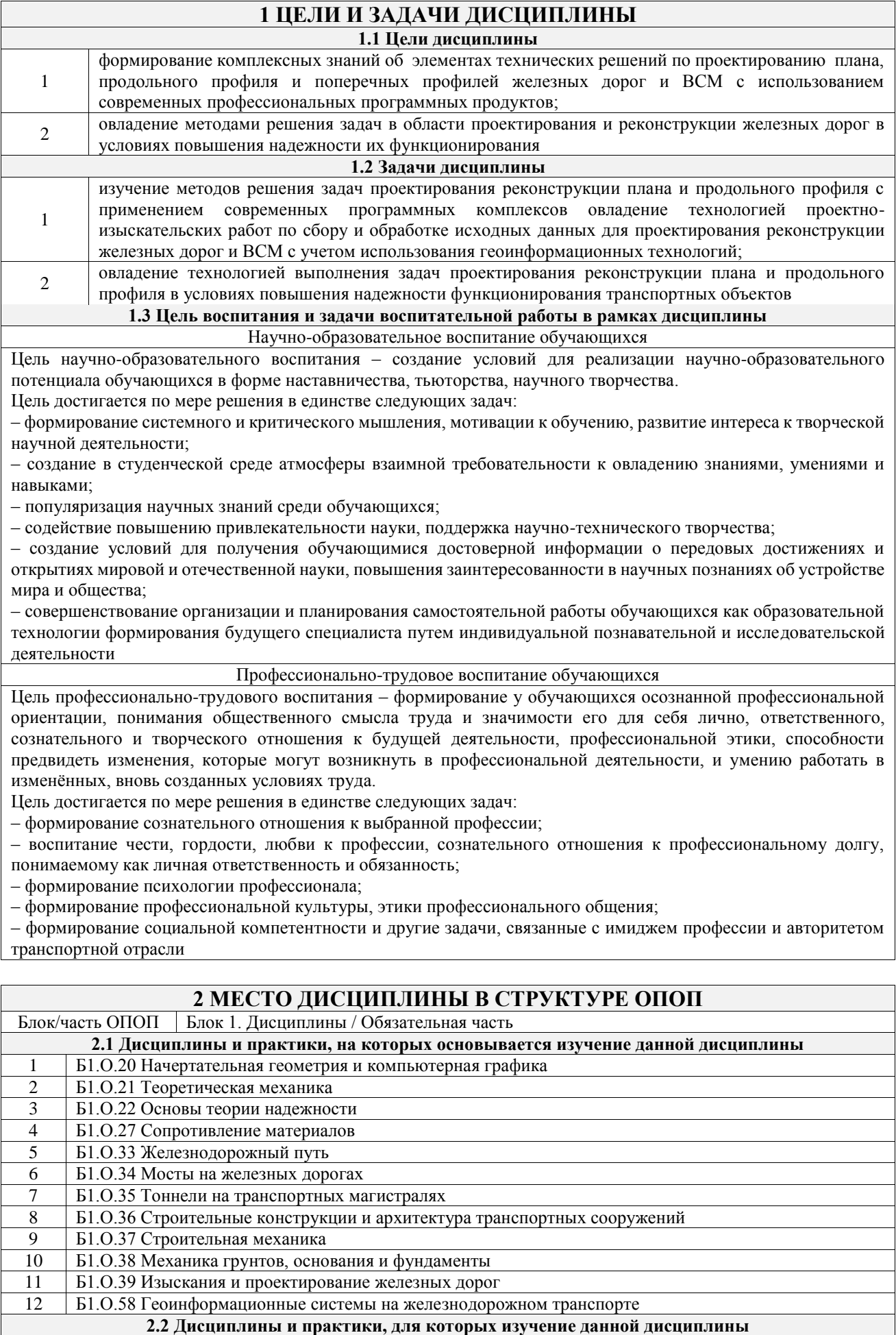

**необходимо как предшествующее**

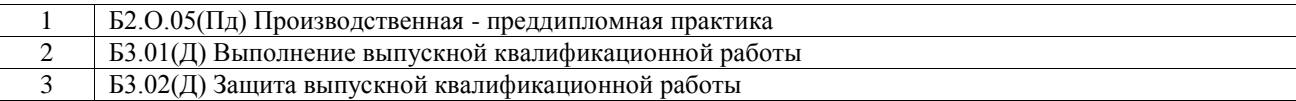

### **3 ПЛАНИРУЕМЫЕ РЕЗУЛЬТАТЫОБУЧЕНИЯ ПО ДИСЦИПЛИНЕ, СООТНЕСЕННЫЕ С ТРЕБОВАНИЯМИ К РЕЗУЛЬТАТАМ ОСВОЕНИЯ ОБРАЗОВАТЕЛЬНОЙ ПРОГРАММЫ**

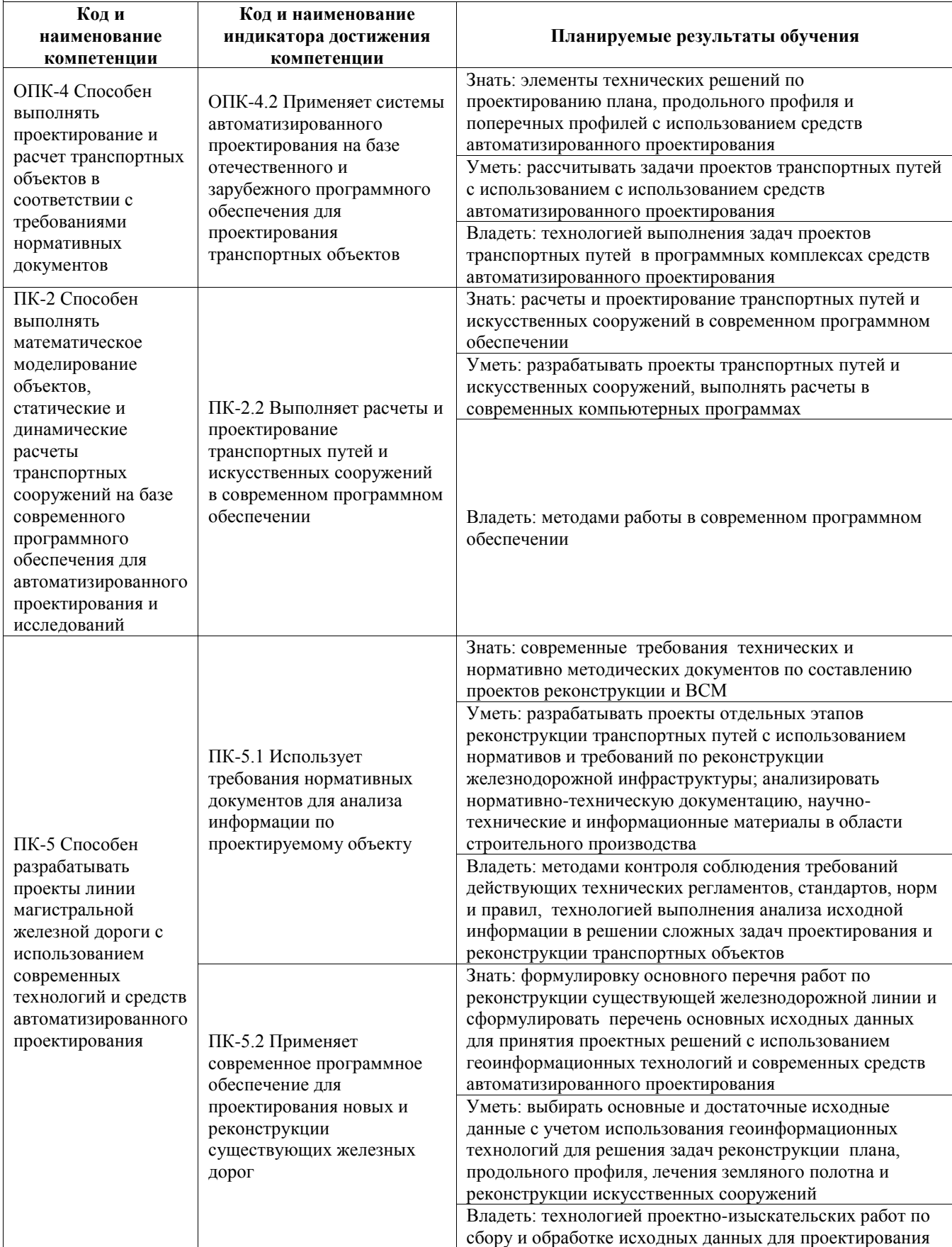

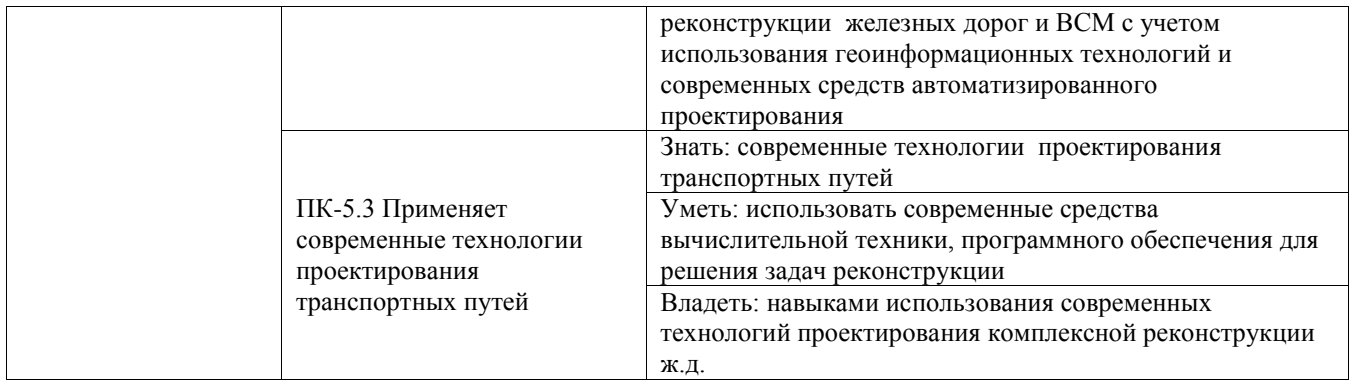

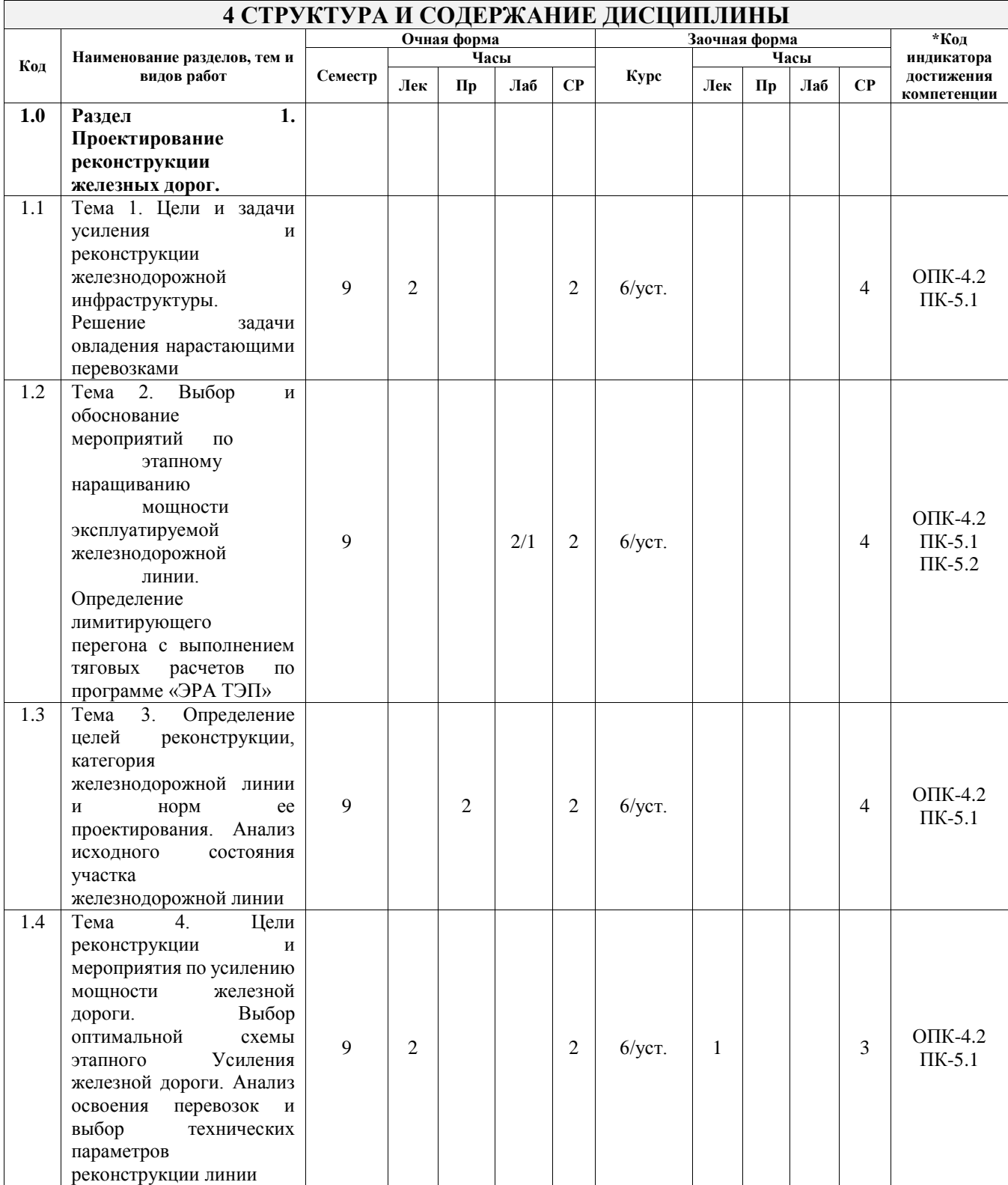

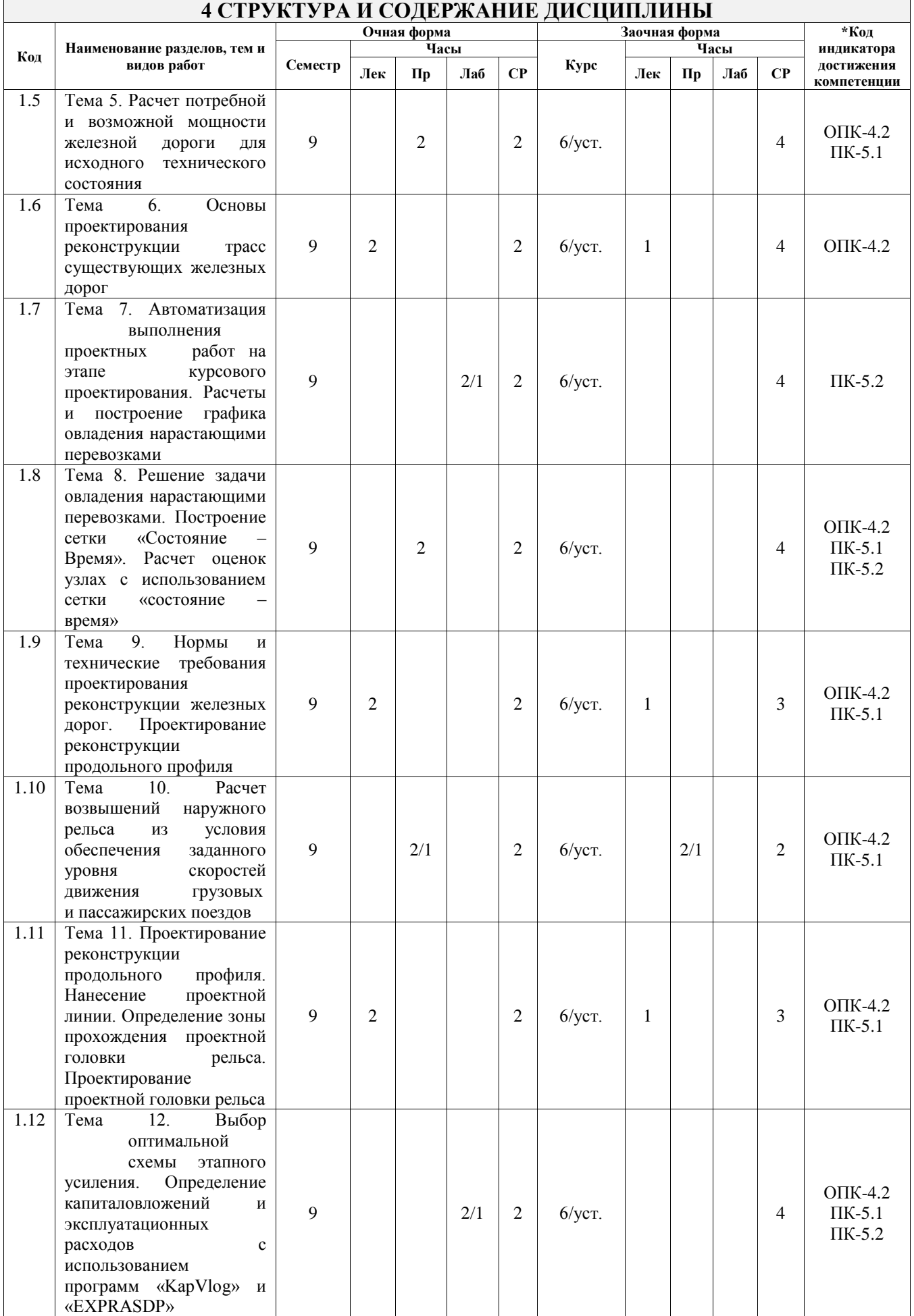

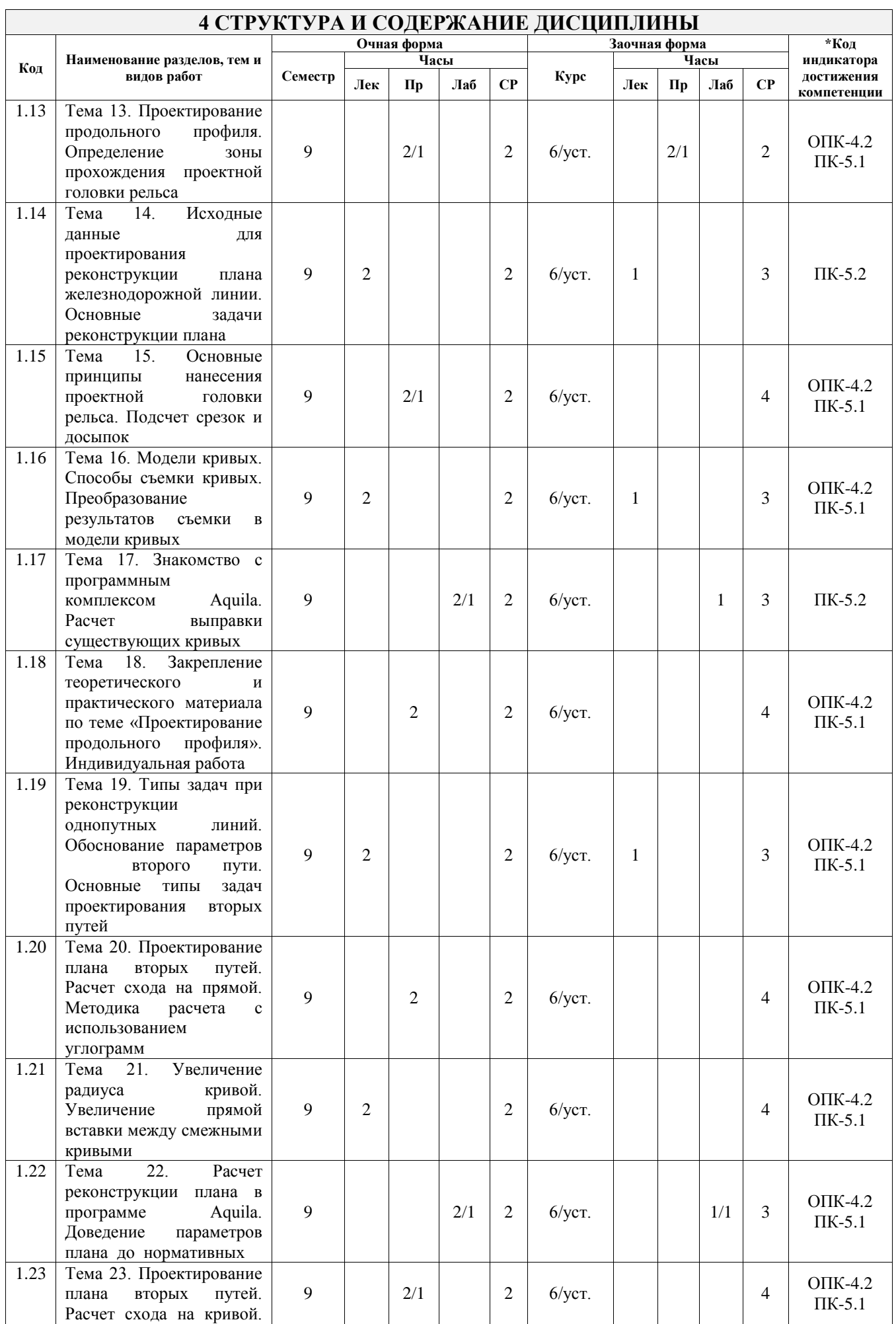

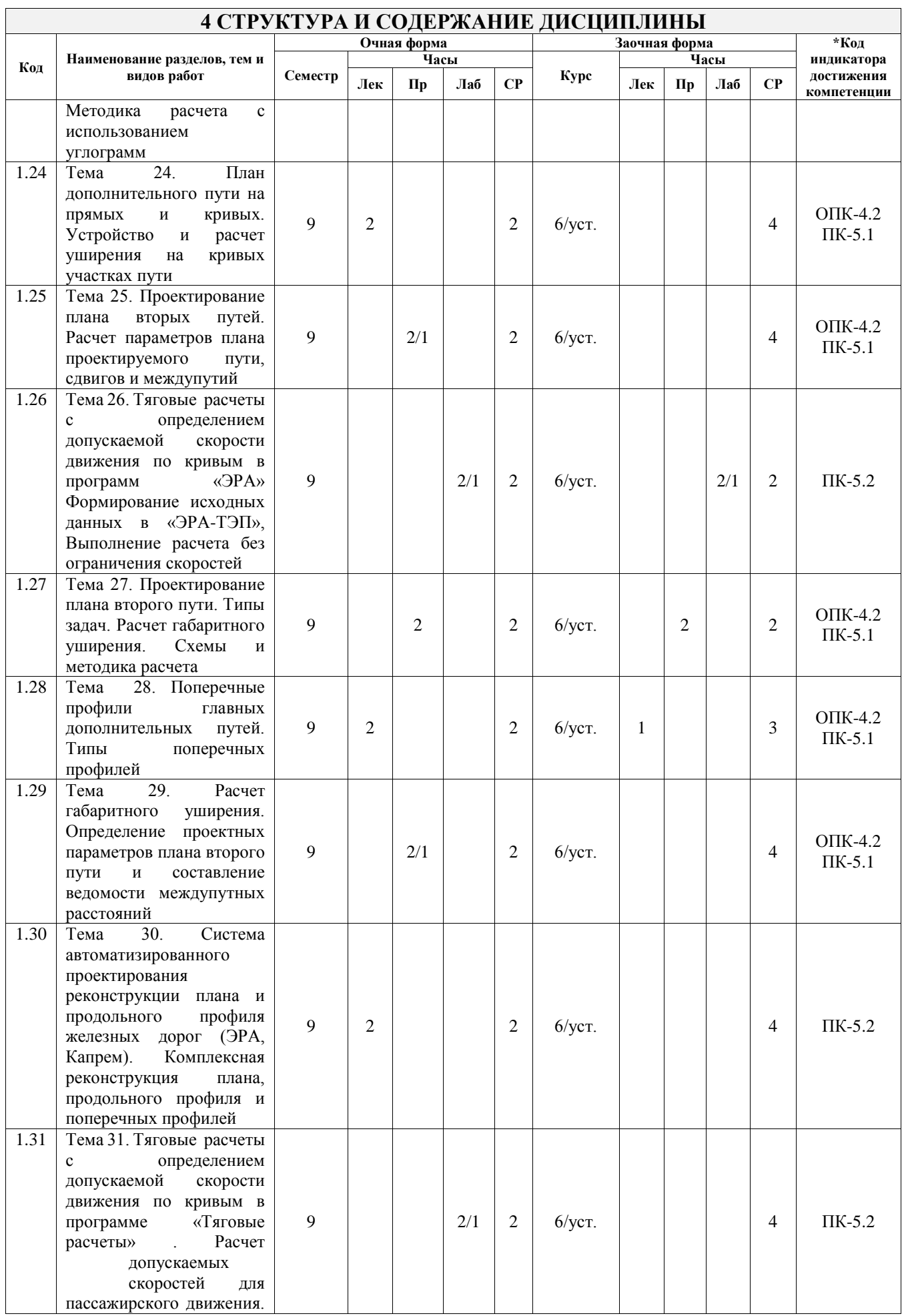

 $\overline{\phantom{0}}$ 

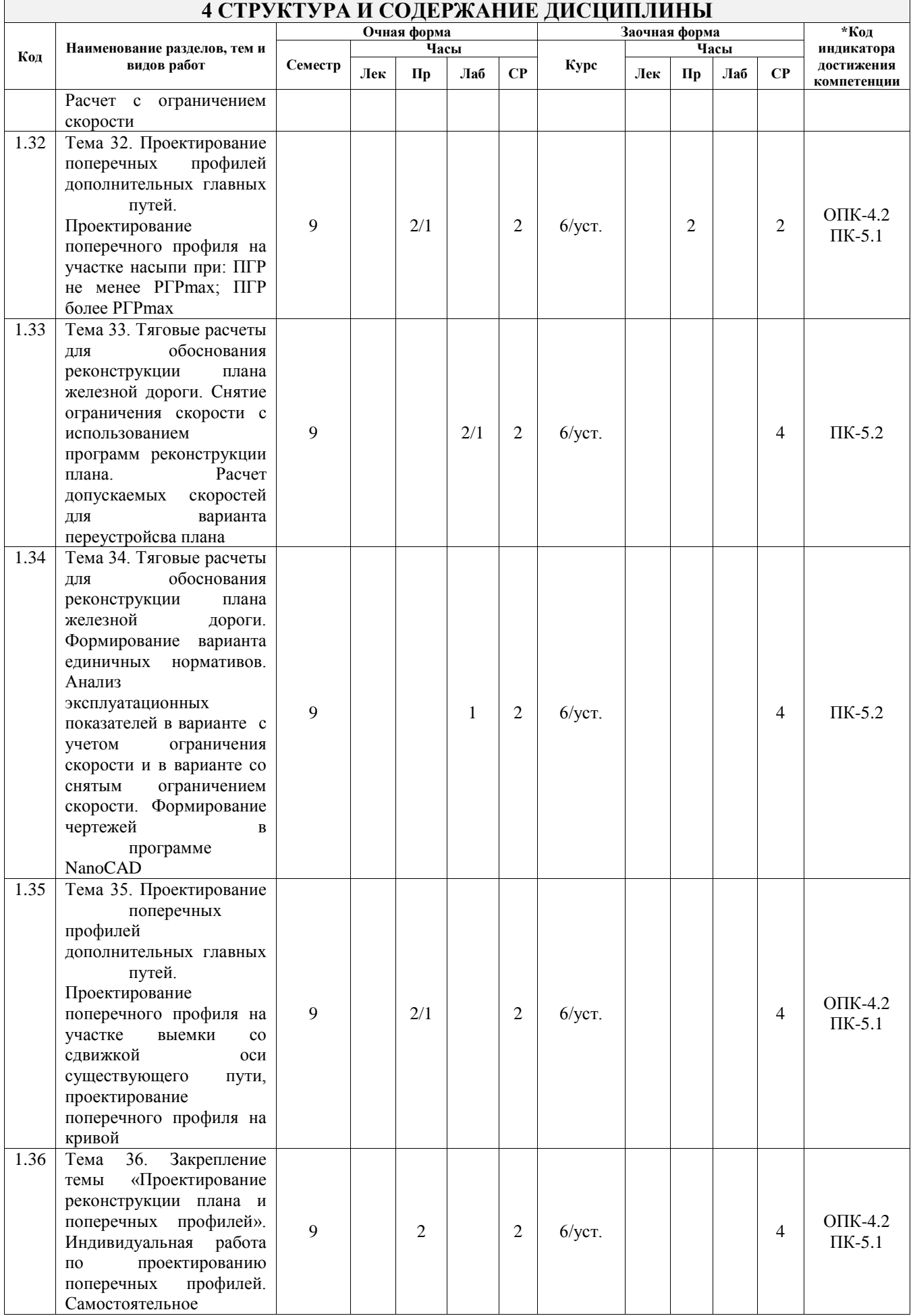

 $\mathsf{r}$ 

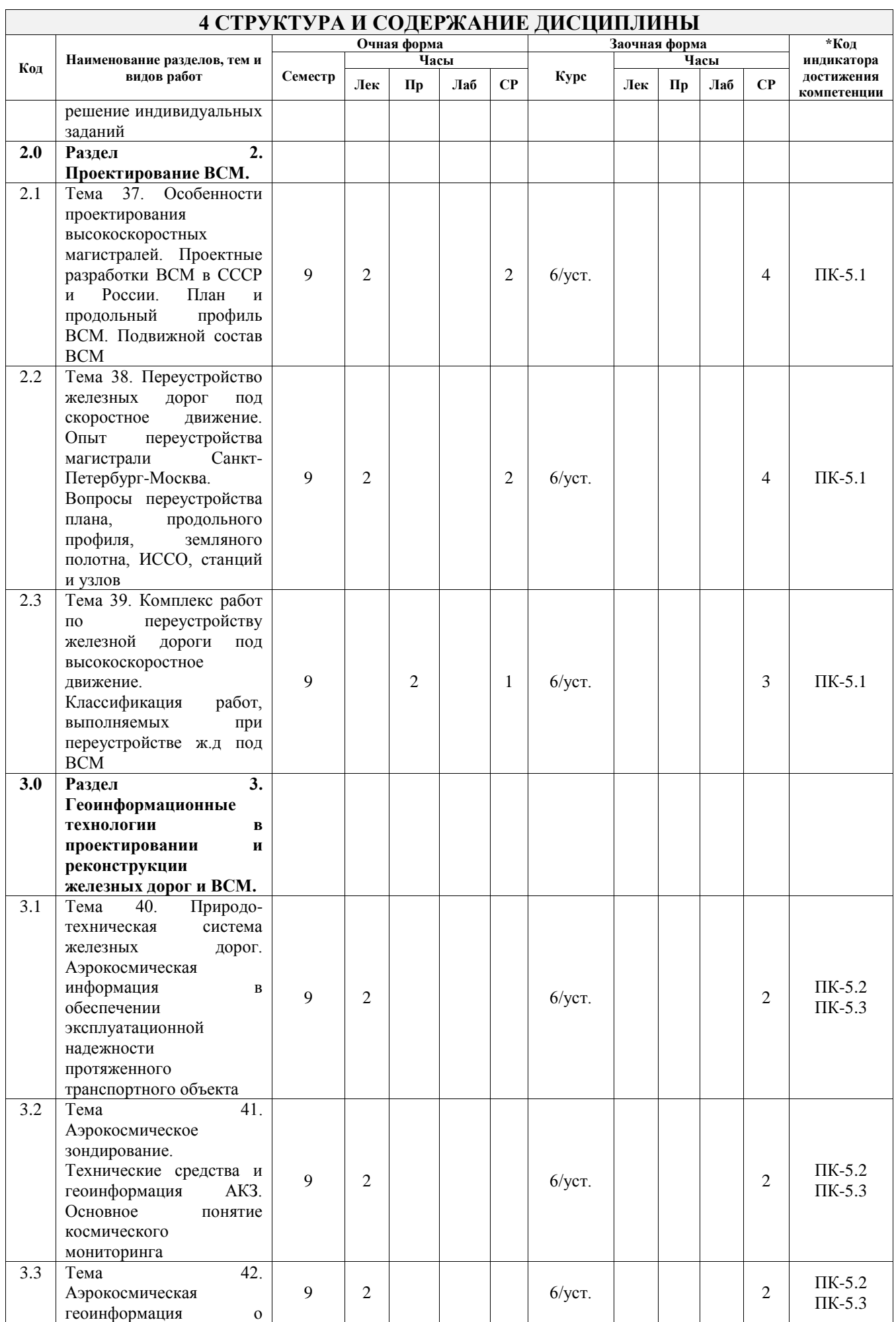

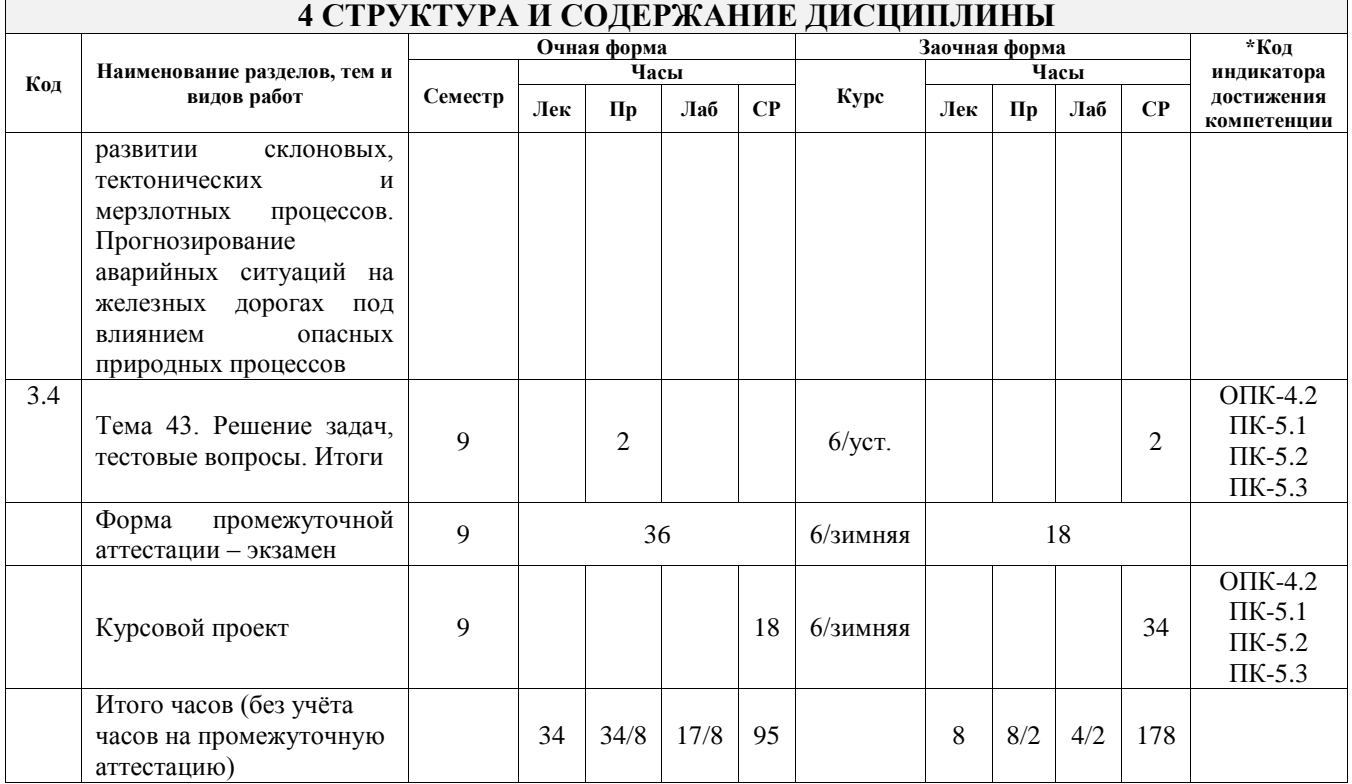

# **5 ФОНД ОЦЕНОЧНЫХ СРЕДСТВ ДЛЯ ПРОВЕДЕНИЯ ТЕКУЩЕГО КОНТРОЛЯ УСПЕВАЕМОСТИ И ПРОМЕЖУТОЧНОЙ АТТЕСТАЦИИ ОБУЧАЮЩИХСЯ ПО ДИСЦИПЛИНЕ**

Фонд оценочных средств для проведения текущего контроля успеваемости и промежуточной аттестации по дисциплине оформлен в виде приложения № 1 к рабочей программе дисциплины и размещен в электронной информационно-образовательной среде Университета, доступной обучающемуся через его личный кабинет

# **6 УЧЕБНО-МЕТОДИЧЕСКОЕ И ИНФОРМАЦИОННОЕ ОБЕСПЕЧЕНИЕ ДИСЦИПЛИНЫ**

#### **6.1 Учебная литература 6.1.1 Основная литература**

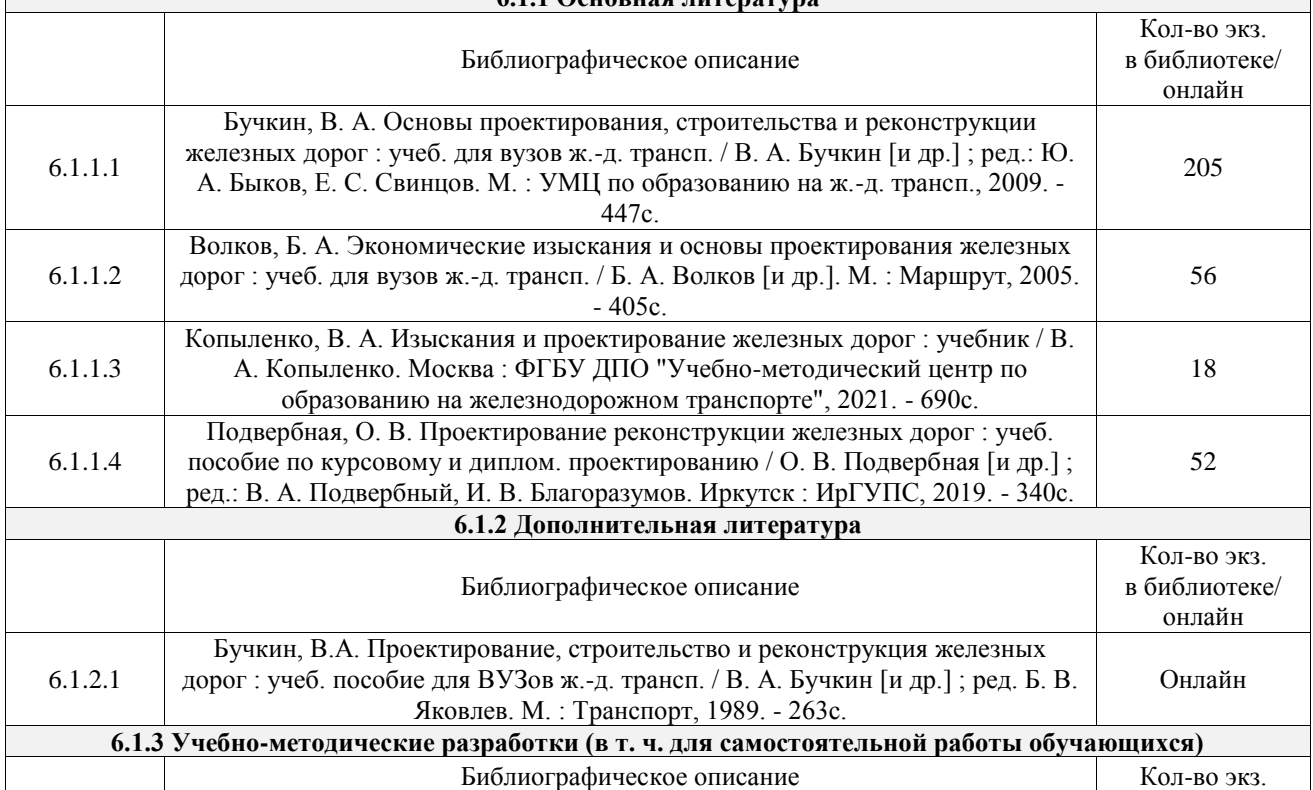

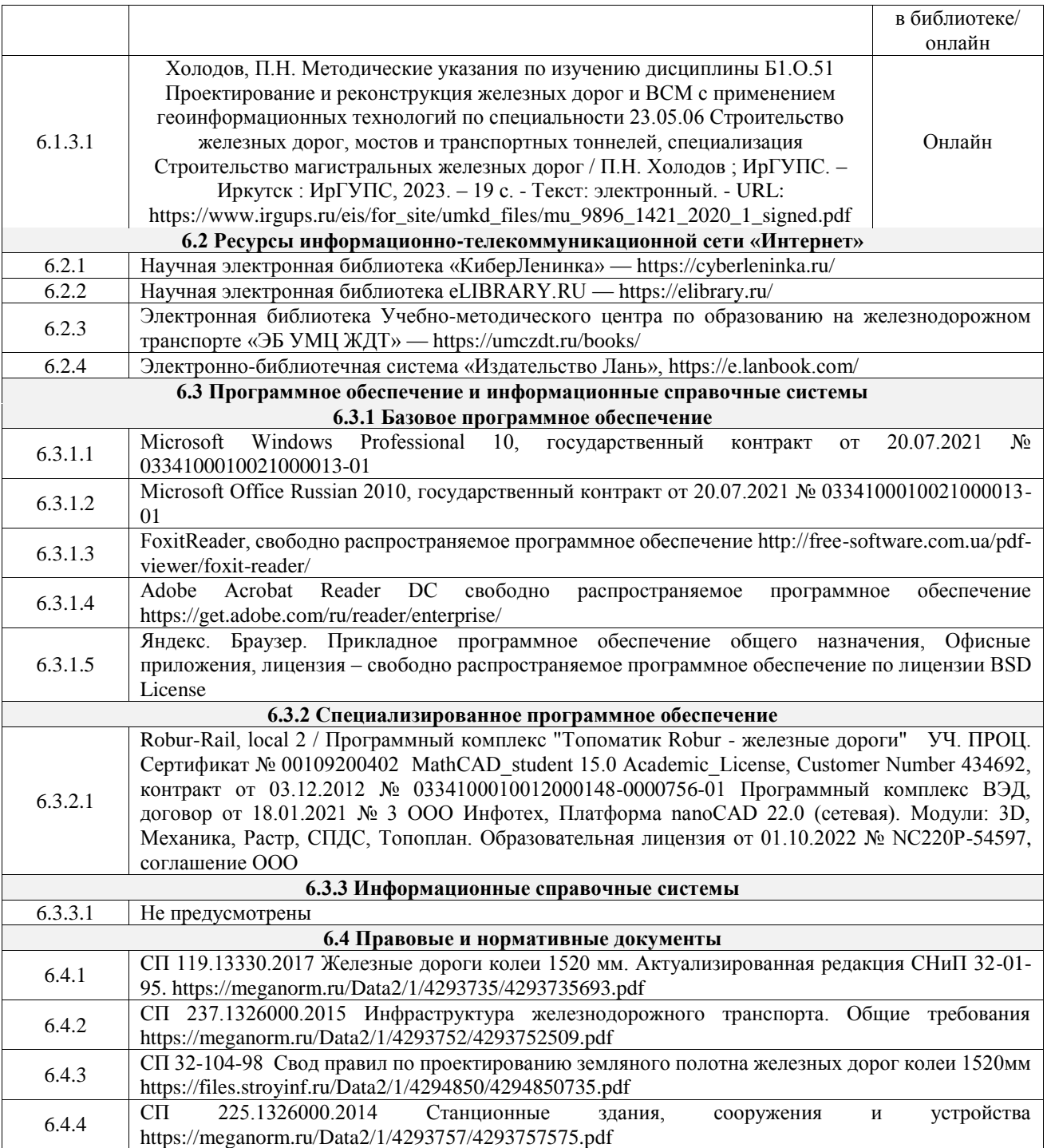

# **7 ОПИСАНИЕ МАТЕРИАЛЬНО-ТЕХНИЧЕСКОЙ БАЗЫ, НЕОБХОДИМОЙ ДЛЯ ОСУЩЕСТВЛЕНИЯ УЧЕБНОГО ПРОЦЕССА ПО ДИСЦИПЛИНЕ**

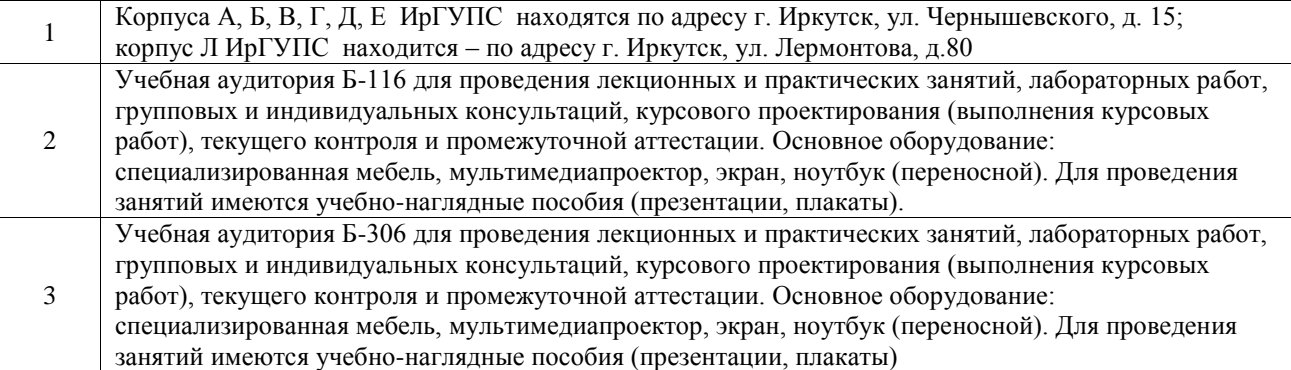

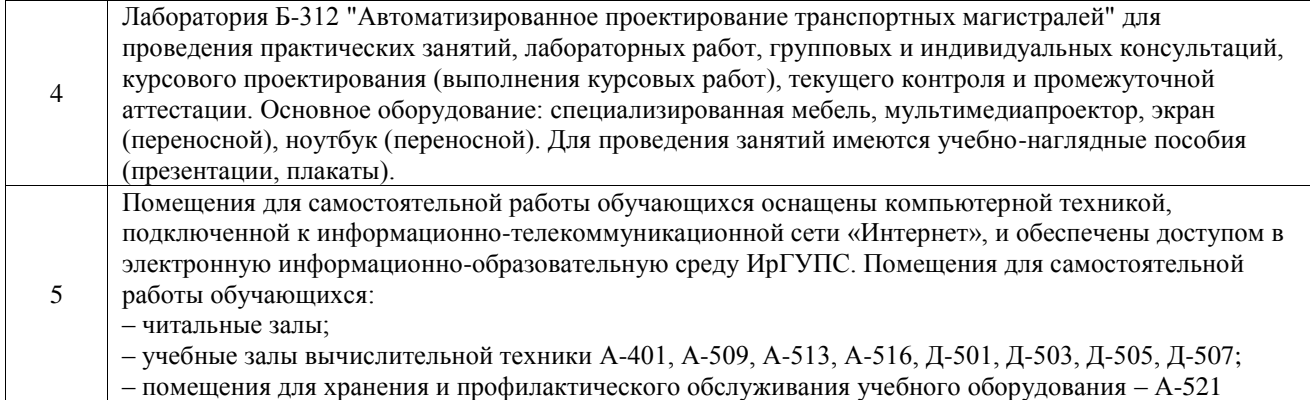

### **8 МЕТОДИЧЕСКИЕ УКАЗАНИЯ ДЛЯ ОБУЧАЮЩИХСЯ ПО ОСВОЕНИЮ ДИСЦИПЛИНЫ**

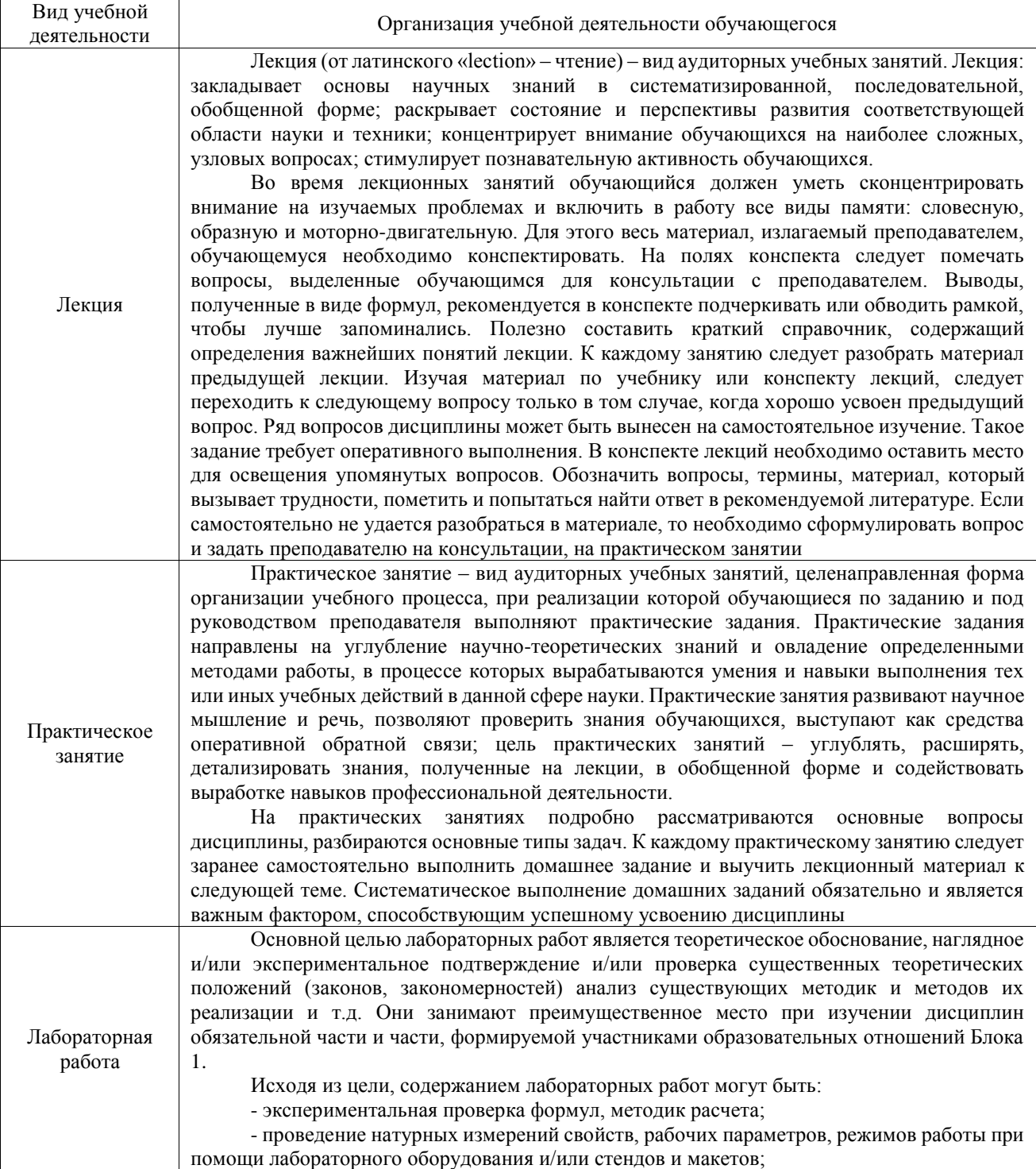

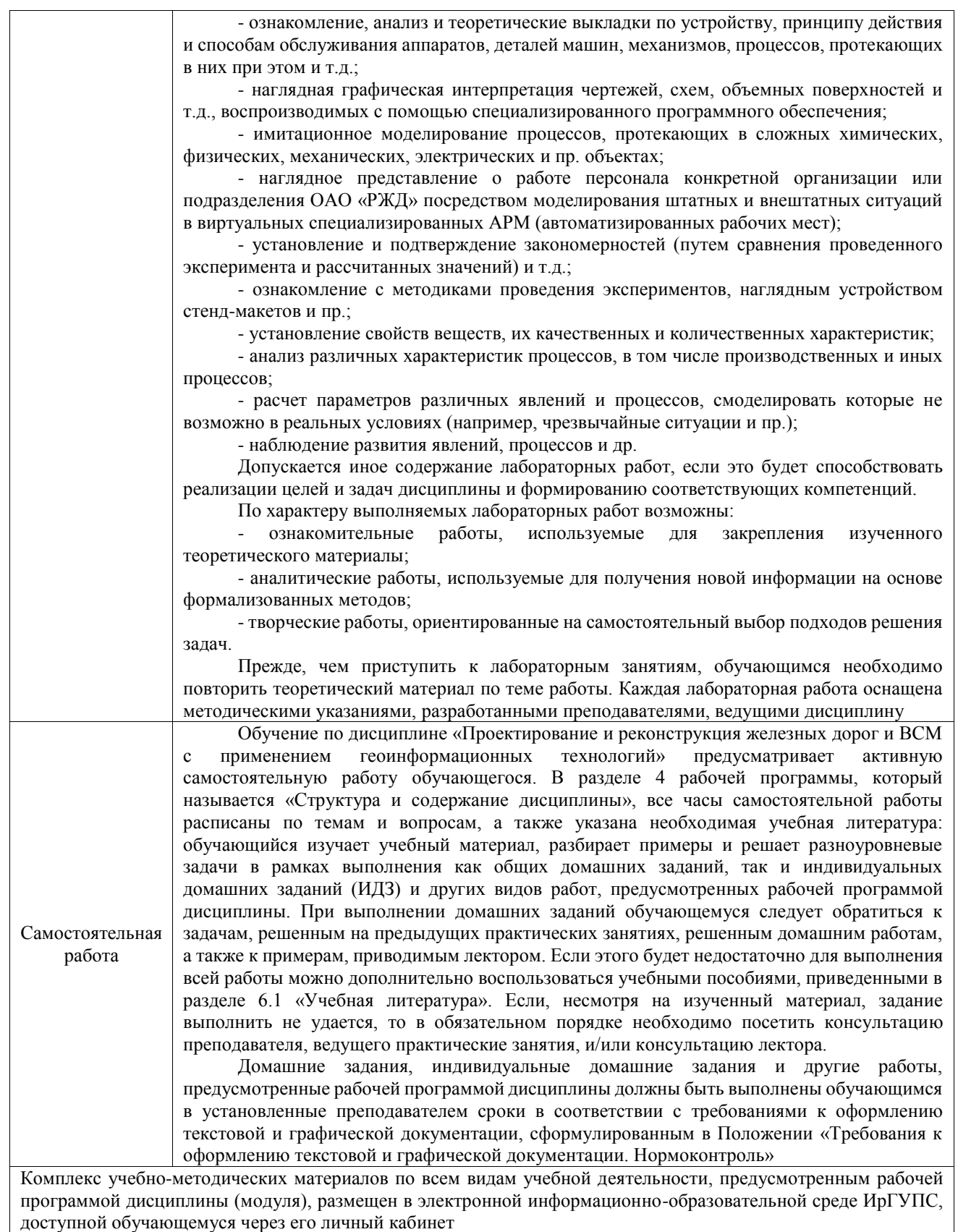

**Приложение № 1 к рабочей программе**

# **ФОНД ОЦЕНОЧНЫХ СРЕДСТВ**

# **для проведения текущего контроля успеваемости и промежуточной аттестации**

Фонд оценочных средств (ФОС) является составной частью нормативно-методического обеспечения системы оценки качества освоения обучающимися образовательной программы.

Фонд оценочных средств предназначен для использования обучающимися, преподавателями, администрацией ИрГУПС, а также сторонними образовательными организациями для оценивания качества освоения образовательной программы и уровня сформированности компетенций у обучающихся.

Задачами ФОС являются:

– оценка достижений обучающихся в процессе изучения дисциплины;

– обеспечение соответствия результатов обучения задачам будущей профессиональной деятельности через совершенствование традиционных и внедрение инновационных методов обучения в образовательный процесс;

– самоподготовка и самоконтроль обучающихся в процессе обучения.

Фонд оценочных средств сформирован на основе ключевых принципов оценивания: валидность, надежность, объективность, эффективность.

Для оценки уровня сформированности компетенций используется трехуровневая система:

– минимальный уровень освоения, обязательный для всех обучающихся по завершению освоения образовательной программы; дает общее представление о виде деятельности, основных закономерностях функционирования объектов профессиональной деятельности, методов и алгоритмов решения практических задач;

– базовый уровень освоения, превышение минимальных характеристик сформированности компетенций; позволяет решать типовые задачи, принимать профессиональные и управленческие решения по известным алгоритмам, правилам и методикам;

– высокий уровень освоения, максимально возможная выраженность характеристик компетенций; предполагает готовность решать практические задачи повышенной сложности, нетиповые задачи, принимать профессиональные и управленческие решения в условиях неполной определенности, при недостаточном документальном, нормативном и методическом обеспечении.

# **2. Перечень компетенций, в формировании которых участвует дисциплина. Программа контрольно-оценочных мероприятий. Показатели оценивания компетенций, критерии оценки**

Дисциплина «Проектирование и реконструкция железных дорог и ВСМ с применением геоинформационных технологий» участвует в формировании компетенций:

ОПК-4. Способен выполнять проектирование и расчет транспортных объектов в соответствии с требованиями нормативных документов

ПК-2. Способен выполнять математическое моделирование объектов, статические и динамические расчеты транспортных сооружений на базе современного программного обеспечения для автоматизированного проектирования и исследований

ПК-5. Способен разрабатывать проекты линии магистральной железной дороги с использованием современных технологий и средств автоматизированного проектирования

# **Программа контрольно-оценочных мероприятий очная форма обучения**

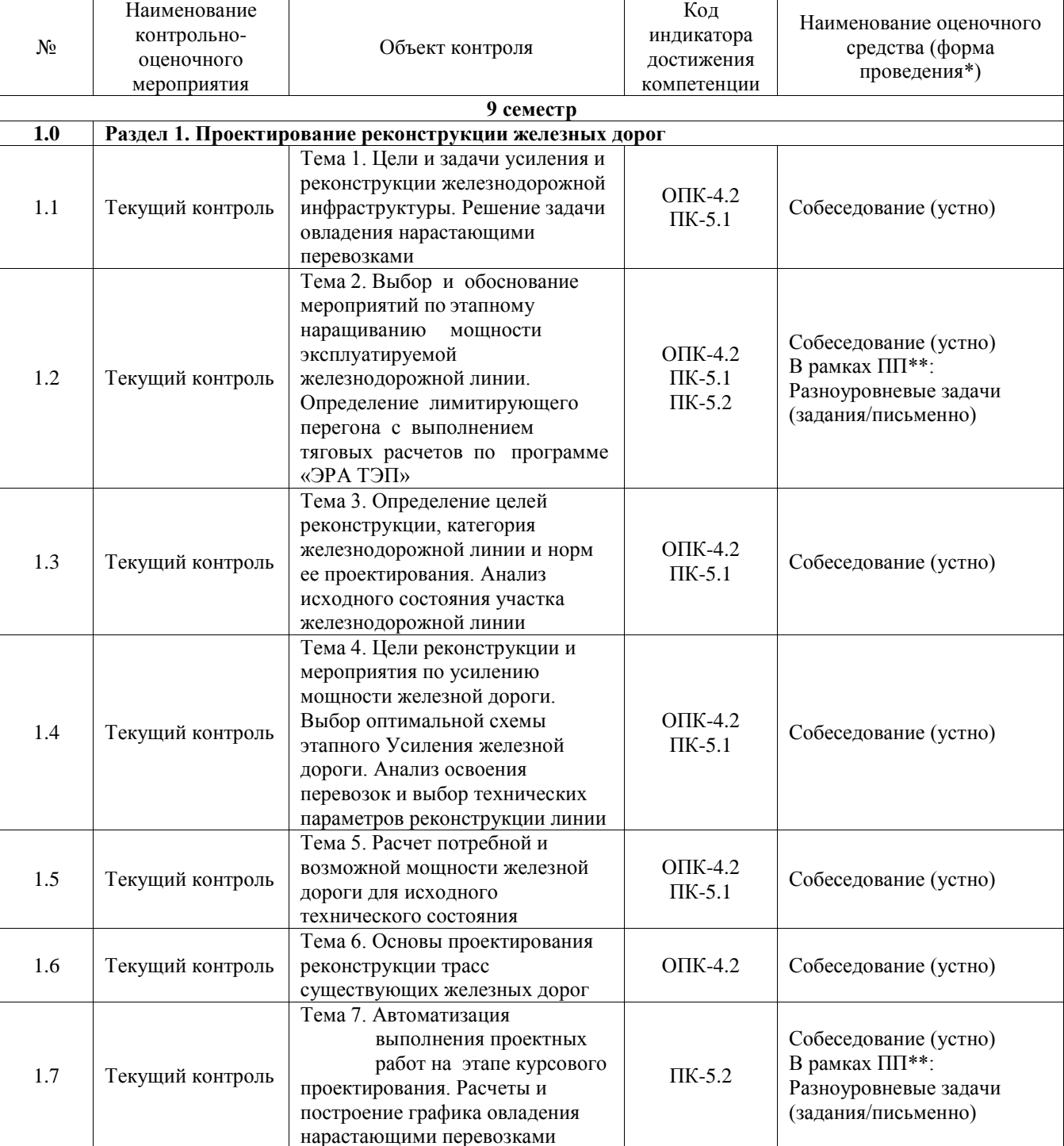

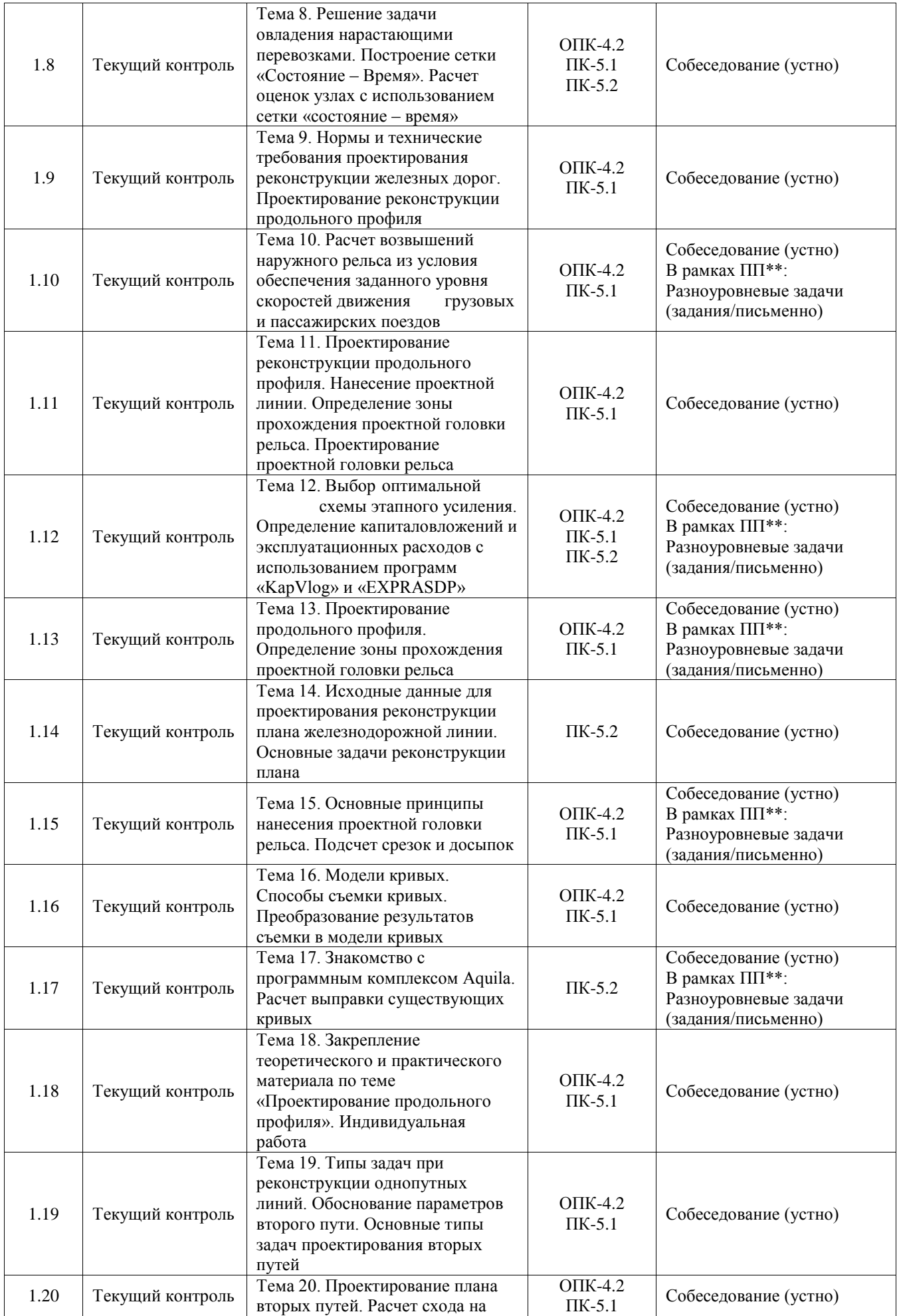

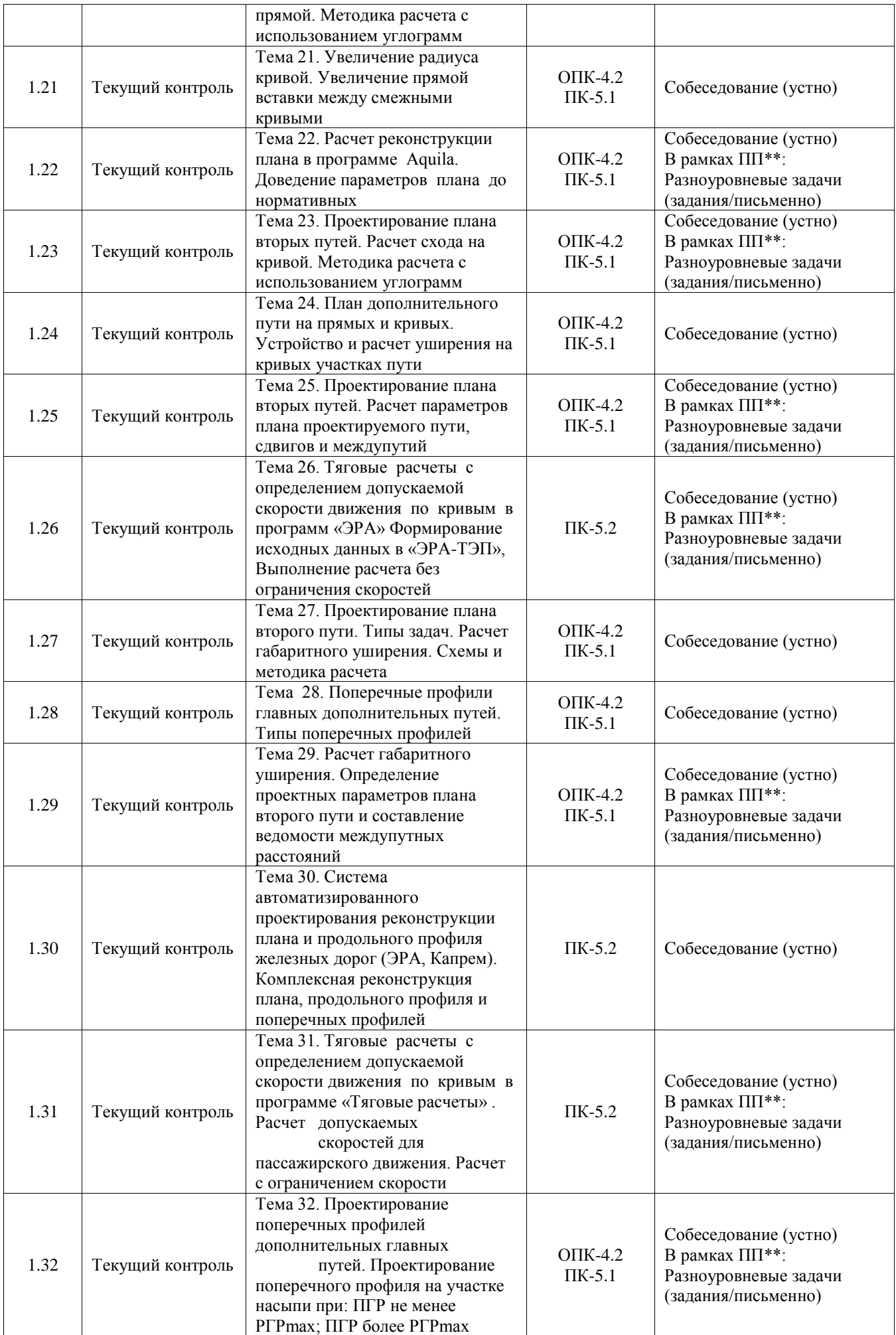

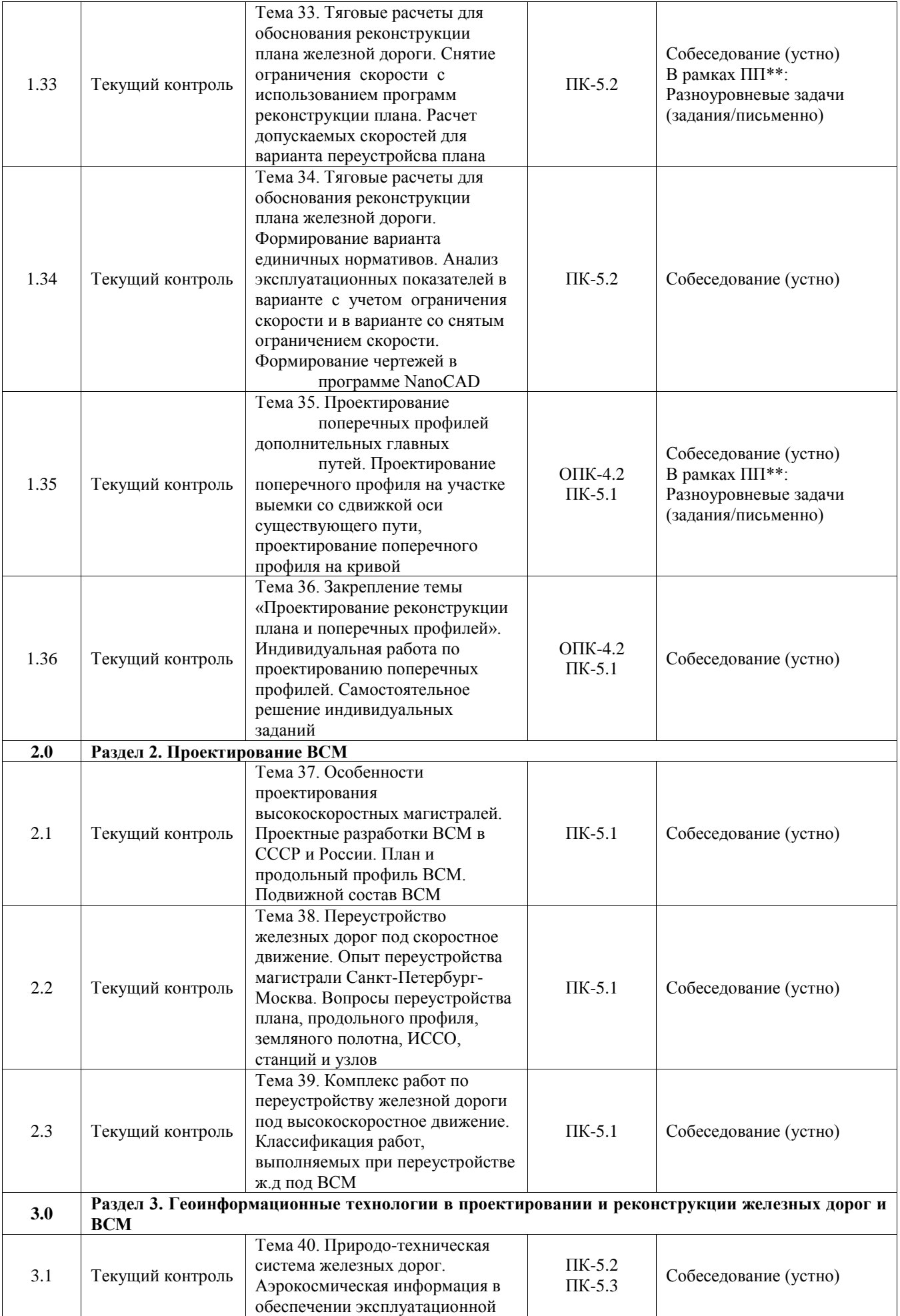

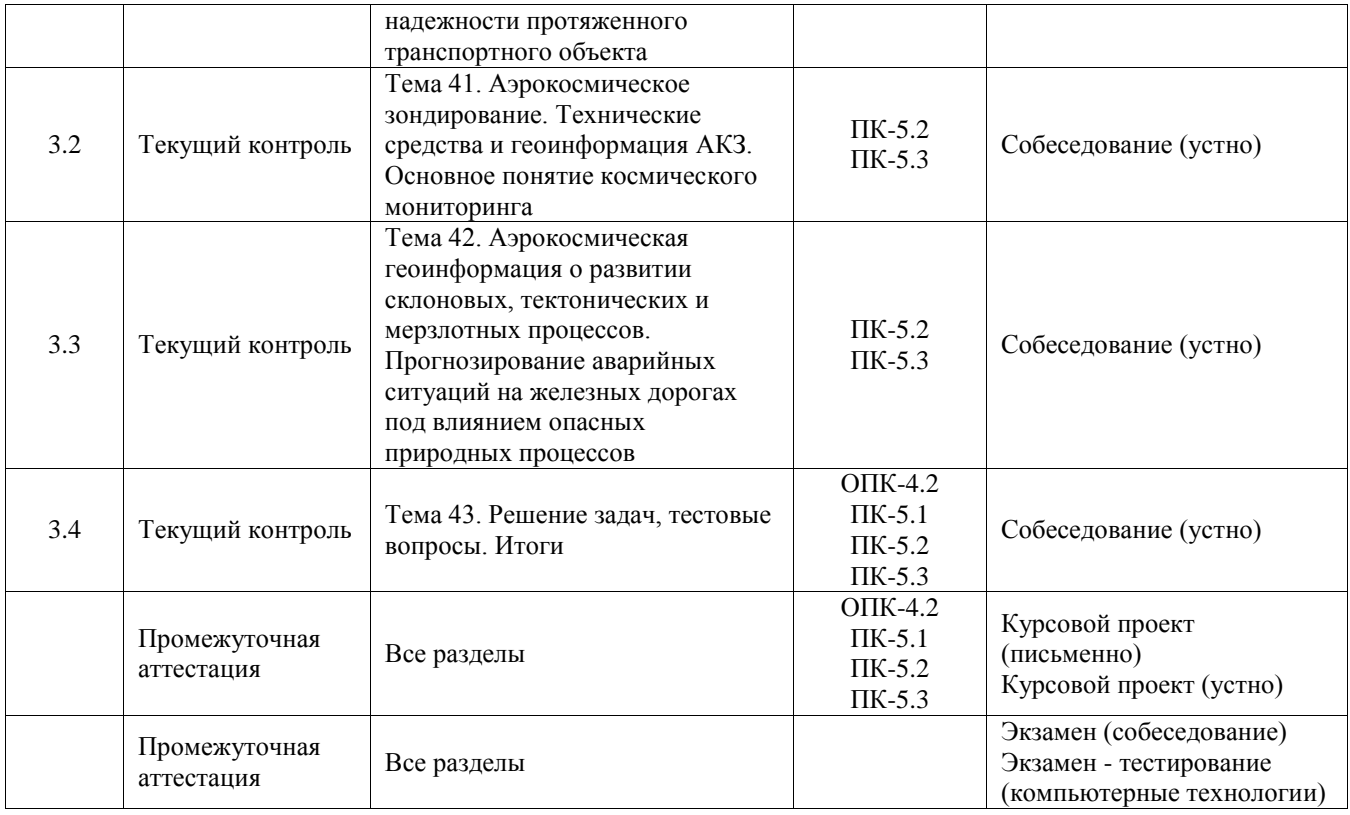

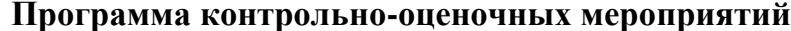

**Ваочная форма обучения** 

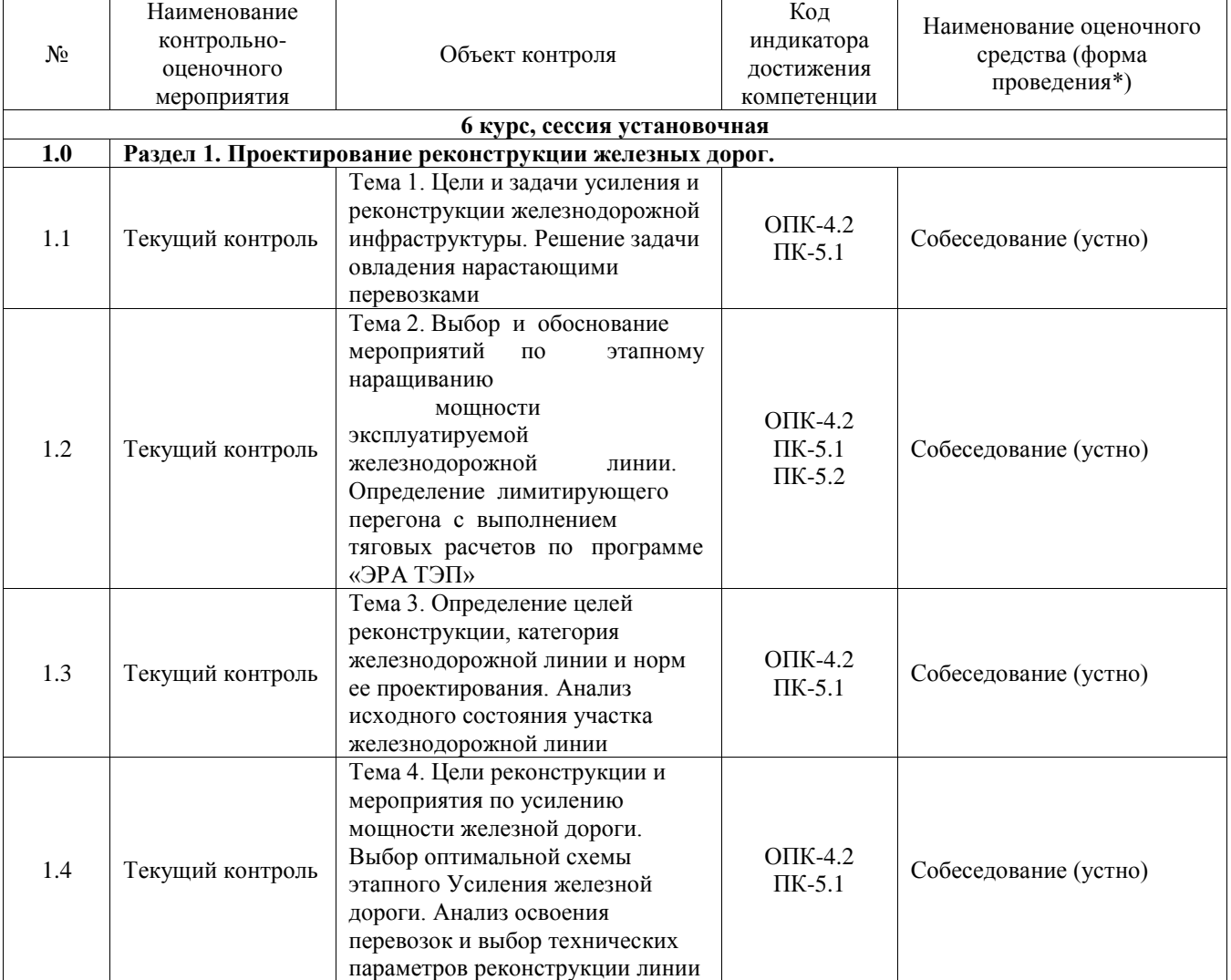

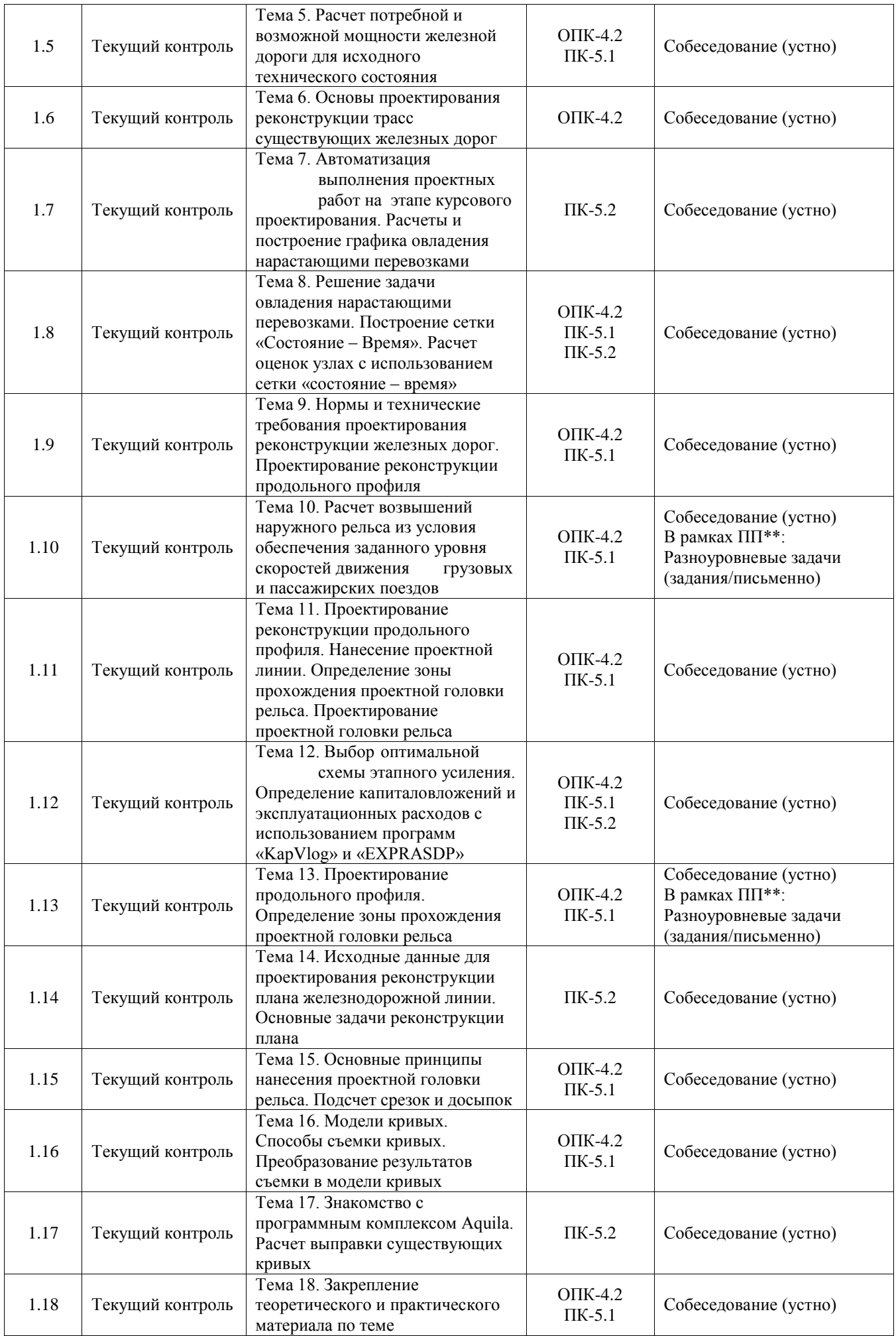

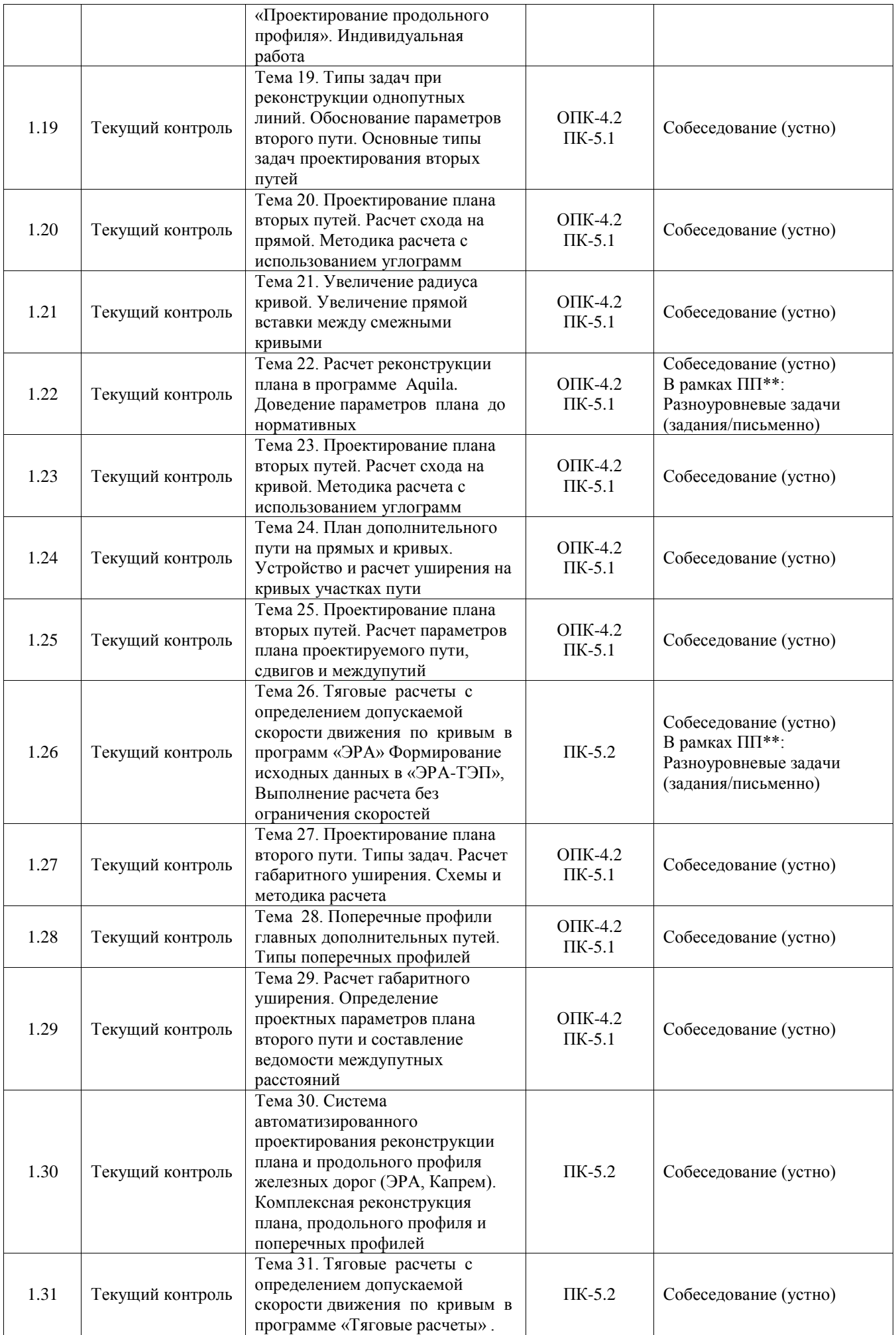

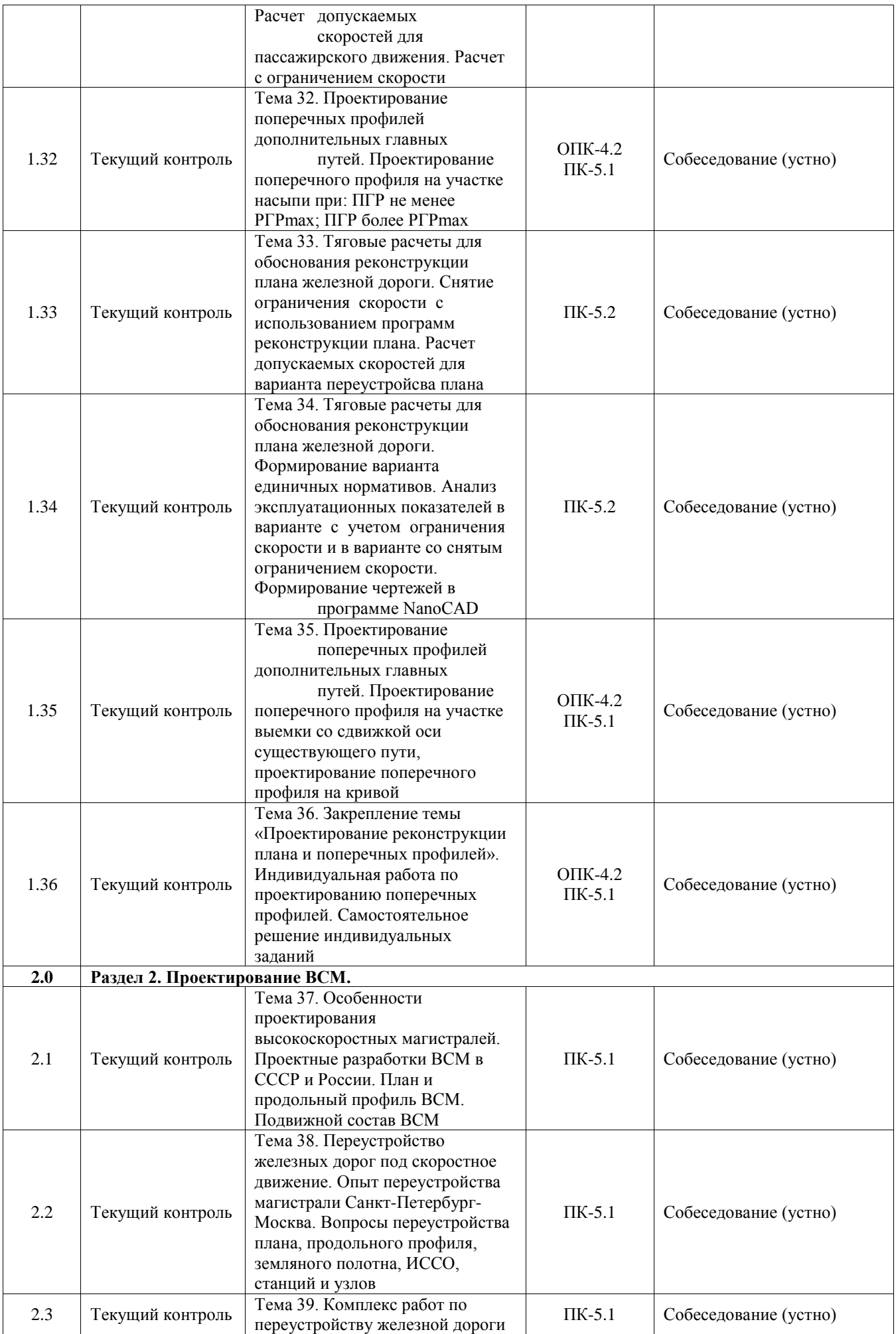

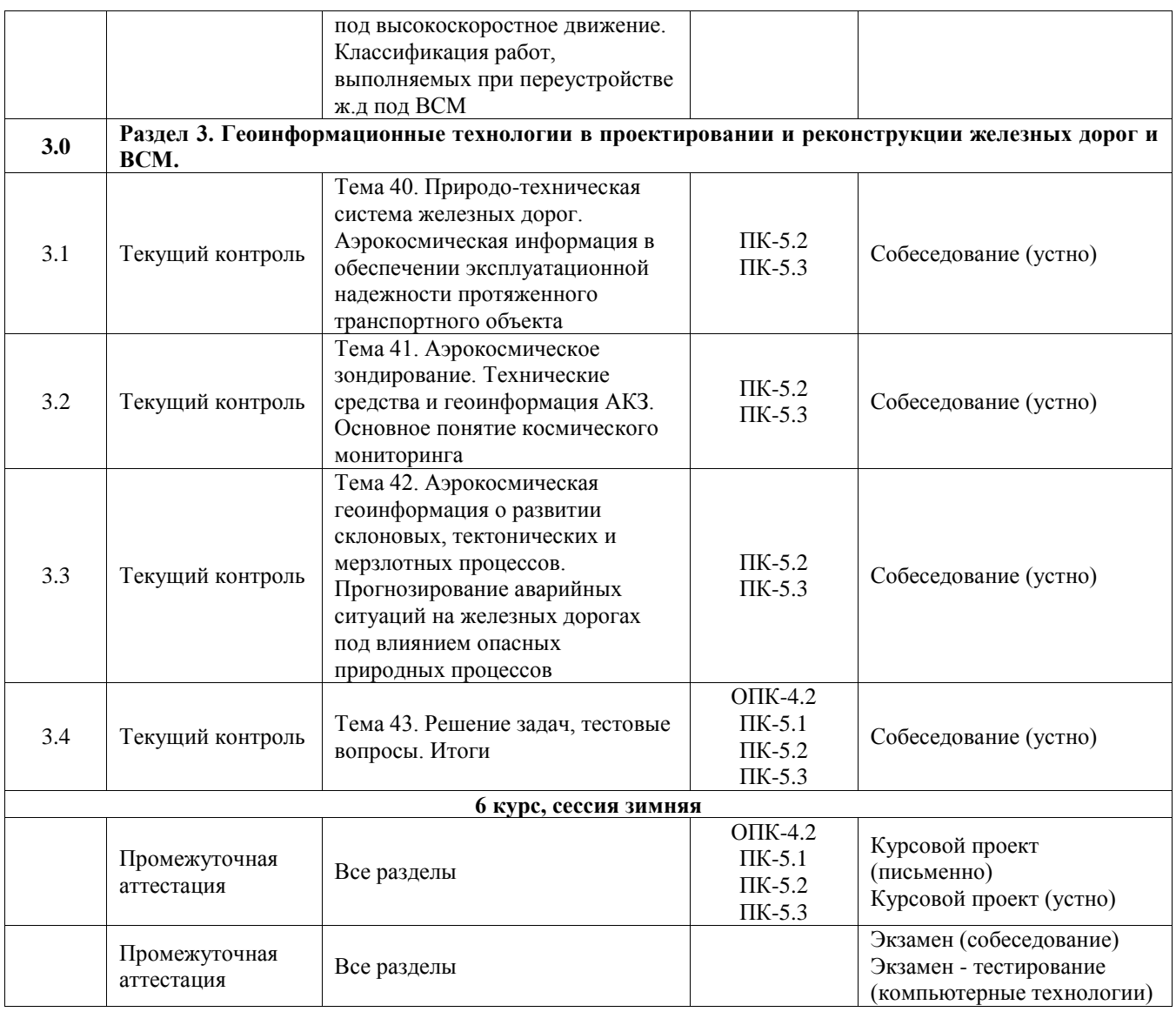

\*Форма проведения контрольно-оценочного мероприятия: устно, письменно, компьютерные технологии.

#### \*\*ПП – практическая подготовка

### **Описание показателей и критериев оценивания компетенций. Описание шкал оценивания**

Контроль качества освоения дисциплины включает в себя текущий контроль успеваемости и промежуточную аттестацию. Текущий контроль успеваемости и промежуточная аттестация обучающихся проводятся в целях установления соответствия достижений обучающихся поэтапным требованиям образовательной программы к результатам обучения и формирования компетенций.

Текущий контроль успеваемости – основной вид систематической проверки знаний, умений, навыков обучающихся. Задача текущего контроля – оперативное и регулярное управление учебной деятельностью обучающихся на основе обратной связи и корректировки. Результаты оценивания учитываются в виде средней оценки при проведении промежуточной аттестации.

Для оценивания результатов обучения используется четырехбалльная шкала: «отлично», «хорошо», «удовлетворительно», «неудовлетворительно» и двухбалльная шкала: «зачтено», «не зачтено».

Перечень оценочных средств, используемых для оценивания компетенций, а также краткая характеристика этих средств приведены в таблице.

# Текущий контроль

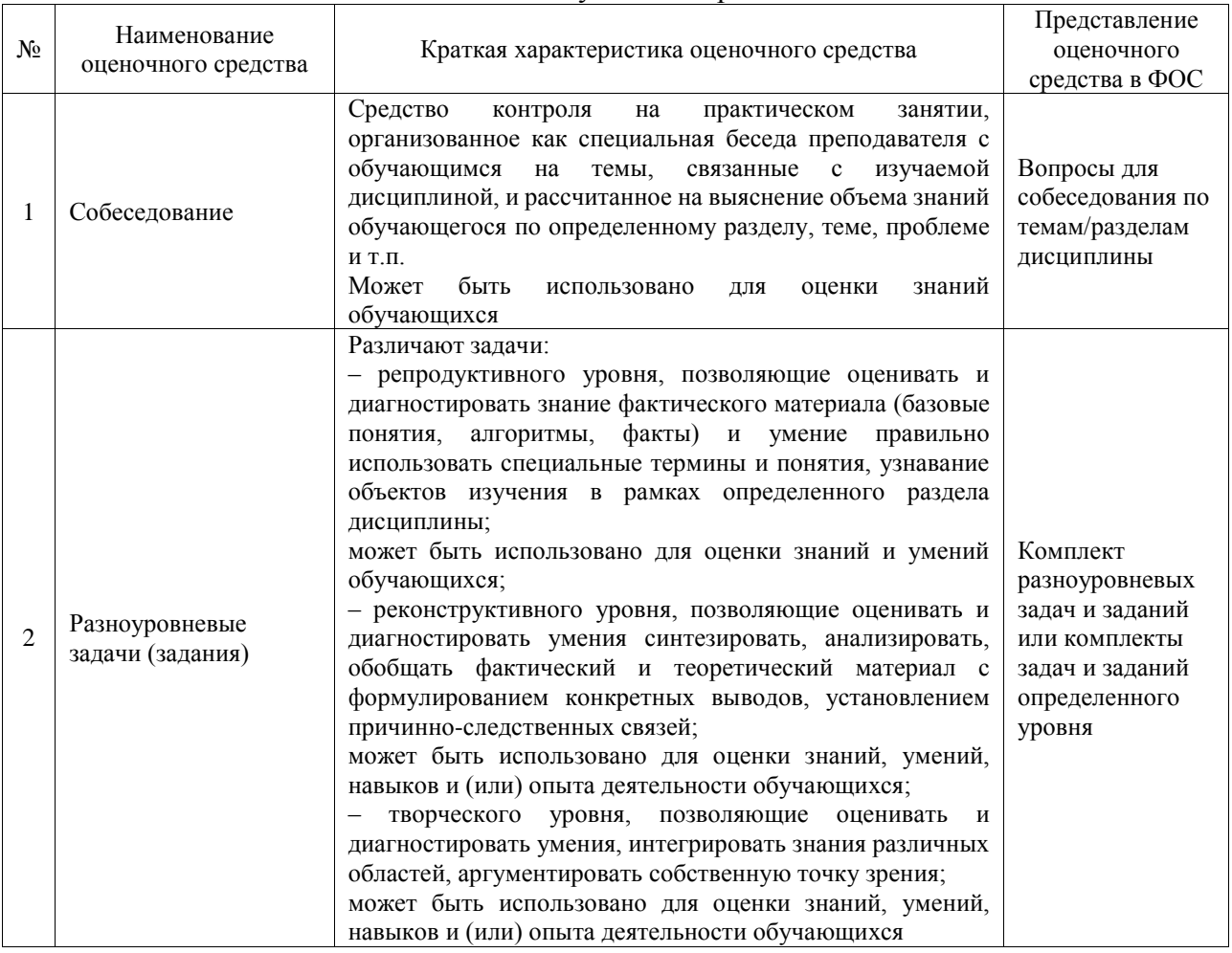

# Промежуточная аттестация

 $\overline{\phantom{a}}$ 

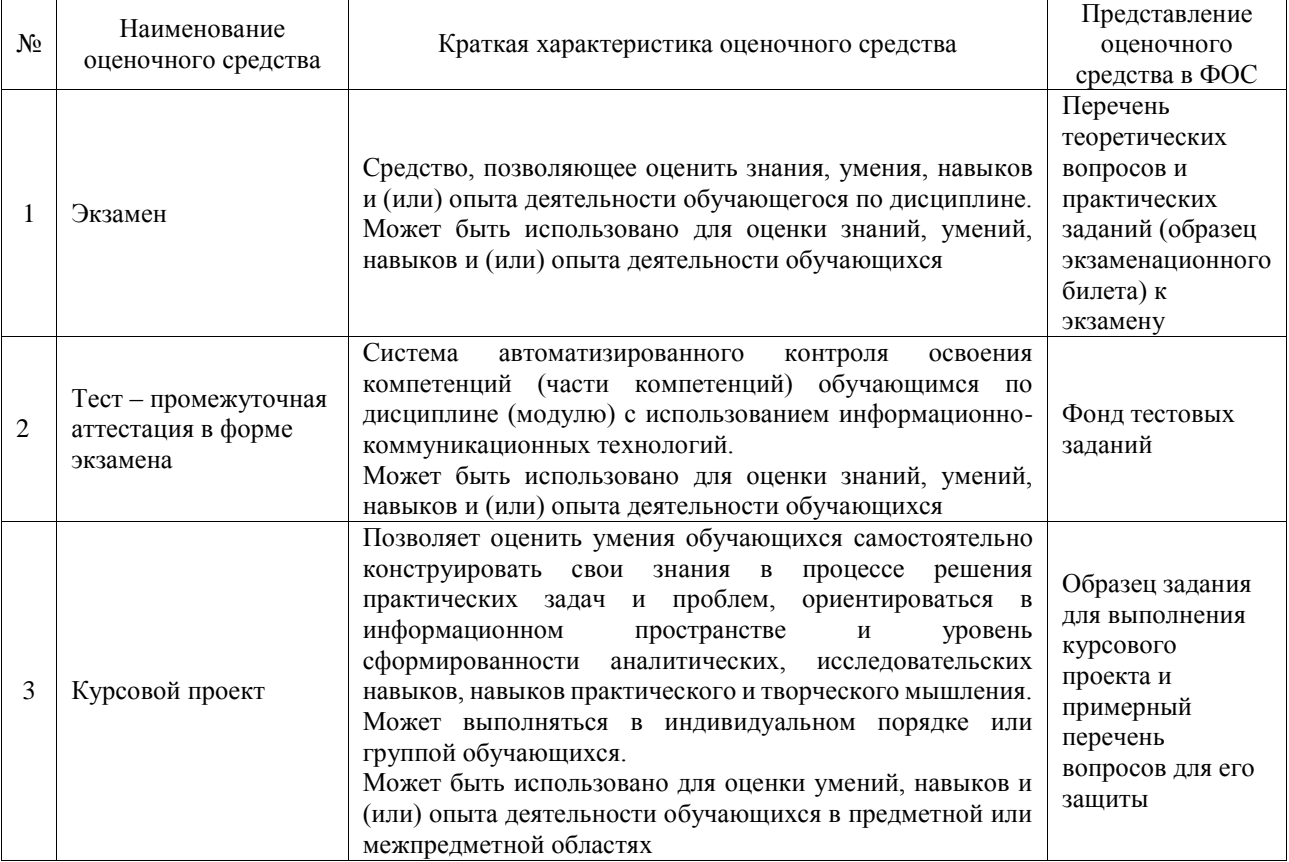

# **Критерии и шкалы оценивания компетенций в результате изучения дисциплины при проведении промежуточной аттестации в форме экзамена. Шкала оценивания уровня освоения компетенций**

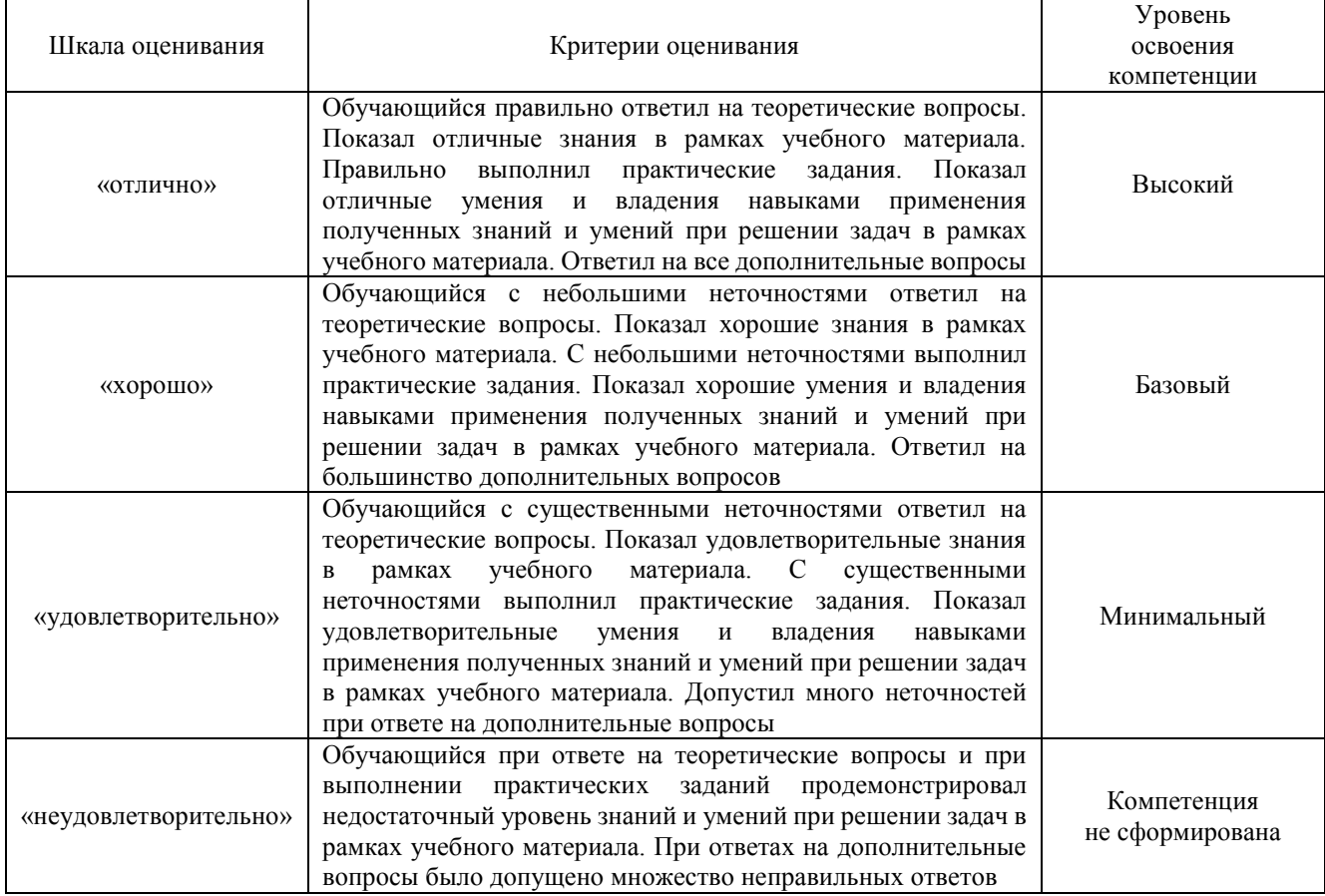

### Тест – промежуточная аттестация в форме экзамена

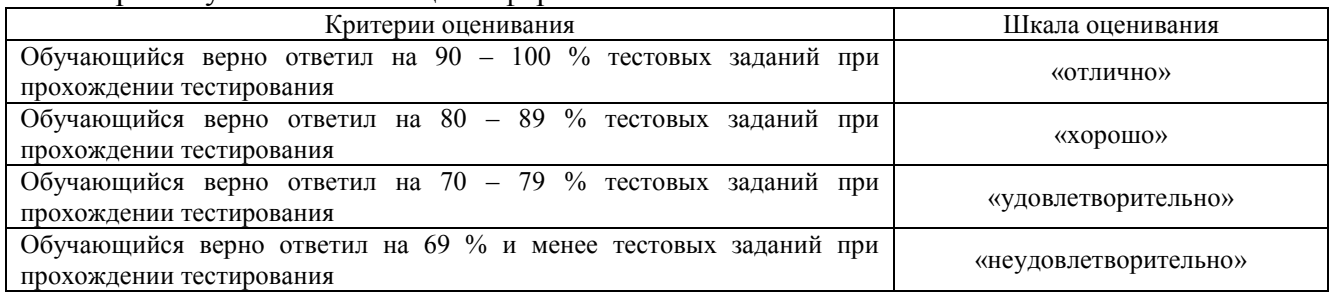

# Курсовой проект

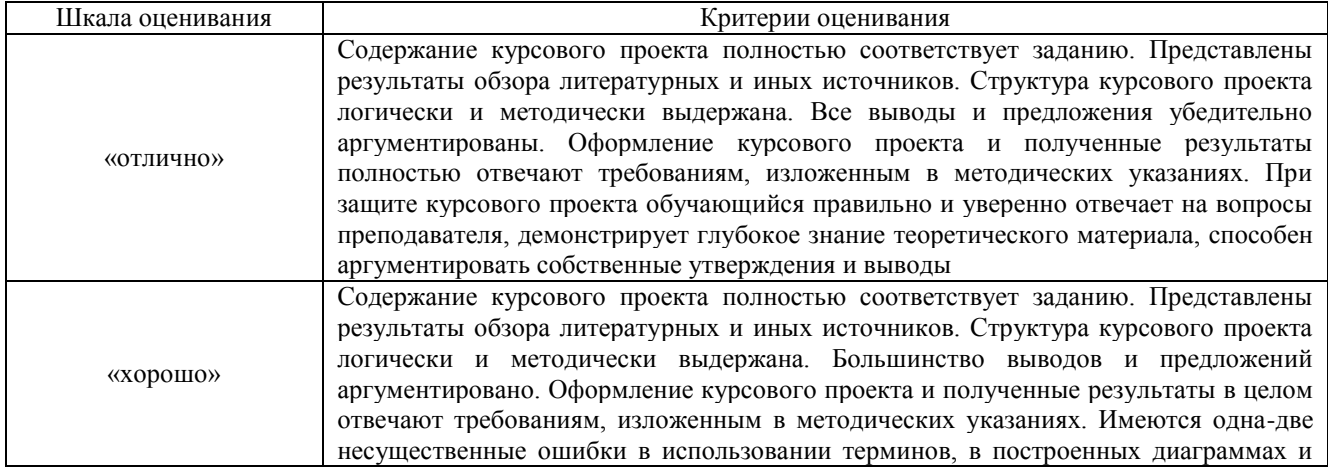

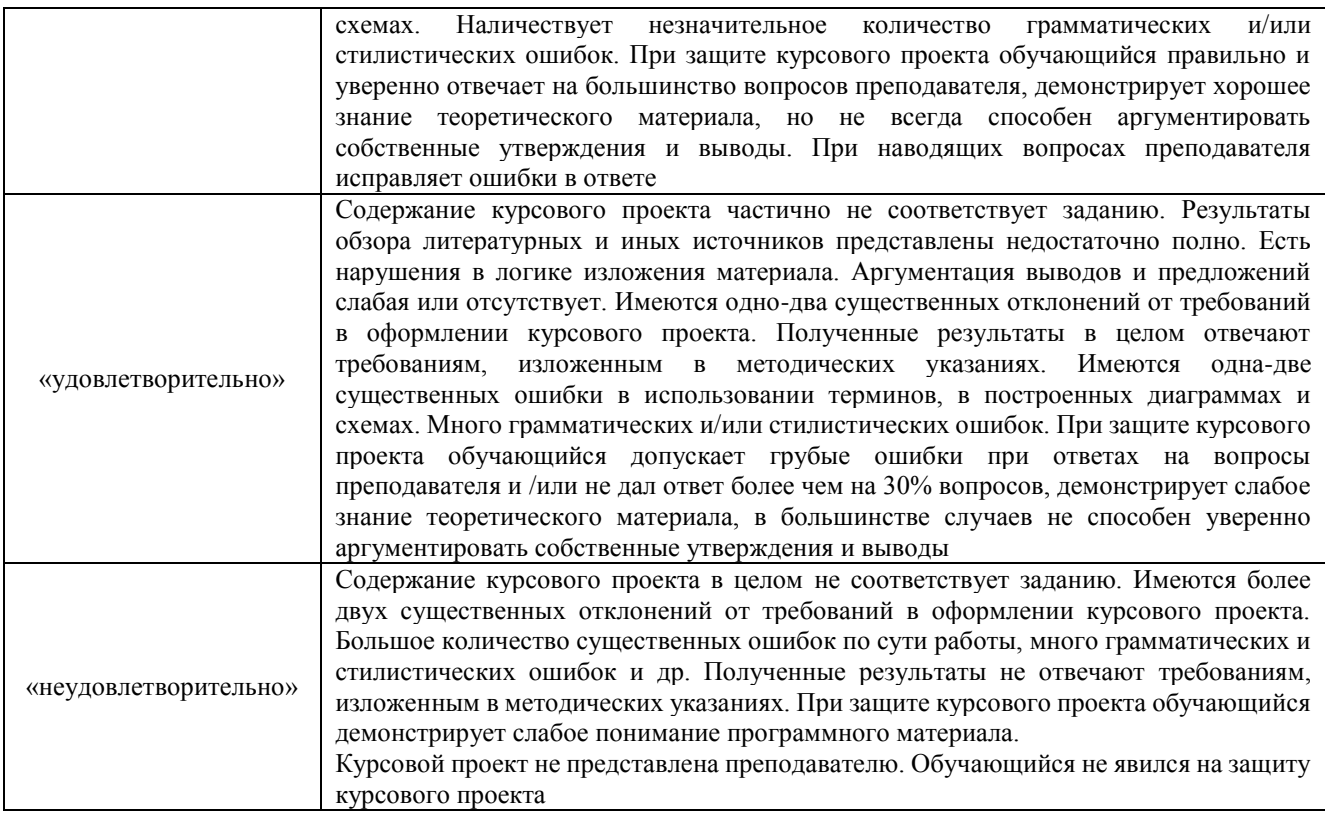

# **Критерии и шкалы оценивания результатов обучения при проведении текущего контроля успеваемости**

Собеседование

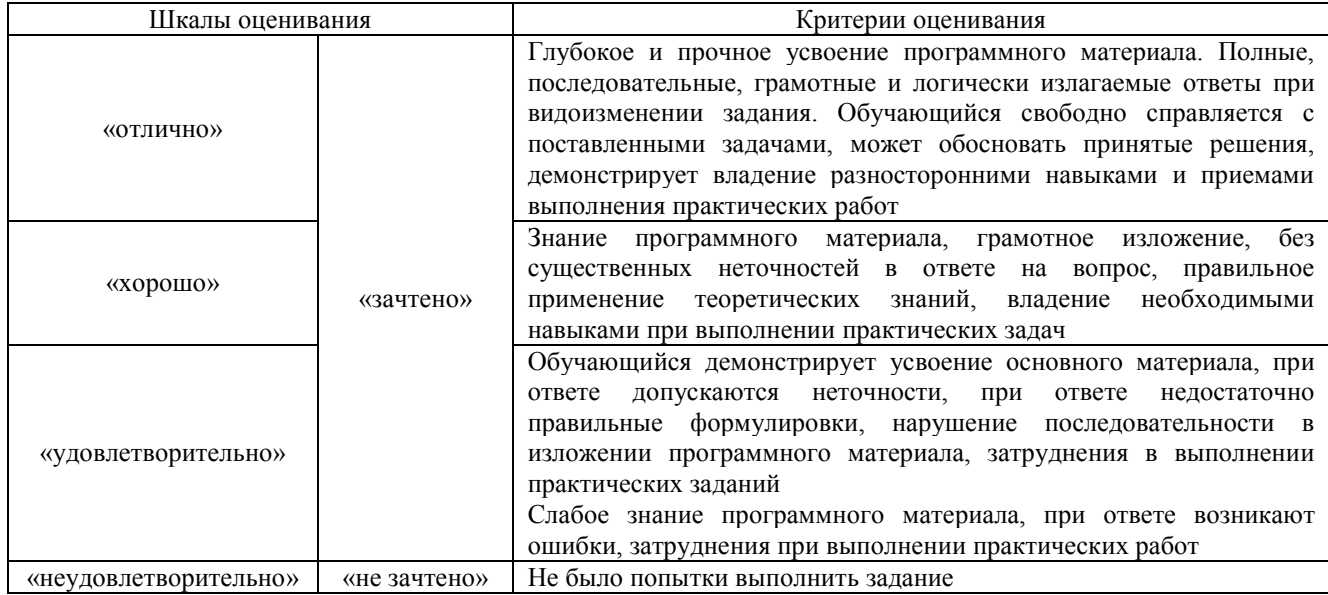

# Разноуровневые задачи (задания)

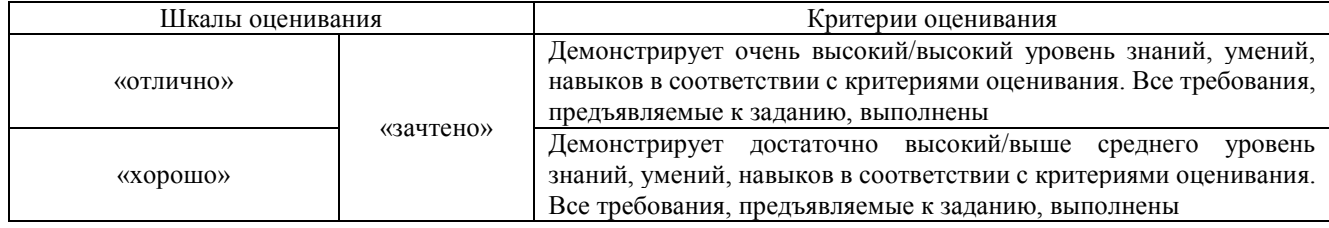

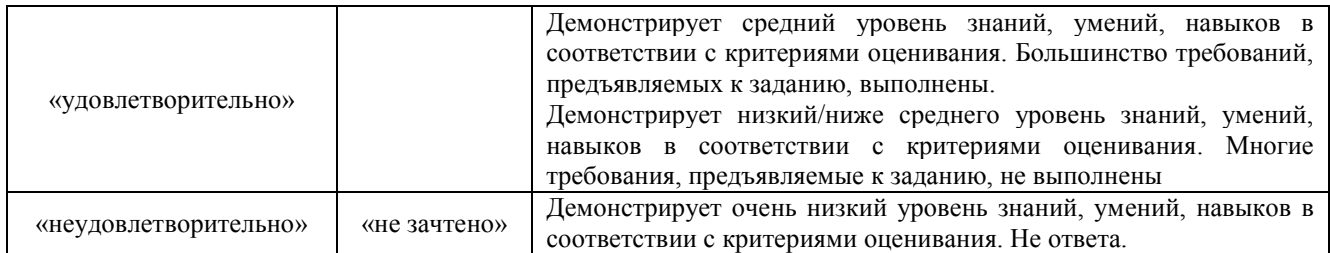

# **3. Типовые контрольные задания или иные материалы, необходимые для оценки знаний, умений, навыков и (или) опыта деятельности**

# **3.1 Типовые контрольные задания для проведения собеседования**

Контрольные варианты заданий выложены в электронной информационнообразовательной среде ИрГУПС, доступной обучающемуся через его личный кабинет. Ниже приведен образец типовых вариантов заданий для проведения собеседований.

### **Перечень тем для собеседования:**

1. Перспективы развития высокоскоростного движения в России. Учебная литература: Анисимов П.С., Иванов А.А. Высокоскоростные железнодорожные магистрали и пассажирские поезда: М.: УМЦ по образованию на ж.-д. трансп., 2011

2. Инженерные решения по технологии сооружения высокоскоростных железных дорог Учебная литература: Анисимов П.С., Иванов А.А. Высокоскоростные железнодорожные магистрали и пассажирские поезда: М.: УМЦ по образованию на ж.-д. трансп., 2011

3. Предложите участок возможного переустройства ВСЖД и др. дорог под ВСМ Учебная литература: Анисимов П.С., Иванов А.А. Высокоскоростные железнодорожные магистрали и пассажирские поезда: М.: УМЦ по образованию на ж.-д. трансп., 2011

4. Аэрокосмическая геоинформация о развитии склоновых, тектонических и мерзлотных процессов.

Учебная литература: Грицык В.И.,Ревзон А.Л. Аэрокосмическая геоинформация для проектирования, строительства и реконструкции железных дорог. М.: УМЦ по образованию на ж.-д. трансп., 2011

5. Прогнозирование аварийных ситуаций на железных дорогах под влиянием опасных природных процессов.

Учебная литература: Грицык В.И.,Ревзон А.Л. Аэрокосмическая геоинформация для проектирования, строительства и реконструкции железных дорог. М.: УМЦ по образованию на ж.-д. трансп., 2011г.

6. Возможная провозная способность, мероприятия по еѐ увеличению. Учебная литература: Бучкин В.А., Бушуев Н.С. и др. Основы проектирования, строительства и реконструкции железных дорог: учеб. для вузов ж.-д. трансп. М.: УМЦ по образованию на ж. д. трансп., 2009г.

7.Формирование оптимальной схемы овладения нарастающими перевозками. Учебная литература: Бучкин В.А., Бушуев Н.С. и др. Основы проектирования, строительства и реконструкции железных дорог: учеб. для вузов ж.-д. трансп. М.: УМЦ по образованию на ж. д. трансп., 2009г.

8. Цели и задачи реконструкции плана и продольного профиля существующих железных дорог.

Учебная литература: Бучкин В.А., Бушуев Н.С. и др. Основы проектирования, строительства и реконструкции железных дорог: учеб. для вузов ж.-д. трансп. М.: УМЦ по образованию на ж. д. трансп., 2009г

9. Теория нормалей в задачах реконструкции плана железнодорожных линий. Основные особенности, правило знаков

Учебная литература: Бучкин В.А., Бушуев Н.С. и др. Основы проектирования, строительства и реконструкции железных дорог: учеб. для вузов ж.-д. трансп. М.: УМЦ по образованию на ж. д. трансп., 2009г.

10. Проектирование поперечных профилей при реконструкции однопутных линий (типы, особенности, расчет смещений оси пути).

Учебная литература: Бучкин В.А., Бушуев Н.С. и др. Основы проектирования, строительства и реконструкции железных дорог: учеб. для вузов ж.-д. трансп. М.: УМЦ по образованию на ж. д. трансп., 2009г.

11. Проектирование поперечных профилей при сооружении вторых путей с учетом движения по существующему пути

Учебная литература: Бучкин В.А., Бушуев Н.С. и др. Основы проектирования, строительства и реконструкции железных дорог: учеб. для вузов ж.-д. трансп. М.: УМЦ по образованию на ж. д. трансп., 2009г.

 12. Переустройство железных дорог под скоростное движение. Опыт переустройства магистрали Санкт-Петербург-Москва. Вопросы переустройства плана, продольного профиля, земляного полотна, ИССО, станций и узлов. Проблемы и перспективы введения скоростного движения в России

Учебная литература: Анисимов П.С., Иванов А.А. Высокоскоростные железнодорожные магистрали и пассажирские поезда: М.: УМЦ по образованию на ж.-д. трансп., 2011г.

13. Перспективы развития высокоскоростного движения в России. Учебная литература: Анисимов П.С., Иванов А.А. Высокоскоростные железнодорожные магистрали и пассажирские поезда: М.: УМЦ по образованию на ж.-д. трансп., 2011г.

14. Инженерные решения по технологии сооружения высокоскоростных железных дорог Учебная литература: Анисимов П.С., Иванов А.А. Высокоскоростные железнодорожные магистрали и пассажирские поезда: М.: УМЦ по образованию на ж.-д. трансп., 2011г.

15. Предложите участок возможного переустройства ВСЖД и др. дорог под ВСМ Учебная литература: Анисимов П.С., Иванов А.А. Высокоскоростные железнодорожные магистрали и пассажирские поезда: М.: УМЦ по образованию на ж.-д. трансп., 2011г.

### **3.2 Типовые контрольные задания для решения разноуровневых задач (заданий)**

Контрольные варианты заданий выложены в электронной информационнообразовательной среде ИрГУПС, доступной обучающемуся через его личный кабинет.

Ниже приведен образец типовых вариантов заданий для решения разноуровневых задач.

Варианты заданий (30 вариантов по каждой теме) выложены в электронной информационно-образовательной среде ИрГУПС, доступной обучающемуся через его личный кабинет.

Ниже приведены образцы типовых вариантов заданий реконструктивного уровня, предусмотренных рабочей программой дисциплины.

Ниже приведены образцы типовых вариантов заданий репродуктивного уровня, предусмотренных рабочей программой дисциплины **в форме практической подготовки**.

Образец типового варианта заданий репродуктивного уровня

Предел длительности контроля – 45 минут. Предлагаемое количество заданий – 4.

Вариант 1

- 1. Какова наименьшая длина элемента продольного профиля при проектировании вторых путей и реконструкции существующих железных дорог?
- 2. В каких случаях существующая головка рельса должна оставаться неизменной при реконструкции железной дороги?
- 3. В каких случаях вводится поправка в проектную линию при устройстве вертикальной сопрягающей кривой?
- 4. Задача Дано: существующее верхнее строение пути представлено:

Рельсы Р65; ширина существующей балластной призмы – 3.20 м; шпалы деревянные высотой 18 см; балласт щебеночный на песчаной подушке нормативной толщины; ширина существую-щего земляного полотна -6,9м.

Изменить тип верхнего строения пути: рельсы – Р65; шпалы деревянные высотой 18 см; бал-ласт щебеночный 30 см на песчаной подушке; ширина проектной балластной призмы -3.65 м. Для ПК 100 по результатам съемки НБС=563,65м; СГР=564,24м. ПГР=564,59

Найти: PГР, PГР<sub>max</sub>, дать расчет и анализ подъемок или срезок с указанием способов их осуществления.

# Вариант 2

1. Из каких элементов слагается конструктивная высота проектируемого верхнего строения пути?

2. В каких случаях существующая головка рельса должна оставаться неизменной при реконструкции железной дороги?

3. Как влияет на величину РГР<sub>мах</sub> ширина обочины, ширина существующего земляного полотна?

4. Задача Дано: существующее верхнее строение пути представлено:

Рельсы Р50; ширина существующей балластной призмы – 3.20 м; шпалы деревянные высотой 16 см; балласт щебеночный на песчаной подушке нормативной толщины; ширина существую-щего земляного полотна -6,9м.

Изменить тип верхнего строения пути: рельсы – Р65; шпалы деревянные высотой 18 см; бал-ласт щебеночный 30 см на песчаной подушке; ширина проектной балластной призмы -3.65 м.

Для ПК 100 по результатам съемки НБС=563,65м; СГР=564,24м. ПГР=564,70

Найти: PГР, PГР<sub>max</sub>, дать расчет и анализ подъемок или срезок с указанием способов их осуществления.

# Вариант3

1. Что такое максимальная расчетная головка рельса? От чего она зависит и как определяется?

2. Какими способами может быть обеспечена подъемка существующей головки рельса (СГР)??

3. Что такое подъемка, срезка, досыпка? Как они определяются?

4. Задача Дано: существующее верхнее строение пути представлено:

Рельсы Р65; ширина существующей балластной призмы – 3.40 м; шпалы деревянные высотой 18 см; балласт щебеночный на песчаной подушке нормативной толщины; ширина существую-щего земляного полотна -6,9м.

Изменить верхнего строения пути: рельсы – Р65; шпалы железобетонные высотой 20 см вместе с прокладкой; балласт щебеночный 40 см на песчаной подушке; ширина проектной балластной призмы -3.65 м.

Для ПК 100 по результатам съемки НБС=563,65м; СГР=564,24м. ПГР=564,69

Найти: РГР, РГР<sub>тах</sub>, дать расчет и анализ подъемок или срезок с указанием способов их осуществления.

# Образец типового варианта заданий репродуктивного уровня Раздел 1. Проектирование реконструкции железных дорог по теме «Проектирование реконструкции плана»

Предел длительности контроля – 45 минут. Предлагаемое количество заданий – 4.

Вариант 1

- 1. Что характеризует собой угол у наклона углограммы к оси длины кривой?
- 2. Чему численно равен сдвиг с использованием углограммы?
- 3. Какие инструменты используются при полевой съемке кривой?
- 4. Задача. Изобразить на углограмме две смежные кривые радиусами R<sub>1</sub> и R<sub>2</sub> с углами поворота влево  $\alpha_1$  и  $\alpha_2$  соответственно, разделенные прямой вставкой длиной  $l$ , при следующих соотношениях между этими величинами:  $R_1$  =  $R_2$ ,  $\alpha_1$  >  $\alpha_2$ .

Дать анализ выполненных построений при различных сочетаниях радиуса и угла поворота.

Вариант 2

1. Как найти кривизну пути?

2. Показать схему устройства габаритного уширения способом проектирования не

концентричных кривых для правой кривой, второй путь справа?

3. Какие инструменты используются при координатной съемке?

4. Задача. Изобразить на углограмме составную кривую радиусами R<sub>1</sub> и R<sub>2</sub> с углами поворота влево  $\alpha_1$  и  $\alpha_2$  соответственно, при следующих соотношениях между этими величинами: R<sub>1</sub>> R<sub>2</sub>,  $\alpha_1 > \alpha_2$ .

Дать анализ выполненных построений при различных сочетаниях радиуса и угла поворота.

Вариант 3

1. Для чего проектируется переходная кривая?

2. Показать схему устройства габаритного уширения способом проектирования концентричных кривых для правой кривой, второй путь справа?

3. Какие способы съемки плана существующего пути Вы знаете?

4. Задача. Изобразить на эпюре кривизны две смежные кривые радиусами R<sub>1</sub> и R<sub>2</sub> с углами поворота влево  $\alpha_1$  и  $\alpha_2$  соответственно, разделенные прямой вставкой длиной l, при следующих соотношениях между этими величинами:  $R_1$   $\geq R_2$ ,  $\alpha_1 = \alpha_2$ . Переходные кривые не порказывать.

Дать анализ выполненных построений при различных сочетаниях радиуса и угла поворота.

Образец типового варианта заданий репродуктивного уровня Раздел 1. Проектирование реконструкции железных дорог по теме «Проектирование поперечных профилей»

Предел длительности контроля – 45 минут.

Предлагаемое количество заданий – 1.

Вариант 1

На основании анализа исходных данных, определить тип и запроектировать реконструкции земляного полотна **однопутной линии** при следующих исходных данных: категория дороги – II; существующее верхнее строение пути – рельсы Р50; шпалы – деревянные; толщина существующей балластной призмы  $(h<sub>c</sub>) - 0.45$  м (вместе с толщиной шпалы); ширина балластной призмы  $(a_{0,c})$  – 3,60 м; ширина земляного полотна (B c) – 7,4 м; проектируемое верхнее строение пути – рельсы Р65; шпалы – железобетонные; отметка земли (ОЗ) – 125,00; отметка низа балласта (НБ) – 127,30; величина подъемки в уровне головок рельсов (∆h) – 0,33 м, коэффициент заложения откосов – 1: 1,5, ось существующего пути не смещается.

В соответствии в созданным поперечником осветить технологию выполнения работ из условия обеспечения безопасности проведения строительных работ в условиях существующего движения или в условиях обязательного предоставления «окон».

#### Вариант 2

На основании анализа исходных данных, определить тип и запроектировать реконструкции земляного полотна **однопутной линии** при следующих исходных данных: категория дороги – I; существующее верхнее строение пути – рельсы Р50; шпалы – деревянные; толщина существующей балластной призмы (h<sub>c</sub>) – 0.45 м (вместе с толщиной шпалы); ширина балластной призмы  $(a_{0,c})$  – 3,60 м; ширина земляного полотна (B c) – 7,4 м; проектируемое верхнее строение пути – рельсы Р65; шпалы – железобетонные; отметка земли (ОЗ) – 125,00; отметка низа балласта (НБ) – 127,30; величина подъемки в уровне головок рельсов (∆h) – 0,43 м, коэффициент заложения откосов – 1: 1,5, ось существующего пути может смещаться.

В соответствии в созданным поперечником осветить технологию выполнения работ из условия обеспечения безопасности проведения строительных работ в условиях существующего движения или в условиях обязательного предоставления «окон».

#### Вариант 3

На основании анализа исходных данных, определить тип и запроектировать реконструкции земляного полотна **однопутной линии** при следующих исходных данных: категория дороги – III; существующее верхнее строение пути – рельсы Р50; шпалы – деревянные; толщина существующей балластной призмы  $(h<sub>c</sub>) - 0.45$  м (вместе с толщиной шпалы); ширина балластной

призмы  $(a_{6,c})$  – 3,60 м; ширина земляного полотна (B  $_c$ ) – 7,2 м; проектируемое верхнее строение пути – рельсы Р65; шпалы – железобетонные; отметка земли (ОЗ) – 125,00; отметка низа балласта (НБ) – 127,30; величина подъемки в уровне головок рельсов (∆h) – 0,48 м, коэффициент заложения откосов – 1: 1,5, ось существующего пути может смещаться.

В соответствии в созданным поперечником осветить технологию выполнения работ из условия обеспечения безопасности проведения строительных работ в условиях существующего движения или в условиях обязательного предоставления «окон».

#### **3.4 Типовые контрольные задания для проведения тестирования**

Фонд тестовых заданий по дисциплине содержит тестовые задания, распределенные по разделам и темам, с указанием их количества и типа.

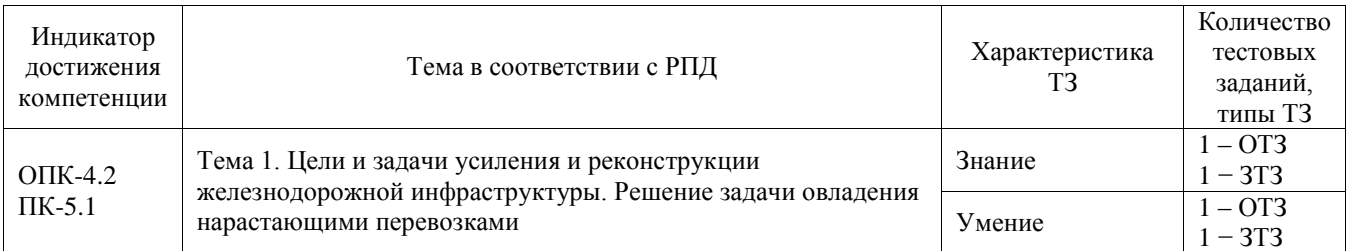

#### Структура фонда тестовых заданий по дисциплине

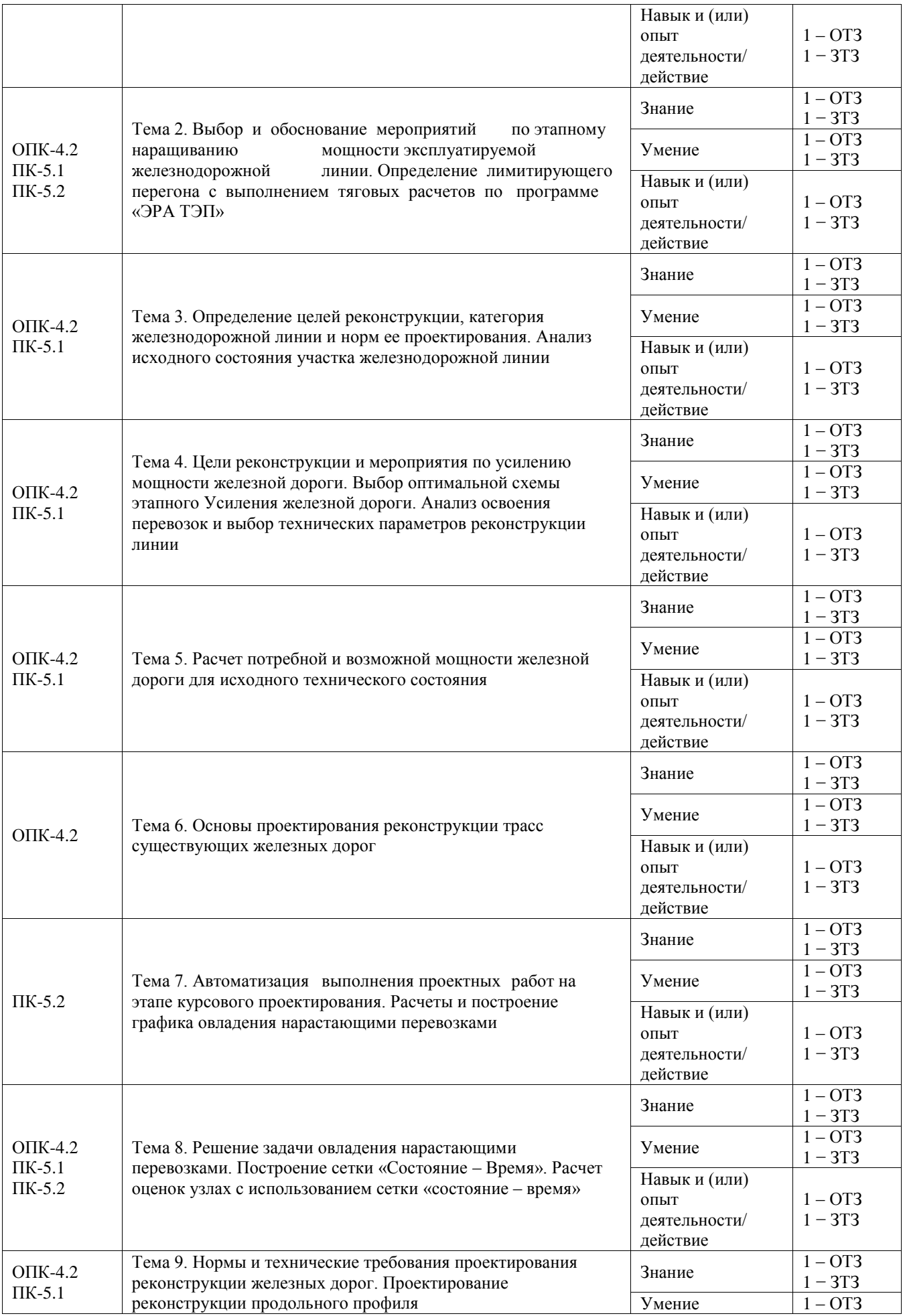

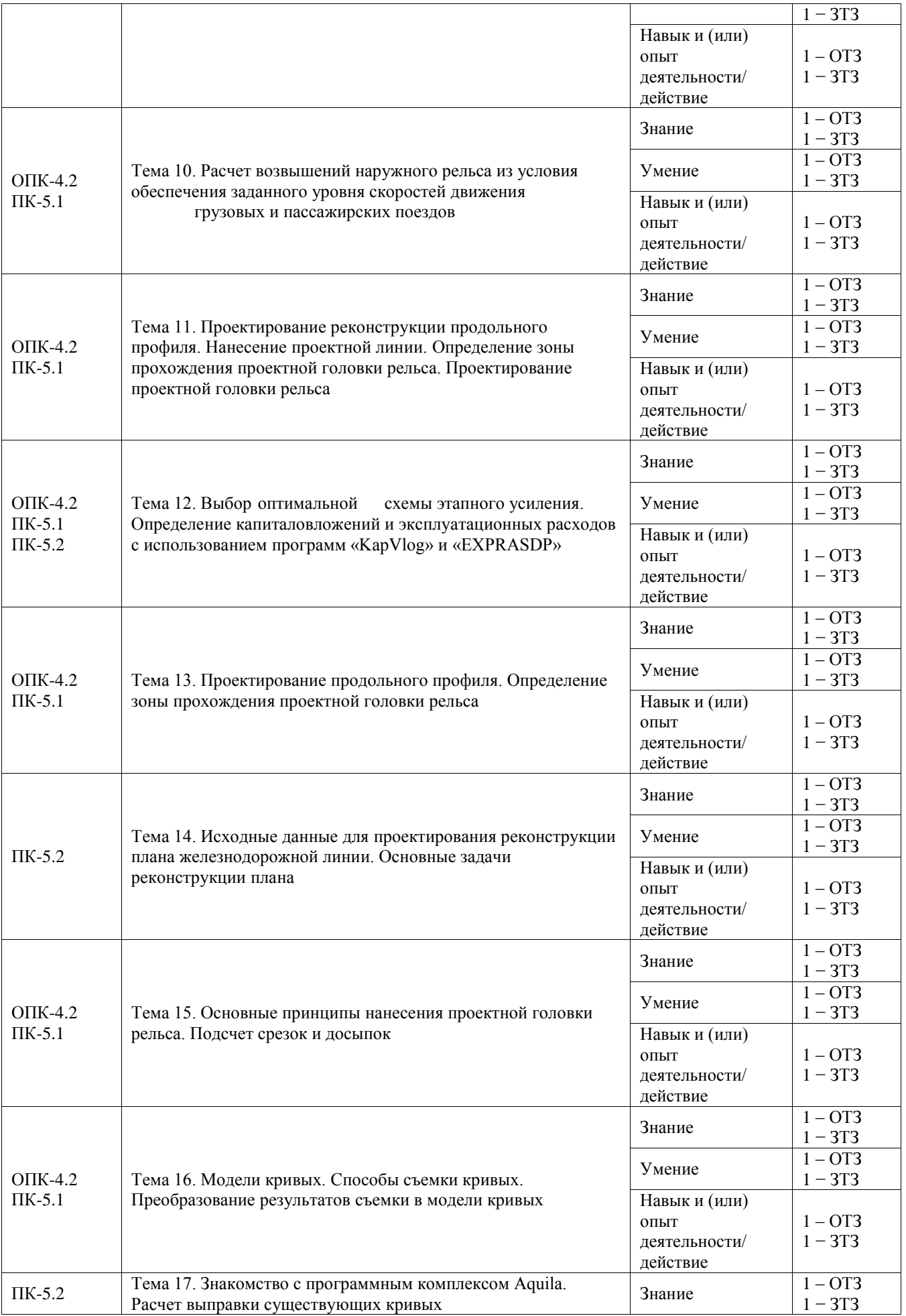

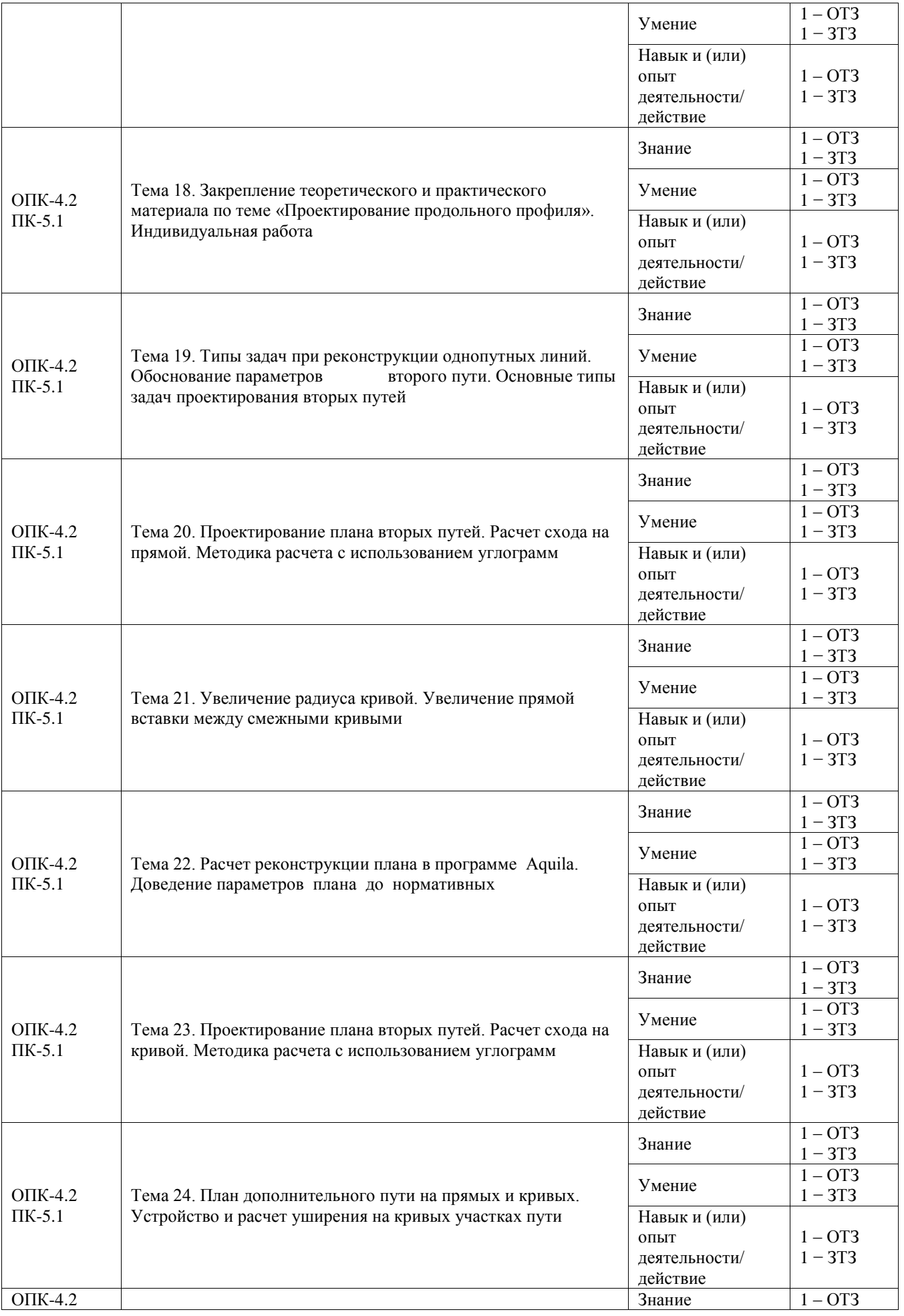

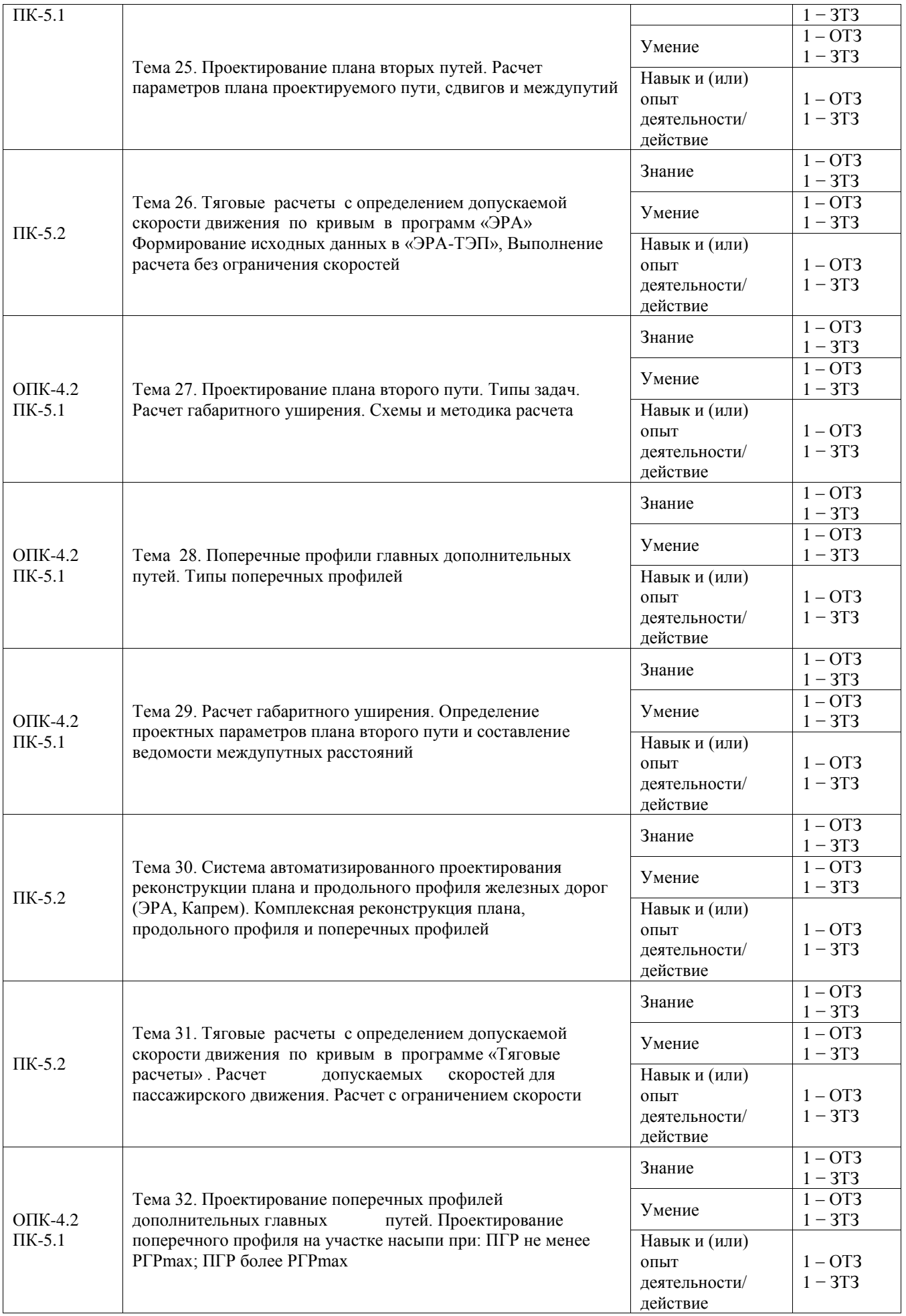

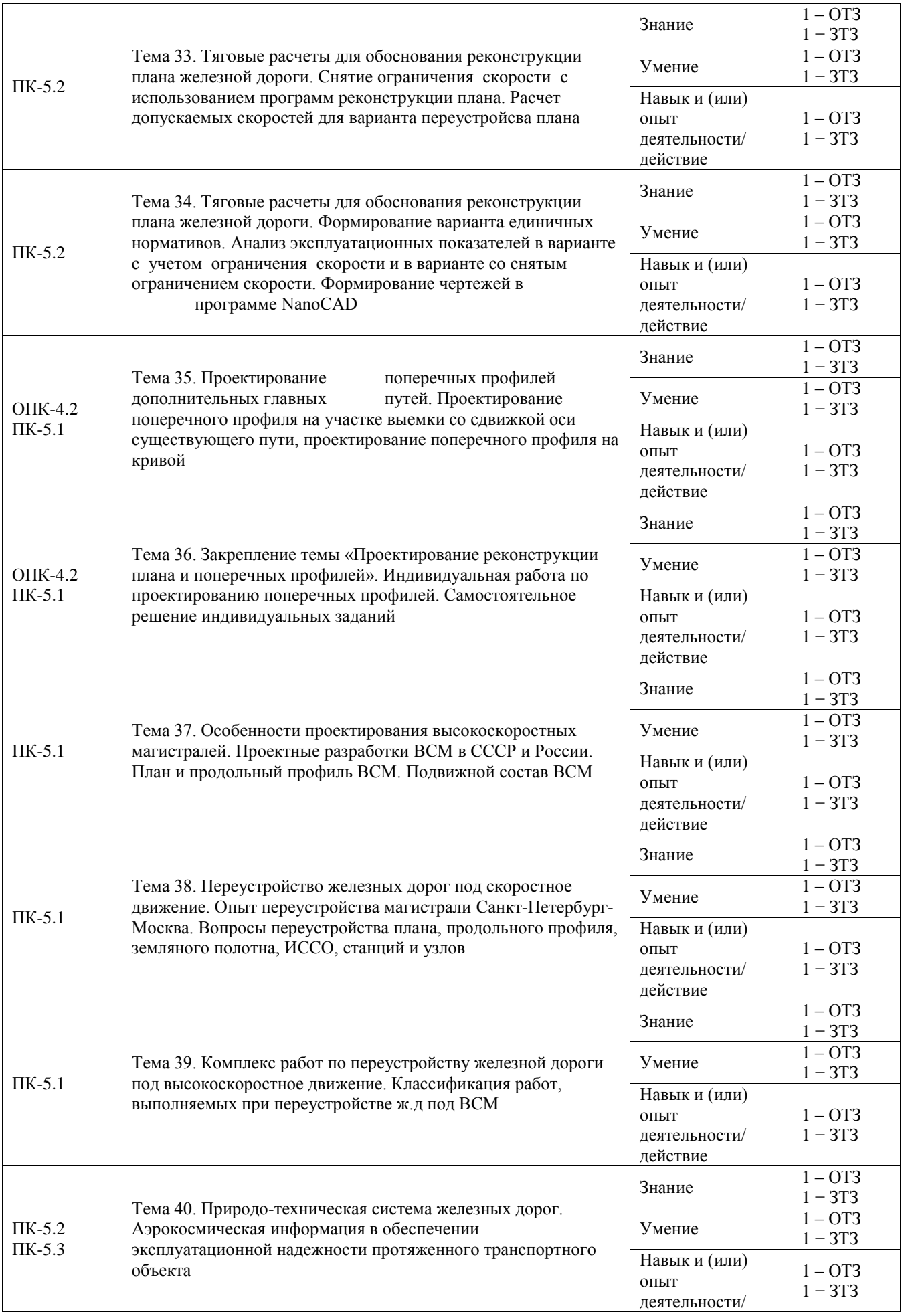

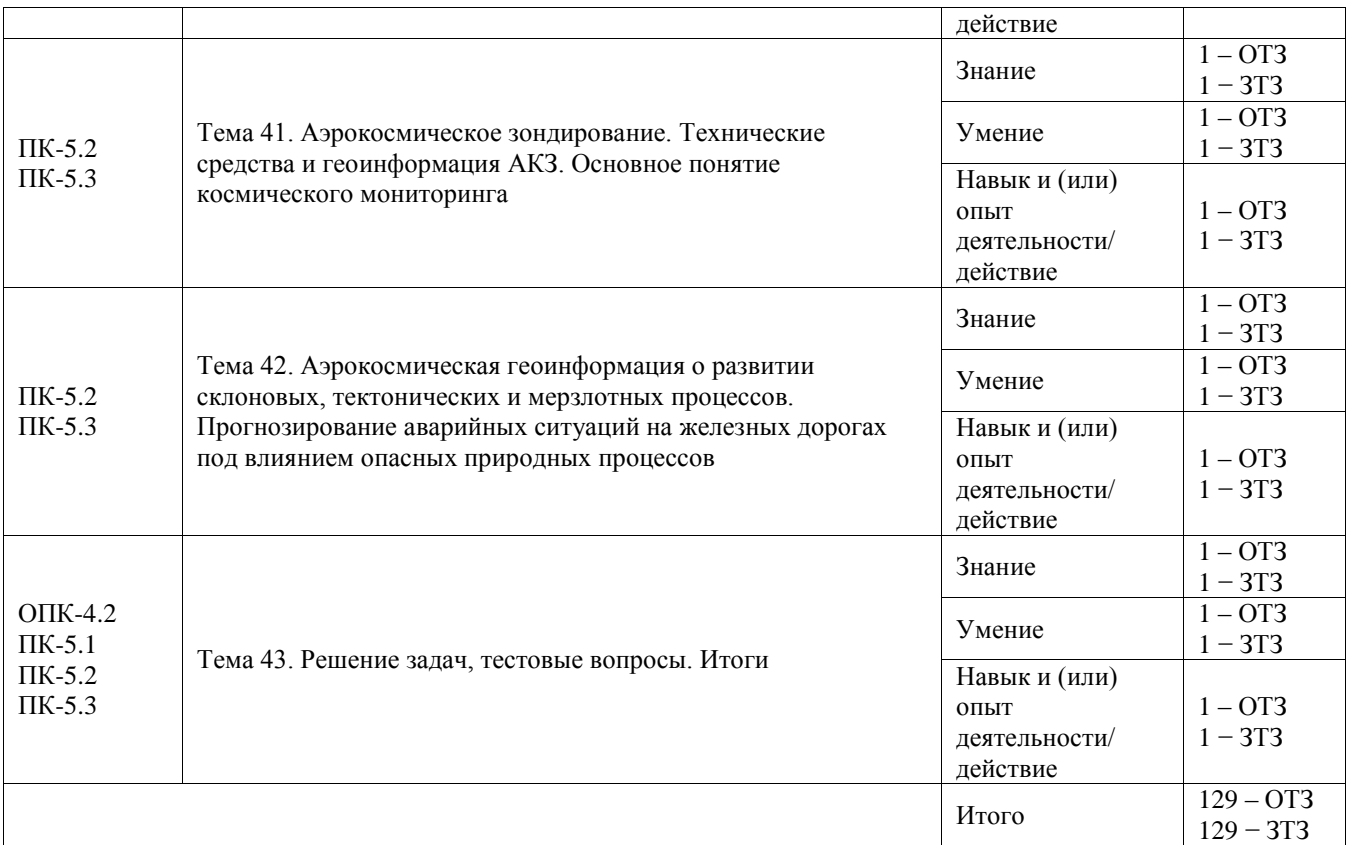

Полный комплект ФТЗ хранится в электронной информационно-образовательной среде ИрГУПС и обучающийся имеет возможность ознакомиться с демонстрационным вариантом ФТЗ.

Ниже приведен образец типового варианта итогового теста, предусмотренного рабочей программой дисциплины.

#### **Тестовые задания для оценки знаний**

1. Выбрать правильный ответ.

Провозная способность – это ………………

1)максимальное количество млн.тм грузовой работы

2)максимальное количество млн. т груза, которое дорога может перевести в год 3)максимальное количество млн. т груза, которое дорога может перевести за период со второго до десятого года эксплуатации.

2.Выбрать правильный конструктивный ответ

 Каким может быть соотношение между длинами переходных кривых, если кривые расположены не концентрично относительно друг друга, второй путь проектируется с левой стороны, а кривые имеют угол поворота «вправо»? Ответ пояснить в произвольной форме.

- 1) Переходные на втором пути меньше или равные, чем на первом
- 2) Переходные на втором пути больше, чем на первом
- 3) Переходные на втором пути не устраиваются

3. Выбрать правильный ответ.

- К нормам проектирования ВСМ не относятся…..
- 1) Длины элементов переходной крутизны приняты 300-400м

2) Радиусы вертикальных кривых увеличены до 35-55 км

3) Наибольший уклон отвода возвышения принят по аналогии с зарубежными трассами и равен 0,67‰.

4) Максимальный руководящий уклон не должен превышать 15‰

5) Нет нужного ответа

4. Выбрать правильный ответ.

Какое неравенство обеспечит сохранение минимальной обочины земляного полотна при проектировании реконструкции продольного профиля?

$$
1) \tIIITP \le PTP_{\text{max}}
$$

2)

$$
3) \qquad \qquad \Pi \Pi \geq P \Gamma P_{\text{max}}
$$

5. Выбрать правильный ответ. Конструктивное междупутье – это….

1) наименьшее расстояние, на котором можно строить водопропускное или другое искусственное сооружение на раздельном земляном полотне.

2) наименьшее расстояние между осями первого и второго пути на станциях

3) наименьшее расстояние между осями первого и второго пути по условиям безопасности движения

6. Выбрать правильный ответ

Значение приведенной потребной пропускной способности n<sub>потр</sub>, пар поездов/сутки определяется по формуле……

1) $n_{\text{TOT}} = \left[ (\Gamma_{\text{rp}} \times \gamma \times 10^6 / 365 \times Q_{\text{cp}}) + n_{\text{mac}} \times \varepsilon_{\text{mac}} \right] \times 1 / \kappa_{\text{max}}$ ,  $2)$ n<sub>norp</sub> =  $[(\Gamma_{\text{rp}} \times \gamma \times 10^6 / 365 \times Q_{\text{cp}} \times \kappa_{\text{H}}/6p) + n_{\text{mac}} \times \varepsilon_{\text{mac}}] \times 1/\kappa_{\text{max}}$ ,  $3$ ) $n_{\text{TOT}} = [(T_{\text{rp}} \times \gamma \times 10^6 / 365 \times Q_{\text{cp}} \times \kappa_{\text{H}}/6p) + n_{\text{Hac}} \times \varepsilon_{\text{Hac}}]$ 

> где  $\gamma$  – коэффициент внутригодичной неравномерности перевозок,  $(\gamma = 1, 1)$ ; Qcp – средняя масса брутто состава, т; кн/бр – коэффициент перехода от массы поезда брутто к массе поезда нетто, (кн/бр =0,7); ε пас – коэффициент съема грузовых поездов пассажир скими, (ε пас = 1,8); к max – коэффициент максимального использования пропускной способности (кmax = 0,80 – для однопутных линий; кmax = 0,85 – для двухпутных линий).

# 7. Установить соответствие

А)Где не может выполняться изменение положения оси пути Б)Где можно выполнять изменение положения оси существующего пути

1) на прямой,

- 2) на кривой,
- 3) на части кривой,
- 4) на прямой в конце кривой
- 5) на оси станции
- 6) на стрелочном переводе

7) на мосту с безбалластной проезжей частью

8) на мосту и с пролетным строением на балласте

8. Выбрать правильный ответ

Для чего вводится поправка в проектную линию на устройство вертикальной сопрягающей кривой?

1) Для обеспечения плавности и безопасности движения

2)Для возможности не учитывать место расположения перелома продольного профиля относительно переходной кривой

3) Нет правильного ответа

#### **Тестовые задания для оценки умений**

#### 9. Вычислить.

*Перед Вами ведомость элементов плана существующего выправленного пути. Найдите пикетаж конца круговой кривой*.

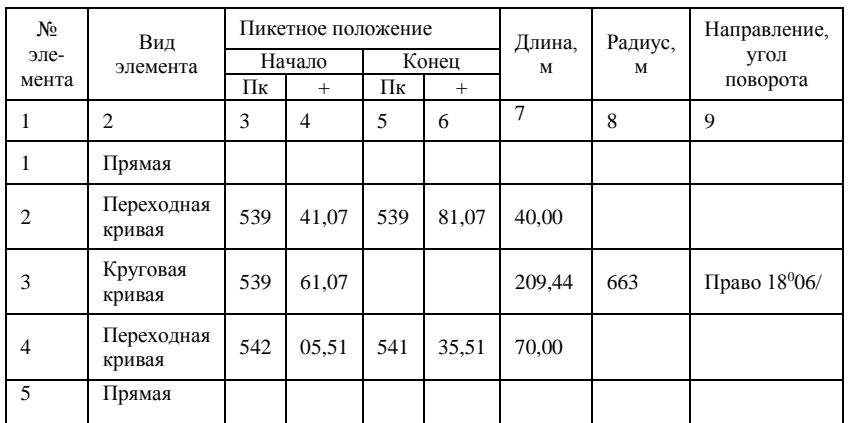

ПК …….+……,…

10. Выбрать правильный ответ.

На рисунке представлен фрагмент запроектированного продольного профиля на участке с возможным применением допускаемых норм. Дорога I категории, длина приемоотправочных путей 1050 м, радиус вертикальной кривой 20000м. Что не является ошибкой, из перечисленных ниже, положений?

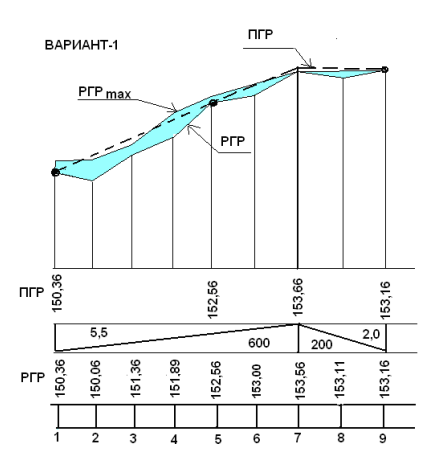

1) Алгебраическая разность сопрягаемых уклонов превышает допуск

2) Проектная головка рельса на некоторых пикетах запроектирована выше  $P\Gamma P_{\text{max}}$ 

3) Не учтена постановка вертикальных кривых

4) Не досчитаны отметки на всех пикетах

11. Ответ ввести с клавиатуры. Чему равно максимальное возвышение наружного рельса на дорогах России? ………мм

12. Ответ ввести с клавиатуры. Вертикальный масштаб утрированного продольного профиля равен 1:…

13. Укажите неверное утверждение.

Увеличивая массу состава, мы……

- 1) Увеличиваем провозную способность железной дороги
- 2) Вводим затраты на удлинение приемоотправочных путей
- 3) Повышаем скорость

14. Вписать с клавиатуры ответ

Перед Вами ведомость элементов плана существующего выправленного пути. Найдите пикетаж начала первой переходной кривой

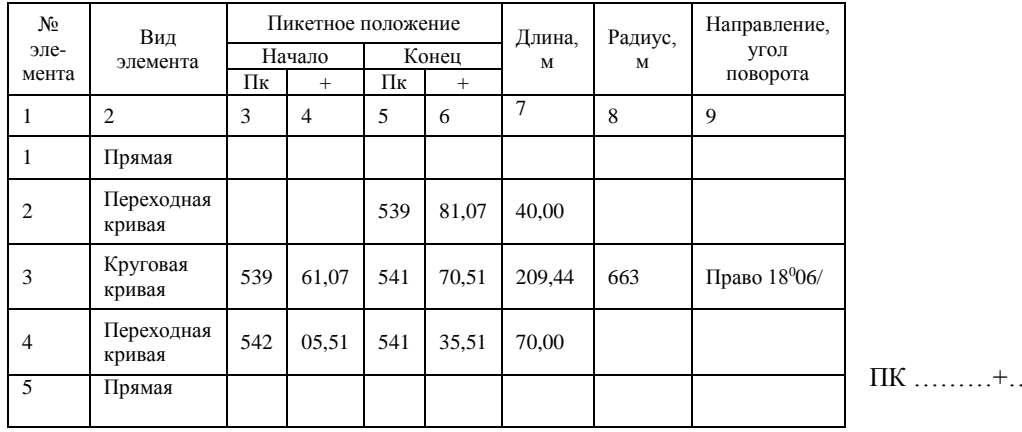

### **Тестовые задания для оценки владений**

 $\ldots$ 

#### 15. Выбрать правильный ответ.

На представленном ниже рисунке приведена схема расчета сдвижки оси существующего пути при подъемке за счет балласта. Укажите правильную формулу расчета сдвижки.

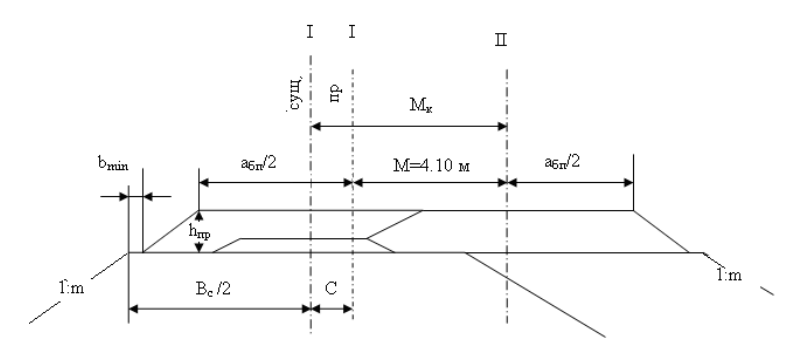

1. Формула:  $C = 1.5 \times h_{np} + b_{min} + a_{\tilde{O}n} / 2 - B_c / 2$ 2. Формула:  $C\!=\!1.5{\times}h_{\!}+b_{\!}\!-\!m\!i\!n}+a_{\tilde{O}n}/2\!-\!B_{\!np}/2$  $C = 1.5 \times h_{np} + b_{min} + a_{\tilde{O}n} / 2 - B_{p}$ 3. Формула:  $C\!=\!1.5{\times}h_{\!}+2{\times}b_{\min}+a_{\tilde{o}n}/2{-}B_c/2$ где  ${\rm h}_{\Pi {\rm p}}$  - высота проектной балластной призмы, м;  ${\rm b}_{\min}$  - минимальная величина обочины, м ; ${\rm a}_{\rm 6H}$  проектная ширина балластной призмы, м;  $B_c$  - ширина существующего земляного полотна, м; Впр – ширина проектного земляного полотна, м

#### 16. Выбрать правильный конструктивный ответ.

На графике овладения нарастающими перевозками возможная провозная способность c годами падает. При каких условиях она может быть постоянной? Выбрать ответ и подтвердить его формулой.

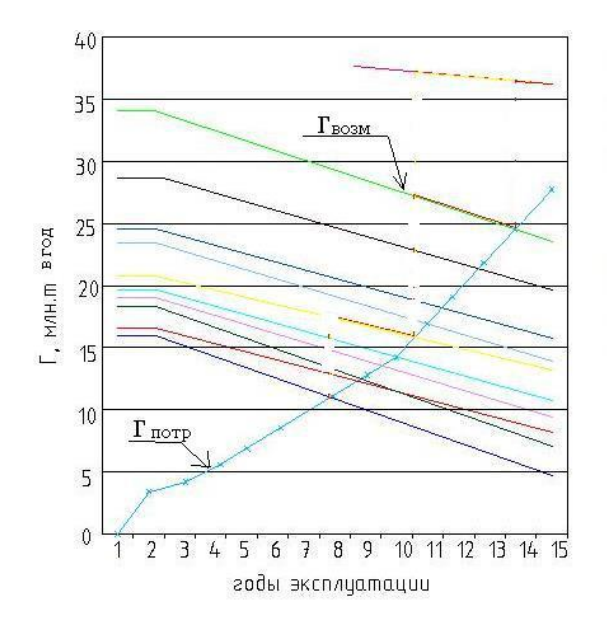

1. При постоянном негрузовом движении в перспективе

2. При неизменном техническом состоянии железнодорожного пути по годам.

3. При отсутствии роста объема грузовых перевозок по годам, который может приводить к износу пути

17. Установить соответствие.

А) Какими способами не может быть обеспечена подъемка существующей головки рельса (СГР)?

- Б) Какими способами можно обеспечить повышение массы состава
- 1)За счет увеличения возвышения наружного рельса
- 2)За счет подъемки пути
- 3)За счет подъемки земляного полотна
- 4)За счет разницы высот существующей и проектной рельсошпальной решетки
- 5)За счет уположения руководящего уклона
- 6) За счет увеличения руководящего уклона
- 7) За счет повышения осевой нагрузки
- 8) За счет спрямления трассы

18. Установить последовательность.

Функционирование природно-технической системы можно описать последовательно следующими фазовыми состояниями железнодорожного цикла:

1) природное состояние (изыскание и проектирование) в предпостроечный период;

2) технологическое состояние в период строительства;

3) адаптивное в послепостроечный период;

4) усиление железнодорожных объектов и инфраструктуры в ремонтно-реконструктивный период.

### **3.5 Типовые задания для выполнения курсового проекта и примерный перечень вопросов для его защиты**

Типовые задания выложены в электронной информационно-образовательной среде ИрГУПС, доступной обучающемуся через его личный кабинет.

Ниже приведен образец задания для выполнения курсового проекта и примерный перечень вопросов для его защиты.

Индивидуальные задания включают в себя информацию:

- 1. Продольный профиль участка железнодорожной линии (индивидуальный вариант)
- 2. Данные съемки существующего пути (4 индивидуальные кривые)
- 3. Размеры перевозок на перспективу (индивидуальные)
- 4. Перспективный уровень скорости грузовых и пассажирских поездов
- 5. Характеристика исходного технического состояния железнодорожной линии

Ниже приведен образец типового варианта задания реконструктивного уровня, предусмотренных рабочей программой.

#### Образец типового **варианта 1** задания реконструктивного уровня

по теме «Проект реконструкции участка существующей железнодорожной линии»

#### **ЗАДАНИЕ на курсовой проект**

#### **«Проект реконструкции участка железнодорожной линии»**

Выдано студенту группы  $\Phi$ ИО

#### **Разделы курсового проекта**

1. Анализ технического оснащения участка железнодорожной линии. Овладение нарастаю-щими перевозками.

2. Расчет выправки кривых.

3. Реконструкция продольного профиля.

4. Реконструкция плана линии из условия строительства в перспективе вторых путей.

5. Комплексное проектирование реконструкции плана, продольного профиля и поперечных профилей.

#### **Исходные данные**

1. Район проектирования − Иркутская область. Участок проектирования реконструкции относится (условно) к филиалу ОАО «РЖД»

2. Категория существующей железнодорожной линии – IV, количество путей – 1; график движения поездов – обыкновенный непакетный парный параллельный.

3. Тяга существующая – тепловозная, ТЭ3, тяга перспективная – электрическая, локомотив ВЛ85.

4. Система СЦБ и управление стрелками: существующее состояние – полуавтоблокировка и ЭЦ; перспективное состояние – автоблокировка и ЭЦ.

5. Полезная длина приемо-отправочных путей: существующая –  $= 720$  м; перспективная - 1050 м.

6. Средняя погонная масса брутто грузового поезда, в том числе на перспективу – 4,6 т/м.

7. Потребные размеры грузовых перевозок (размер грузопотока нетто в грузовом направлении, млн т / год) на участке реконструкции А–Д на 2-й, 5-й, 10-й, 15-й расчетные годы составляют соответственно: 3,8; 6,8; 15,5; 29,3.

8. Размеры пассажирского движения, пар поездов в сутки на 2-й, 5-й, 10-й, 15-й расчетные годы составляют соответственно:1; 2; 3; 4;сборных поездов: нет; максимальная скорость движения пассажирских поездов после реконструкции, км/час – 100.

9. Верхнее строение пути до реконструкции: рельсы – Р50; балласт −гравийно-песчаный балласт без песчаной подушки, шпалы – деревянные II типа, промежуточное скрепление – ДО-50, балластная призма шириной поверху – 3,2 м.

10. Верхнее строение пути после реконструкции: рельсы – Р65; балласт –щебеночный на балластной подушке из песка, шпалы – железобетонные, промежуточное скрепление – ЖБР-65Ш (в кривых Р<650 м - ЖБР-65ПШМ), балластная призма шириной поверху – по нормам в зависимости от категории.

11. Земляное полотно до реконструкции: из недренирующих грунтов; ширина основной площадки земляного полотна –  $\frac{7.0}{7.0}$ м; поперечный уклон местности на участке реконструкции 1:12.

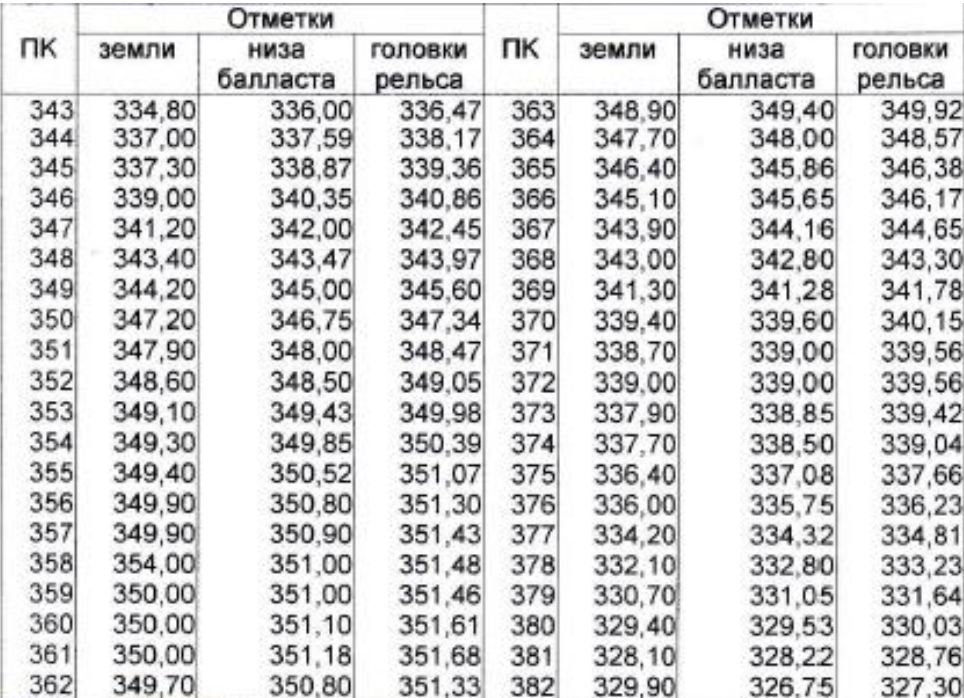

12. Существующий продольный профиль

# 13. Профили перегонов

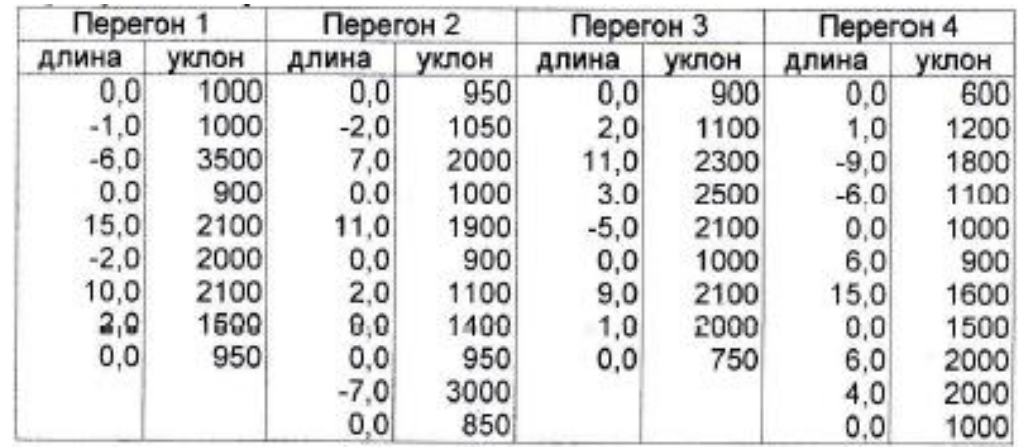

#### 14. Ведомости съемки кривых по способу И.В. Гонигберга

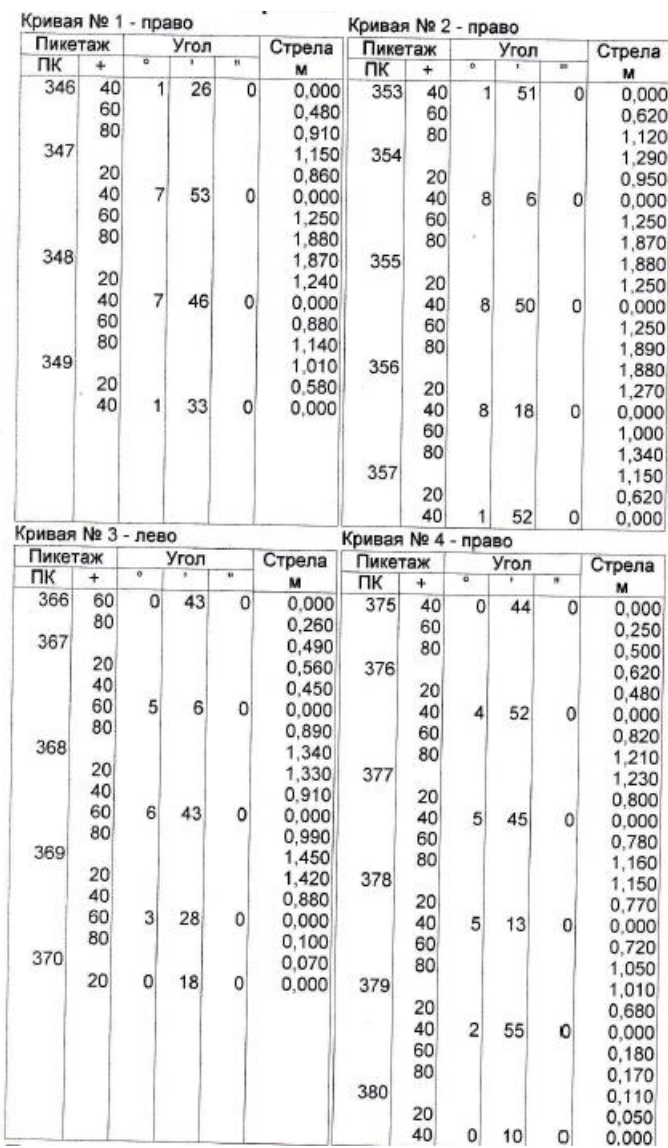

15.Решение задач

15.1 Запроектировать сход на прямой на пк  $381+00$  от n<sub>нач.</sub> =4.10,м

до  $n_{\text{kOH}} = 12{,}50$  м;

15.2 Запроектировать второй путь с учетом обеспечения габаритного уширения на всех кривых

#### **Состав курсового проекта**

− пояснительная записка курсового проекта: содержание, введение, 6 разделов, заключение, библиографический список, приложения;

графические материалы: утрированный продольный профиль, поперечные профиля.  $P_{VKOPOJUITPJIL}$  / Четвертнова

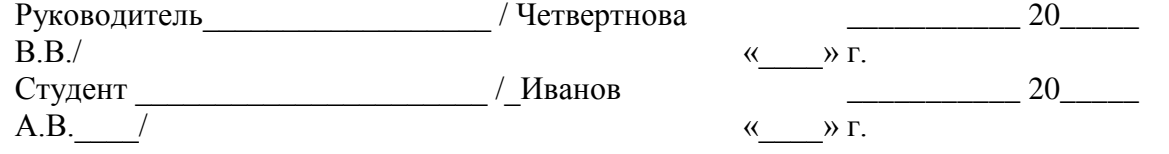

### Образец типового **варианта 2** задания реконструктивного уровня

по теме «Проект реконструкции участка существующей железнодорожной линии»

#### **ЗАДАНИЕ на курсовой проект**

#### **«Проект реконструкции участка железнодорожной линии»**

Выдано студенту группы \_\_\_\_\_\_\_\_\_\_\_\_\_\_ ФИО \_\_\_\_\_\_\_\_\_\_\_\_\_\_\_\_\_\_\_\_\_\_\_\_\_\_\_\_\_\_\_\_\_\_\_\_\_\_\_\_\_

#### **Разделы курсового проекта**

1. Анализ технического оснащения участка железнодорожной линии. Овладение нарастаю-щими перевозками.

2. Расчет выправки кривых.

3. Реконструкция продольного профиля.

4. Реконструкция плана линии из условия строительства в перспективе вторых путей.

5. Комплексное проектирование реконструкции плана, продольного профиля и поперечных профилей.

1. Район проектирования − Иркутская область. Участок проектирования реконструкции относится (условно) к филиалу ОАО «РЖД»

2. Категория существующей железнодорожной линии – IV, количество путей – 1; график движения поездов – обыкновенный непакетный парный параллельный.

3. Тяга существующая – тепловозная, ТЭ3, тяга перспективная – электрическая, локомотив ВЛ85.

4. Система СЦБ и управление стрелками: существующее состояние – полуавтоблокировка и ЭЦ; перспективное состояние – автоблокировка и ЭЦ.

5. Полезная длина приемо-отправочных путей: существующая − = 720 м; перспективная - 1050 м.

6. Средняя погонная масса брутто грузового поезда, в том числе на перспективу – 4,6 т/м.

7. Потребные размеры грузовых перевозок (размер грузопотока нетто в грузовом направлении, млн т / год) на участке реконструкции А–Д на 2-й, 5-й, 10-й, 15-й расчетные годы составляют соответственно: 5,8; 7,8; 20,5; 39,3.

8. Размеры пассажирского движения, пар поездов в сутки на 2-й, 5-й, 10-й, 15-й расчетные годы составляют соответственно:2; 2; 3; 5;сборных поездов: нет; максимальная скорость движения пассажирских поездов после реконструкции, км/час – 100.

9. Верхнее строение пути до реконструкции: рельсы – Р65; балласт −гравийно-песчаный балласт без песчаной подушки, шпалы – деревянные II типа, промежуточное скрепление – ДО-50, балластная призма шириной поверху –  $3.2$  м.

10. Верхнее строение пути после реконструкции: рельсы – Р65; балласт –щебеночный на балластной подушке из песка, шпалы – железобетонные, промежуточное скрепление – ЖБР-65Ш

(в кривых Р<650 м - ЖБР-65ПШМ), балластная призма шириной поверху – по нормам в зависимости от категории.

11. Земляное полотно до реконструкции: из недренирующих грунтов; ширина основной площадки земляного полотна –  $\frac{7.0}{7.0}$  м; поперечный уклон местности на участке реконструкции 1:12.

12. Существующий продольный профиль

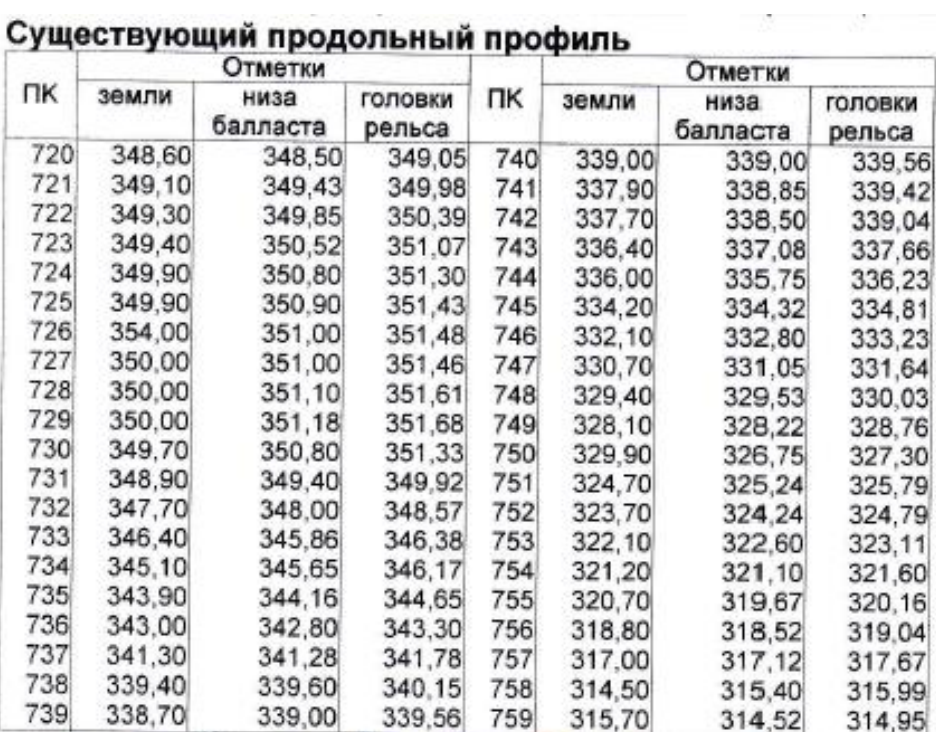

# 13. Профили перегонов

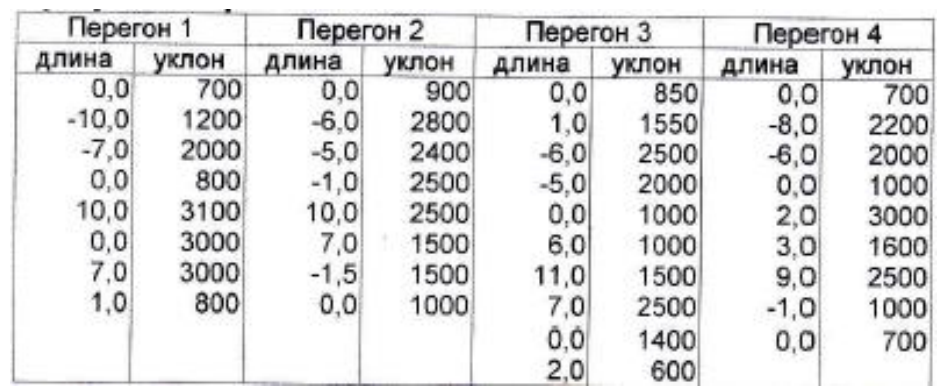

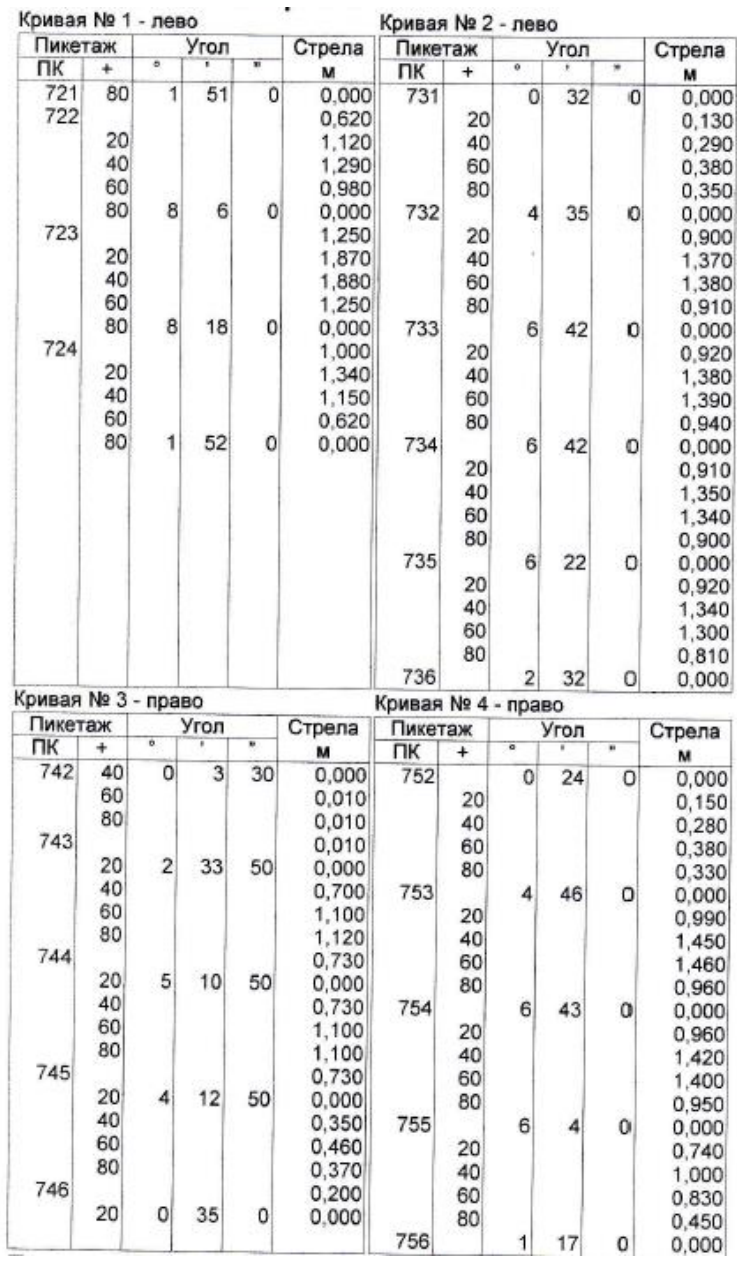

# 14. Ведомости съемки кривых по способу И.В. Гонигберга

15. Решение задач проектирования плана 2-ого пути

15.1 Запроектировать сход на 1-ой кривой от n<sub>нач.</sub> =12,65 м до  $n_{\text{kOH}} = 4.10, m$ ;

15.2 Запроектировать второй путь с учетом обеспечения габаритного уширения на 2, 3, 4-ой кривых.

# **Состав курсового проекта**

− пояснительная записка курсового проекта: содержание, введение, 6 разделов, заключение, библиографический список, приложения;

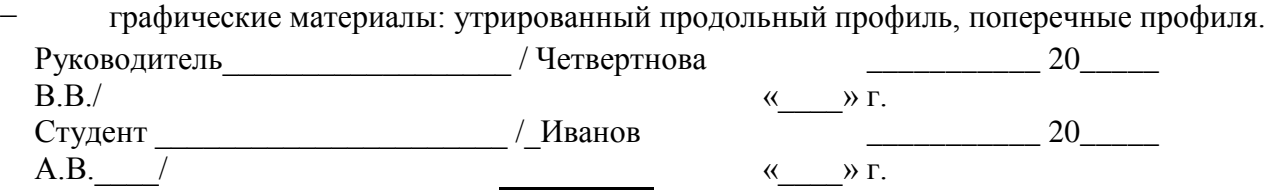

Образец типового **варианта 3** задания реконструктивного уровня

по теме «Проект реконструкции участка существующей железнодорожной линии»

#### **ЗАДАНИЕ на курсовой проект**

#### **«Проект реконструкции участка железнодорожной линии»**

Выдано студенту группы \_\_\_\_\_\_\_\_\_\_\_\_\_\_\_\_\_\_\_\_\_\_\_\_ ФИО

#### **Разделы курсового проекта**

1. Анализ технического оснащения участка железнодорожной линии. Овладение нарастаю-щими перевозками.

2. Расчет выправки кривых.

3. Реконструкция продольного профиля.

4. Реконструкция плана линии из условия строительства в перспективе вторых путей.

5. Комплексное проектирование реконструкции плана, продольного профиля и поперечных профилей.

1. Район проектирования − Иркутская область. Участок проектирования реконструкции относится (условно) к филиалу ОАО «РЖД»

2. Категория существующей железнодорожной линии – IV, количество путей – 1; график движения поездов – обыкновенный непакетный парный параллельный.

3. Тяга существующая – тепловозная, 2ТЭ10М, тяга перспективная – электрическая, локомотив ВЛ85.

4. Система СЦБ и управление стрелками: существующее состояние – полуавтоблокировка и ЭЦ; перспективное состояние – автоблокировка и ЭЦ.

5. Полезная длина приемо-отправочных путей: существующая –  $= 720$  м; перспективная - 1050 м.

6. Средняя погонная масса брутто грузового поезда, в том числе на перспективу  $-4.6$  т/м.

7. Потребные размеры грузовых перевозок (размер грузопотока нетто в грузовом направлении, млн т / год) на участке реконструкции А–Д на 2-й, 5-й, 10-й, 15-й расчетные годы составляют соответственно: 5,8; 8,8; 18,5; 33,3.

8. Размеры пассажирского движения, пар поездов в сутки на 2-й, 5-й, 10-й, 15-й расчетные годы составляют соответственно:2; 2; 3; 4;сборных поездов: нет; максимальная скорость движения пассажирских поездов после реконструкции, км/час – 100.

9. Верхнее строение пути до реконструкции: рельсы – Р65; балласт −гравийно-песчаный балласт без песчаной подушки, шпалы – деревянные II типа, промежуточное скрепление – ДО-50, балластная призма шириной поверху –  $3.4$  м.

10. Верхнее строение пути после реконструкции: рельсы – Р65; балласт –щебеночный на балластной подушке из песка, шпалы – железобетонные, промежуточное скрепление – ЖБР-65Ш (в кривых Р<650 м - ЖБР-65ПШМ), балластная призма шириной поверху – по нормам в зависимости от категории.

11. Земляное полотно до реконструкции: из недренирующих грунтов; ширина основной площадки земляного полотна – 7,0 м; поперечный уклон местности на участке реконструкции 1:12.

12. Существующий продольный профиль

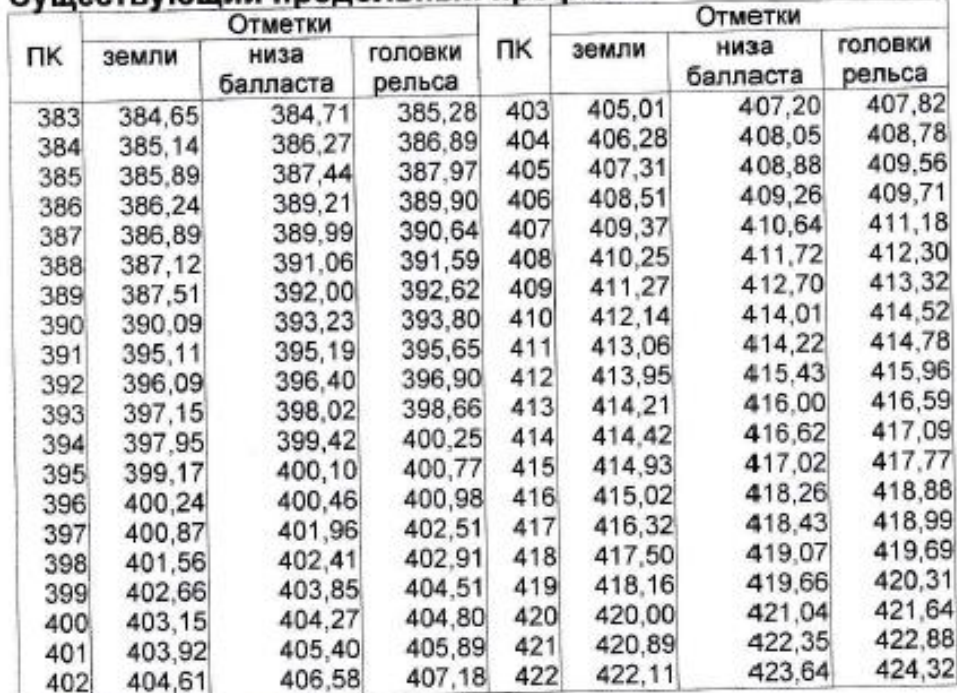

# Существующий продольный профиль

### 13. Профили перегонов

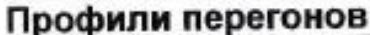

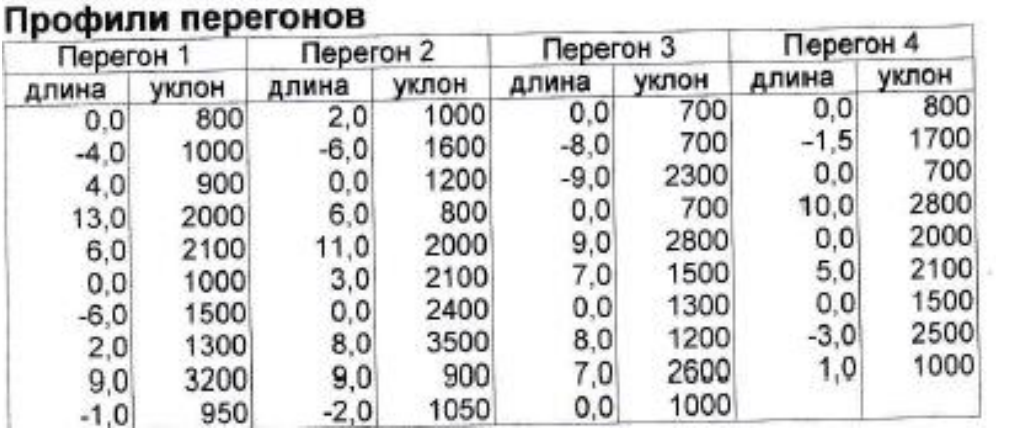

14. Ведомости съемки кривых по способу И.В. Гонигберга

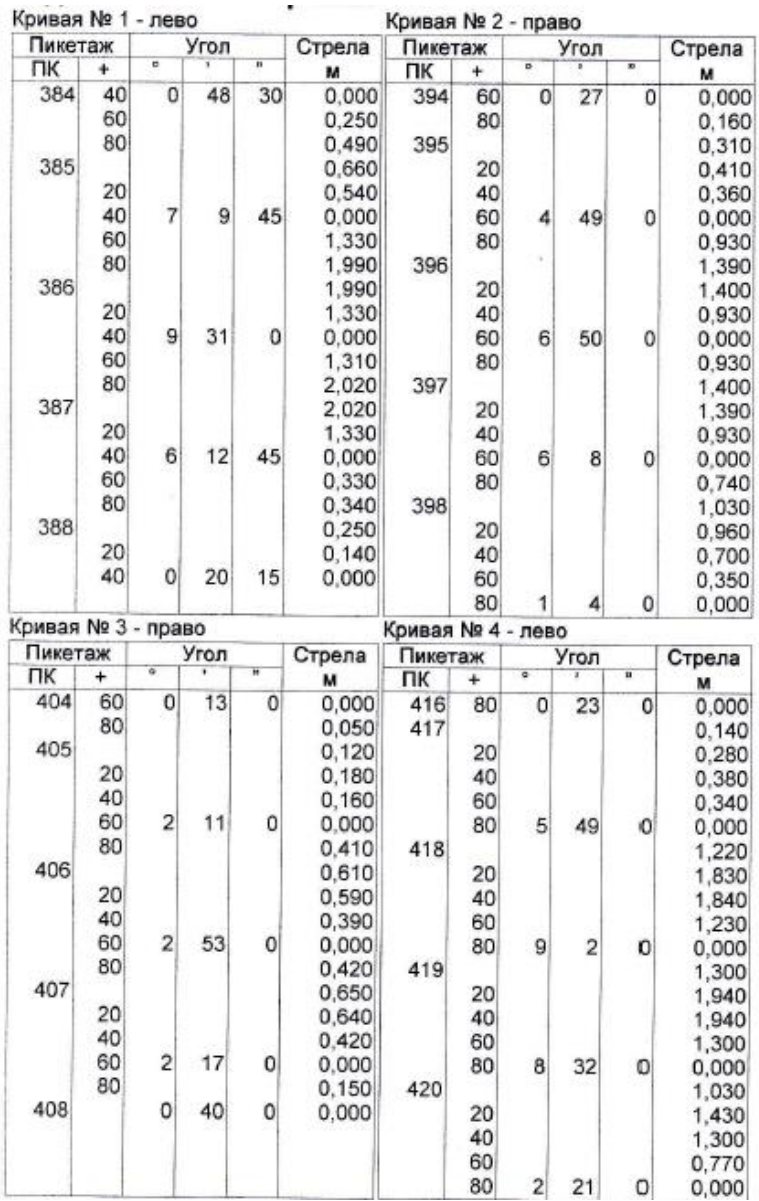

15. Решение задач проектирования плана 2-ого пути

15.1 Запроектировать сход на 4-ой кривой от  $n_{HaH} = 4,10$  м до  $n_{KOH} = 14,1$  м;

15.2 Запроектировать второй путь с учетом обеспечения габаритного уширения на остальных кривых.

#### **Состав курсового проекта**

− пояснительная записка курсового проекта: содержание, введение, 6 разделов, заключение, библиографический список, приложения;

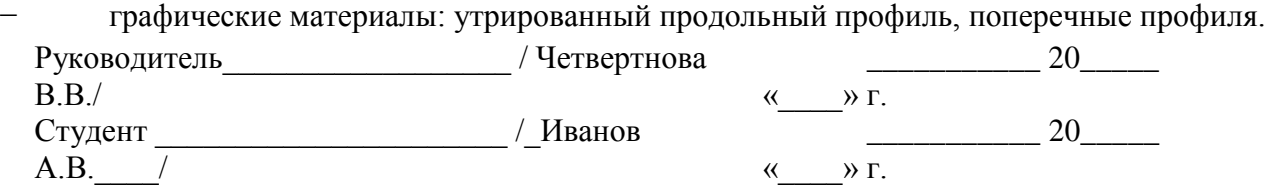

#### **3.6 Перечень теоретических вопросов к экзамену**

(для оценки знаний)

#### **Раздел 1. Проектирование реконструкции железных дорог**

1.1 Пути увеличения провозной способности железных дорог. Мероприятия для увеличения массы поезда и пропускной способности железных дорог.

1.2 Технические параметры и средства оснащения железных дорог.

1.3 Выбор основных параметров проектирования железных дорог

1.4 Расчеты провозной и пропускной способностей железных дорог. Возможная и потребная провозная способность железных дорог.

1.5 Обследование эксплуатируемых железных дорог для выбора мероприятий по усилению их мощности

1.6 Определение возможной провозной способности для исходного технического состояния на расчетные годы

1.7 Технические и экономически рациональные сроки смены технических состояний железной дороги. Формирование оптимальных схем этапного наращивания мощности железных дорог.

1.8 Исходные данные для реконструкции продольного профиля. Нормы проектирования главных дополнительных путей и реконструкции трасс существующих железных дорог. Проектирование утрированного продольного профиля.

1.9 Проектирование реконструкции продольного профиля и плана железных дорог по условиям обеспечения безопасности, плавности и бесперебойности движения поездов

1.10 Влияние на провозную и пропускную способность железных дорог введения сдвоенных и тяжеловесных поездов

1.11 Пути увеличения провозной способности железных дорог. Мероприятия для увеличения массы поезда и пропускной способности железных дорог

1.12 Цели и задачи, нормы и технические требования проектирования главных дополнительных путей и реконструкции трассы существующих железных дорог. Трассы главных дополнительных путей. Улучшение трассы существующих железных дорог

1.13 Исходные данные для проектирования реконструкции плана. Модели существую-щей кривой. Методы расчета плана пути (метод угловых диаграмм, аналитический метод)

1.14 Полевые работы при реконструкции трассы существующей железной дороги и проектировании главных дополнительных путей.15 Приведение параметров плана выправленного пути в соответствие с требованиями норм проектирования. Основные типы задач реконструкции однопутных железных до-рог

1.16 Проектирование утрированного продольного профиля

1.17 Продольный профиль реконструируемой линии и дополнительных главных путей

1.18 Проектирование плана дополнительных главных путей

1.19 Определения возвышения наружного рельса в кривых на участках смешанного движения грузовых и пассажирских поездов

1.20 Определение максимально допустимых скоростей подвижного состава по кривым и сопряжениям кривых в плане

1.21 Полевые работы при реконструкции трассы существующей железной дороги и проектировании главных дополнительных путей

1.22 Применение математических методов и ЭВМ для выбора параметров проектируе-мой железной дороги.

1.23 Система автоматизированного проектирования реконструкции плана и продольного профиля железных дорог

1.24 Увеличения радиуса круговой кривой. Увеличение прямой вставки между кривыми одного направления. Увеличение прямой вставки между кривыми разного направления. Замена двух кривых одного направления одной кривой

1.25 План дополнительного пути на прямых и кривых. Устройство и расчет габаритного уширения на кривых участках пути

1.26 Изменение ширины междупутья на прямой и на кривой Переключение сторонности на прямых и в кривых участках пути

1.27 Поперечные профили главных дополнительных путей. Схемы устройства главных дополнительных путей. Типы поперечных профилей

1.28 Комплексная реконструкция плана, продольного профиля и поперечных профилей.

1.29 Система автоматизированного проектирования реконструкции плана и продольного профиля железных дорог. Программные комплексы «ЭРА», «Капрем», САПР КРП.

1.30 Технико-экономическое сравнение вариантов проектных решений при реконструкции железных дорог

# **Раздел 2. Проектирование ВСМ**

2.1 Переустройство железных дорог под скоростное движение.

2.2 Проектные разработки ВСМ в России и за рубежом.

2.3 Перспективные виды скоростного пассажирского транспорта.

2.4 Особенности проектирования высокоскоростных магистралей.

2.5 Критерии выбора проектных решений при проектировании и реконструкции железных дорог и ВСМ.

2.6 План и продольный профиль ВСМ. Подвижной состав ВСМ

2.7 Опыт переустройства магистрали Санкт-Петербург – Москва под скоростное движение. Вопросы переустройства плана, продольного профиля, земляного полотна, искусственных сооружений, станций и узлов

2.8 Особенности трассирования высокоскоростных магистралей

**Раздел 3. Геоинформационные технологии в проектировании и реконструкции железны дорог и ВСМ.**

3.1 Геоинформационные технологии для проектирования и реконструкции железных дорог

3.2 Природо-техническая система железных дорог. Аэрокосмический мониторинг железнодорожных природо-технических систем (ПТС).

3.3 Аэрокосмическое зондирование для обеспечения развития железнодорожного транспорта геоинформацией.3.4 Прогнозирование аварийных ситуаций в состоянии железнодорожных ПТС под воз-действием опасных природных и техногенных процессов. Методы диагностики аварийных ситуаций ПТС.

3.5 Аэрокосмическая геоинформация о развитии: склоновых процессов, овражной эро-зии, тектонических и мерзлотных процессов. Учет геоинформационных данных в проектах новых и реконструкции существующих железнодорожных линий.

3.6 Высокоточная координатная система для проектирования, строительства и эксплуатации ВСМ на основе глобальных навигационных спутниковых систем.

# **3.7 Перечень типовых простых практических заданий к экзамену**

(для оценки умений)

**Задача №1.** Определить расчетную головку рельса (РГР), если существующая ж.д. переводится с песчаного балласта на щебеночный, рельсы меняются с Р50 на Р65. Отметка бровки земляного полотна (БЗП) 531,30 м; отметка существующей головки рельса (СГР) 531,94 м. Существующий балласт загрязнен больше нормы

**Задача №2.** Определить расчетную головку рельса (РГР), если существующая ж.д. переводится с песчаного балласта на щебеночный, рельсы меняются с Р50 на Р65. Отметка

бровки земляного полотна (БЗП) 561,30 м; отметка существующей головки рельса (СГР) 561,94 м. существующий балласт чистый.

**Задача №3.** Определить РГР, если существующий балласт (щебень), чистый, а рельсы Р50 меняются на Р65. Отметка СГР=338,36 м, а БЗП=337,65 м.

**Задача №4.** Определить РГР, если существующий балласт (щебень) , чистый, а рельсы Р50 меняются на Р65. Отметка СГР=448,62 м, а БЗП=448,01 м. В результате реконструкции СГР занимает новое положение, т.е. ПГР. За счет чего достигаются эти изменения? Написать формулы для определения этих изменений.

**Задача №5.** Определить расчетную головку рельса (РГР), если существующая ж.д. переводится с песчаного балласта на щебеночный, рельсы меняются с Р50 на Р65. Отметка бровки земляного полотна (БЗП) 340,80 м; отметка существующей головки рельса (СГР) 341,35 м. Существующий балласт загрязнен больше нормы

**Задача №6.** Определить РГР, если существующий балласт песок, чистый, а рельсы Р50 меняются на Р65. Отметка СГР=781,99 м, а БЗП=781,35 м.

**Задача №7.** Определить РГР, если существующий балласт щебень, чистый, а рельсы Р50 меняются на Р65. Отметка СГР=558,73 м, а БЗП=558,12 м.

**Задача №8.** Определить РГР, если существующий балласт песок, загрязнен более нормы, а рельсы Р50 меняются на Р65. Отметка СГР=842,94 м, а БЗП=842,30 м.

#### (для оценивания результатов обучения в виде владения)

**Задача №9.**

 $\mathbf{A}$  f<sub>i</sub> Дано: Первая сумм существующих стрел S'<sub>c</sub>=5000 мм  $C_n$ Первая сумма проектных стрел S'<sub>n</sub>=5000 мм  $+2a=20M$ Начальное междупутье п<sub>н</sub> $=$  - 5.0 м Кривизна - положительная Найти конечное междупутье пк; построить план пути.

**Задача №10.** По угловым диаграммам провести сопоставительную оценку радиусов кривых

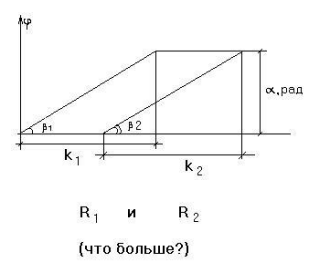

**Задача №11**. Какая задача по проектированию второго пути отображена в плане продольного профиля? Дать пояснения и обоснование принятых параметров.

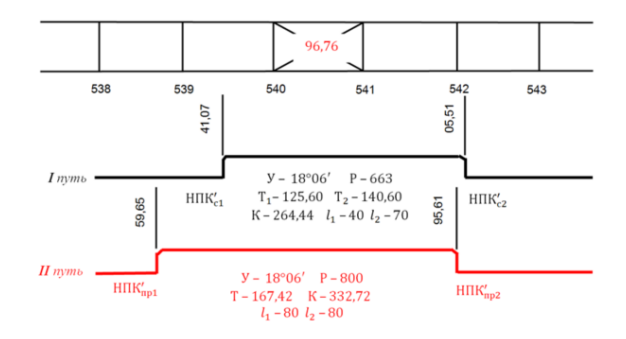

**Задача №12.** На представленном фрагменте продольного профиля укажите ПК, на котором величина дренирующего слоя рассчитана с ошибкой. Дайте правильный расчет.

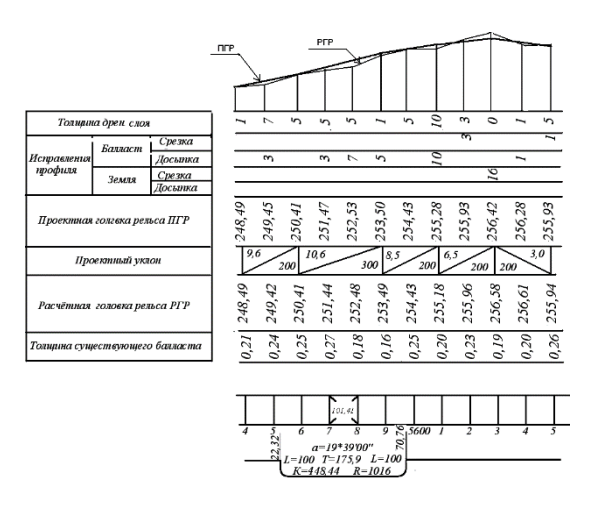

**Задача №13.** На представленном фрагменте продольного профиля в плане второго пути в расчете схода на кривой допущена ошибка. Указать ошибку и предложить правильное решение.

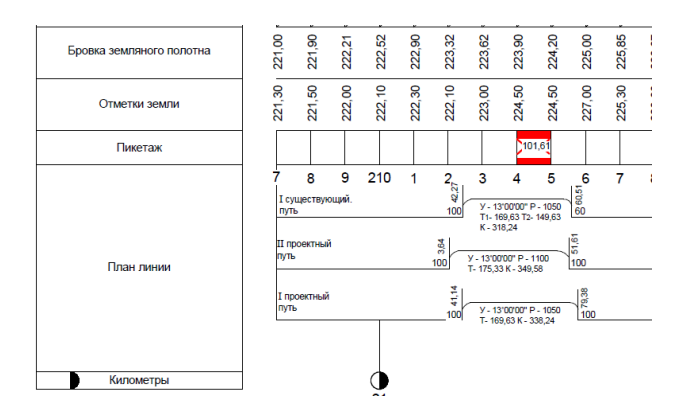

**Задача №14.** На представленном фрагменте продольного профиля показан план 1 и 2-ого путей. Каким способом на этой кривой обеспечено габаритное уширение.

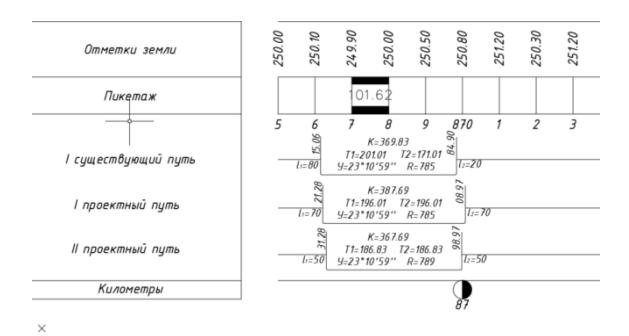

**Задача №15**. На представленном фрагменте продольного профиля показан расчет поправок на постановку вертикальных кривых для дороги первой категории. Найдите ошибку расчетах.

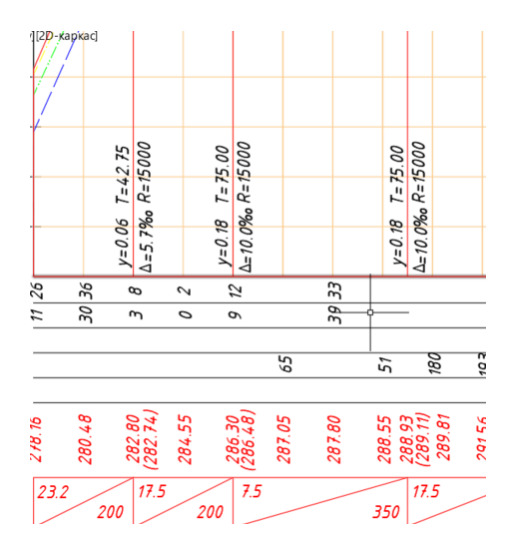

# **4. Методические материалы, определяющие процедуру оценивания знаний, умений, навыков и (или) опыта деятельности**

В таблице приведены описания процедур проведения контрольно-оценочных мероприятий и процедур оценивания результатов обучения с помощью оценочных средств в соответствии с рабочей программой дисциплины.

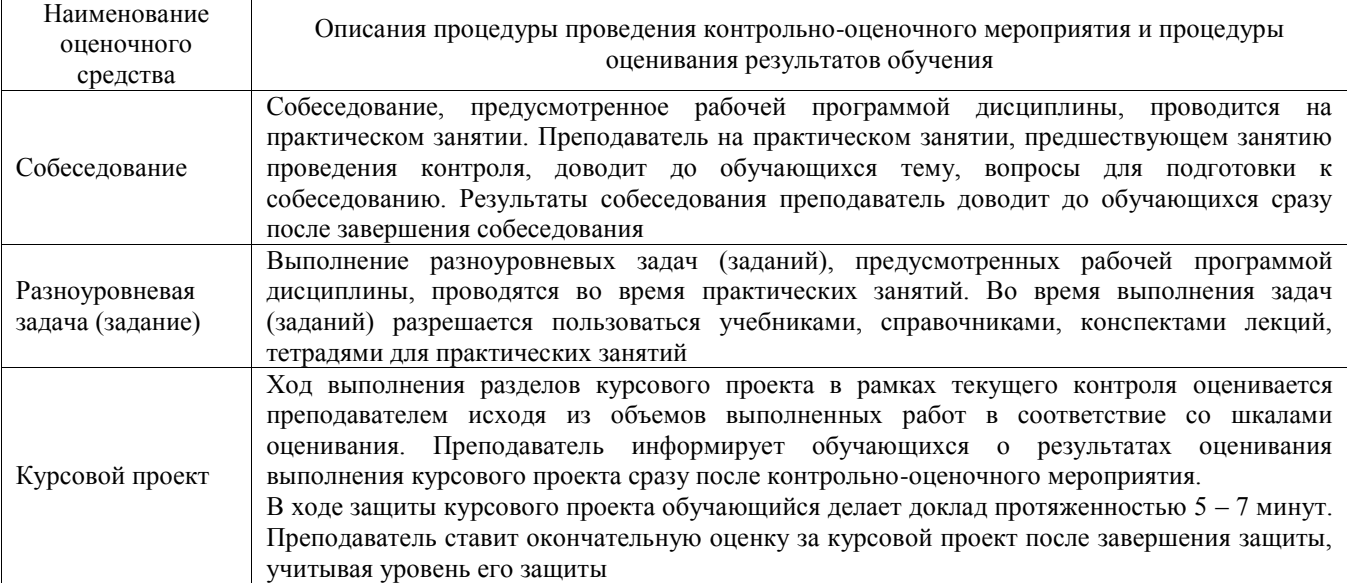

Для организации и проведения промежуточной аттестации составляются типовые контрольные задания или иные материалы, необходимые для оценки знаний, умений, навыков и (или) опыта деятельности, характеризующих этапы формирования компетенций в процессе освоения образовательной программы.

Перечень теоретических вопросов и типовые практические задания разного уровня сложности для проведения промежуточной аттестации обучающиеся получают в начале семестра через электронную информационно-образовательную среду ИрГУПС (личный кабинет обучающегося).

#### **Описание процедур проведения промежуточной аттестации в форме экзамена и оценивания результатов обучения**

Промежуточная аттестация в форме экзамена проводится путем устного собеседования по билетам или в форме компьютерного тестирования.

При проведении промежуточной аттестации в форме собеседования билеты составляются таким образом, чтобы каждый из них включал в себя теоретические вопросы и практические задания.

Билет содержит: два теоретических вопроса для оценки знаний. Теоретические вопросы выбираются из перечня вопросов к экзамену; два практических задания: одно из них для оценки умений (выбирается из перечня типовых простых практических заданий к экзамену); другое практическое задание для оценки навыков и (или) опыта деятельности (выбираются из перечня типовых практических заданий к экзамену).

Распределение теоретических вопросов и практических заданий по экзаменационным билетам находится в закрытом для обучающихся доступе. Разработанный комплект билетов (25- 30 билетов) не выставляется в электронную информационно-образовательную среду ИрГУПС, а хранится на кафедре-разработчике фондов оценочных средств.

На экзамене обучающийся берет билет, для подготовки ответа на экзаменационный билет обучающемуся отводится время в пределах 45 минут. В процессе ответа обучающегося на вопросы и задания билета, преподаватель может задавать дополнительные вопросы.

Каждый вопрос/задание билета оценивается по четырехбалльной системе, а далее вычисляется среднее арифметическое оценок, полученных за каждый вопрос/задание. Среднее арифметическое оценок округляется до целого по правилам округления

При проведении промежуточной аттестации в форме компьютерного тестирования вариант тестового задания формируется из фонда тестовых заданий по дисциплине случайным образом, но с условием: 50 % заданий должны быть заданиями открытого типа и 50 % заданий – закрытого типа.

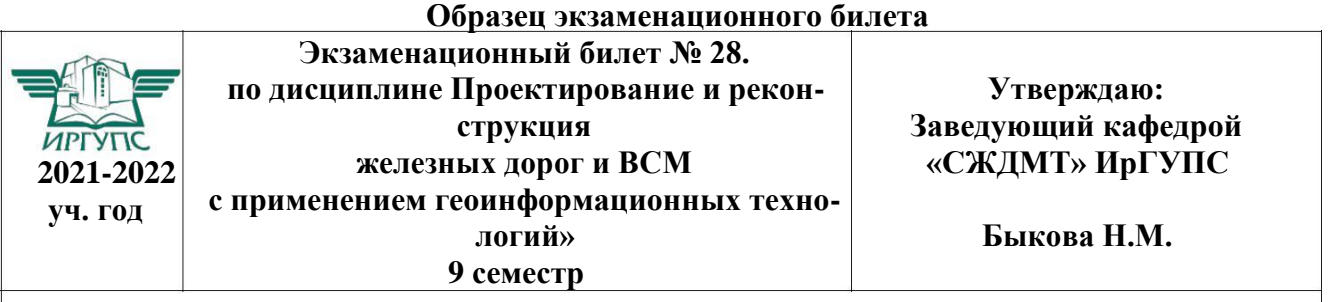

1. Определения возвышения наружного рельса в кривых на участках смешанного движения грузовых и пассажирских поездов

2. Проектирование реконструкции продольного профиля и плана железных дорог по условиям обеспечения безопасности, плавности и бесперебойности движения поездов

3. Определить РГР, если существующий балласт (щебень), чистый, а рельсы Р50 меняются на Р65. Отметка СГР=338,36 м, а БЗП=337,65 м.

4. По угловым диаграммам провести сопоставительную оценку радиусов кривых

5. На представленном фрагменте продольного профиля в плане второго пути в расчете схода на кривой допущена ошибка. Указать ошибку и предложить правильное решение